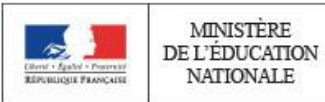

**Concours de recrutement du second degré**

 $\_$  , and the set of the set of the set of the set of the set of the set of the set of the set of the set of the set of the set of the set of the set of the set of the set of the set of the set of the set of the set of th

**Rapport de jury**

# **AGREGATION CONCOURS EXTERNE**

# **Section : SCIENCES INDUSTRIELLES DE L'INGENIEUR**

# **Option : ingénierie informatique**

**Session 2018**

Rapport de jury présenté par : Pascale COSTA Inspectrice générale de l'éducation nationale Présidente du jury

 $\_$  , and the set of the set of the set of the set of the set of the set of the set of the set of the set of the set of the set of the set of the set of the set of the set of the set of the set of the set of the set of th

© [www.devenirenseignant.gouv.fr](http://www.devenirenseignant.gouv.fr/)

## **Sommaire**

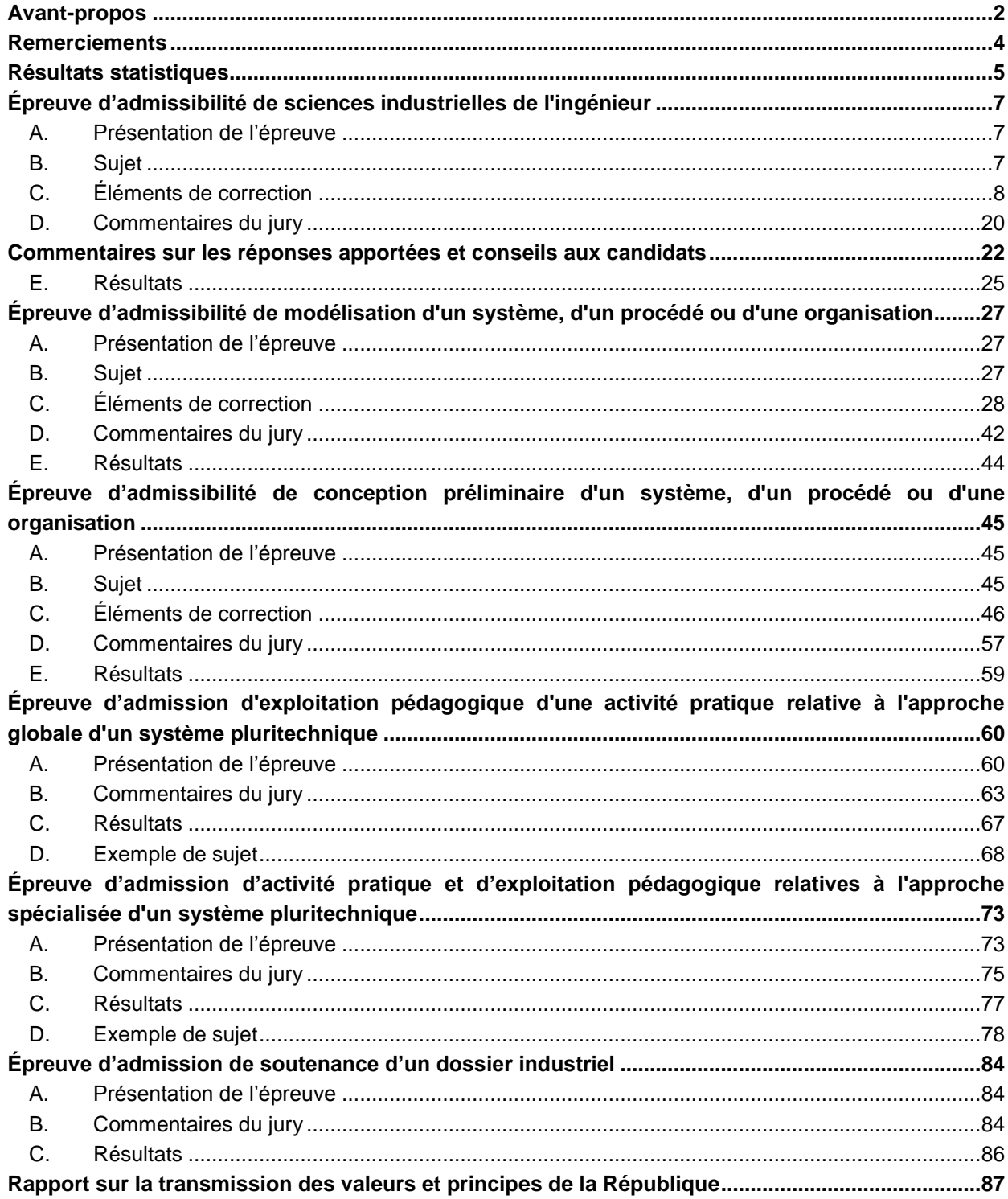

## **Avant-propos**

La nécessité de développer l'enseignement de l'informatique en France est impérieuse dans une société de plus en plus numérique. Cette nécessité a été soulevée à plusieurs occasions et dans de nombreux rapports<sup>123</sup>. Les dernières réformes ont tenu compte de ces préconisations et ceci quel que soit le niveau d'enseignement. Citons :

- les nouveaux programmes de technologie et de mathématiques mis en place au collège, à la rentrée 2016. Ils introduisent des connaissances et compétences informatiques liées au domaine 1 du socle « les langages pour penser et communiquer (comprendre, s'exprimer en utilisant les langages mathématiques, scientifiques et informatiques) » ;
- l'enseignement d'exploration en seconde intitulé « informatique et création numérique » créé à la rentrée 2015 ;
- l'enseignement facultatif « informatique et création numérique » créé à la rentrée 2016 et destiné aux élèves de première de toutes les séries du lycée général, et aux élèves de terminale des séries ES et L ;
- l'enseignement de spécialité en terminale S « informatique et sciences du numérique » introduit à la rentrée 2012 ;
- l'enseignement de spécialité « système d'information et numérique » en première et terminale STI2D ;
- l'enseignement d'informatique introduit dans toutes les CPGE scientifiques lors de la rénovation des programmes à la rentrée 2013 ;
- la rénovation des STS à la rentrée 2014 avec la création du BTS « systèmes numériques » à deux options (informatique et réseaux ; électronique et communication) ;
- les nouveaux référentiels des DUT « génie électrique et informatique industrielle » et « réseaux et télécommunications » revus en 2013 ;
- les enseignements d'informatique industrielle en école d'ingénieurs ou université.

À la rentrée 2019, de nouveaux enseignements apparaitront au lycée :

- un enseignement commun à tous les élèves de seconde générale et technologique de « sciences numériques et technologie » d'une heure et trente minutes ;
- un enseignement de spécialité « numérique et sciences informatiques » en première (quatre heures) et terminale (six heures) dans la voie générale.

La généralisation de ces enseignements lors de la scolarité obligatoire et l'attractivité des formations liées aux sciences informatiques créent des besoins en termes de ressources en enseignants et en personnels d'encadrement qualifiés. Pour répondre à ces besoins, il a été créé une quatrième option à l'agrégation de sciences industrielles de l'ingénieur (SII) intitulée « ingénierie informatique ». La première session de recrutement a eu lieu en 2017. Cette option s'appuie sur l'ingénierie numérique des systèmes pour analyser et résoudre des problèmes technologiques liés à l'électronique et l'informatique embarquées, les contraintes dues aux calculs en temps réels, et la réalisation des interfaces homme / machine.

 $\_$  , and the set of the set of the set of the set of the set of the set of the set of the set of the set of the set of the set of the set of the set of the set of the set of the set of the set of the set of the set of th

© [www.devenirenseignant.gouv.fr](http://www.devenirenseignant.gouv.fr/)

-

<sup>1</sup>Académie des sciences, « L'enseignement de l'informatique en France, il est urgent de ne pas attendre », mai 2013.

<sup>2</sup>Conseil national du numérique, « Jules Ferry 3.0., Bâtir une école créative et juste dans un monde numérique », octobre 2014. <sup>3</sup>Rapport de la mission conjointe IGEN, IGAENR, CGEIET, IGAS, « Les besoins et l'offre de formation aux métiers du numérique », février 2016…

La loi pour la refondation de l'école de la République<sup>4</sup> a affirmé les principes sur lesquels doivent être construits la formation et le recrutement des enseignants. Parmi ceux-ci, figure le fait que :

*« La qualité d'un système éducatif tient d'abord à la qualité de ses enseignants. (…) De nombreuses études attestent l'effet déterminant des pratiques pédagogiques des enseignants dans la réussite des élèves. Enseigner est un métier exigeant qui s'apprend. (…)*

*Le développement d'une culture commune à tous les enseignants et à l'ensemble de la communauté éducative doit permettre d'encourager le développement de projets transversaux et interdisciplinaires. (…) Le cadre national des formations dispensées et la maquette des concours de recrutement, élaborés conjointement par les ministères de l'éducation nationale et de l'enseignement supérieur et de la recherche, seront fondés sur une plus grande prise en compte des qualités professionnelles des candidats et sur le développement des savoir-faire professionnels. »*

Cette session répond aux attentes de l'arrêté du 19 avril 2013, modifié par un arrêté du 19 avril 2016, fixant l'organisation des concours de l'agrégation. Ces concours n'ont pas pour objectif de valider uniquement les compétences scientifiques et technologiques des candidats ; ils doivent aussi valider les compétences professionnelles qui sont souhaitées par l'État employeur qui recrute des professeurs.

Les trois épreuves d'admissibilité sont construites de manière à évaluer un spectre large de compétences scientifiques et technologiques ; la première épreuve est commune aux quatre options de l'agrégation SII, les deux autres spécifiques à l'option.

Les trois épreuves d'admission sont complémentaires des épreuves d'admissibilité. Elles permettent l'évaluation des compétences pédagogiques des futurs professeurs, elles s'appuient sur le référentiel des compétences professionnelles des métiers du professorat et de l'éducation (publié au BOEN du 25 juillet 2013). Elles comportent un entretien avec le jury qui permet d'évaluer la capacité du candidat à s'exprimer avec clarté et précision, à réfléchir aux enjeux scientifiques, technologiques, didactiques, épistémologiques, culturels et sociétaux que revêt l'enseignement du champ disciplinaire du concours.

Ces épreuves d'admission, dont le coefficient total est le double de celui des épreuves d'admissibilité, ont eu une influence significative sur le classement final. J'invite les candidats et leurs formateurs à lire avec application les commentaires et conseils donnés dans ce rapport afin de bien appréhender les compétences ciblées. La préparation à ces épreuves commence dès l'inscription au concours. Proposer une séquence pédagogique à partir d'activités expérimentales ne s'improvise pas et nécessite une préparation rigoureuse. De la pertinence du choix du support technique dépend la qualité du dossier. Elle impose aux futurs professeurs de s'engager, dès le début de leur carrière, dans un processus de rapprochement avec le monde de l'entreprise et de la recherche.

Ces épreuves permettent *« également d'évaluer la capacité du candidat à prendre en compte les acquis et les besoins des élèves, à se représenter la diversité des conditions d'exercice de son métier futur, à en connaître de façon réfléchie le contexte dans ses différentes dimensions (classe, équipe éducative, établissement, institution scolaire, société) et les valeurs qui le portent, dont celles de la République ».*  Les thématiques de la laïcité et de la citoyenneté trouvent toute leur place lors des entretiens avec le jury ; en effet, la mission première que fixe la Nation à ses enseignants est de transmettre et faire partager aux élèves les valeurs et principes de la République ainsi que l'ensemble des dispositions de la Charte de la laïcité.

 $\_$  , and the set of the set of the set of the set of the set of the set of the set of the set of the set of the set of the set of the set of the set of the set of the set of the set of the set of the set of the set of th

l

<sup>4</sup> Loi n° 2013-595 du 8 juillet 2013 d'orientation et de programmation pour la refondation de l'école de la République (JORF du 9 juillet 2013)

Pour cette seconde session, 12 postes étaient offerts à l'agrégation sciences industrielles de l'ingénieur option ingénierie informatique. Parmi les 280 inscrits, 105 candidats ont été présents aux trois épreuves d'admissibilité. Le nombre important d'inscrits pour cette seconde session est un élément très positif. En effet, il est important que le vivier de candidats bien préparés se développe pour recruter les enseignants de haut niveau nécessaires à l'enseignement des sciences industrielles de l'ingénieur en ingénierie informatique.

Lors des épreuves d'admission, les candidats ont à leur disposition des ordinateurs reliés à l'Internet. Seuls les sites ne nécessitant pas d'identification sont autorisés.

Cette session s'est révélée être d'un très bon niveau. Les candidats ont su démontrer un sens de la pédagogie et une posture professionnelle compatibles avec l'exercice des missions d'enseignant ; le jury les en félicite.

L'agrégation est un concours prestigieux de recrutement de cadres de catégorie A de la fonction publique qui impose de la part des candidats un comportement et une présentation irréprochables.

Pour conclure cet avant-propos, je souhaite que ce rapport soit une aide efficace aux futurs candidats. Tous sont invités à se l'approprier par une lecture attentive.

> Pascale COSTA Présidente du jury

## **Remerciements**

Le lycée La Martinière Monplaisir à Lyon a accueilli les épreuves d'admission de cette session 2018 des quatre options de l'agrégation externe section sciences industrielles de l'ingénieur. Les membres du jury tiennent à remercier le proviseur du lycée, son directeur délégué aux formations professionnelles et technologiques, ses collaborateurs et l'ensemble des personnels pour la qualité de leur accueil et l'aide efficace apportée tout au long de l'organisation et du déroulement de ce concours qui a eu lieu dans d'excellentes conditions.

Ces remerciements s'adressent également au proviseur du lycée Raspail et au directeur des Arts et Métiers de Paris qui ont accueilli les membres du jury pour les réunions de préparation et d'admissibilité de ce concours.

## **Résultats statistiques**

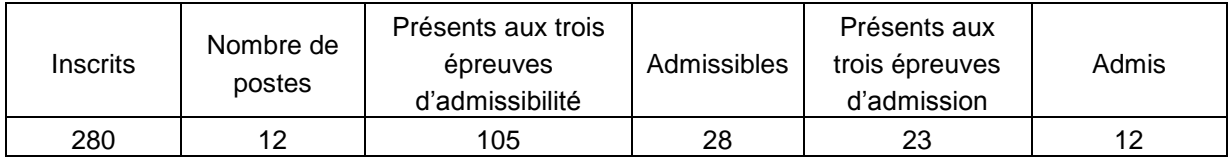

## **Statistiques et histogramme des notes obtenues à l'admissibilité**

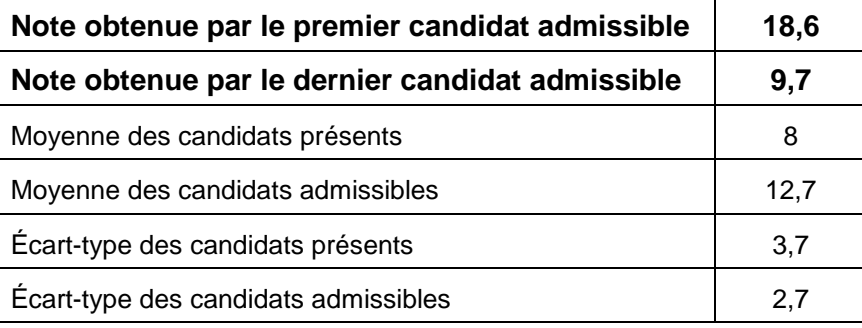

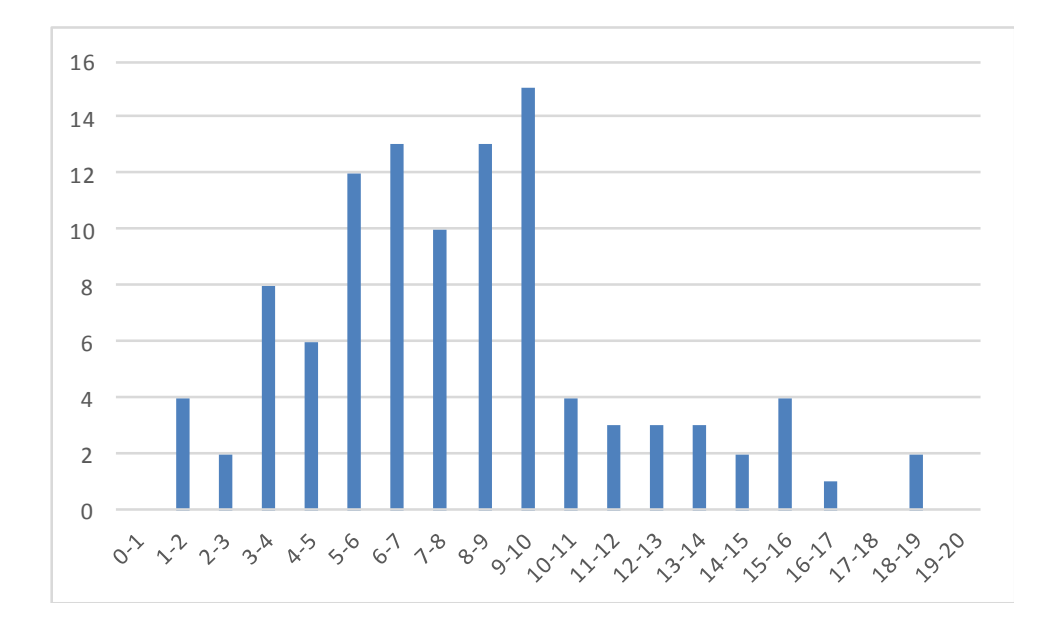

## **Statistiques et histogramme des notes obtenues à l'admission**

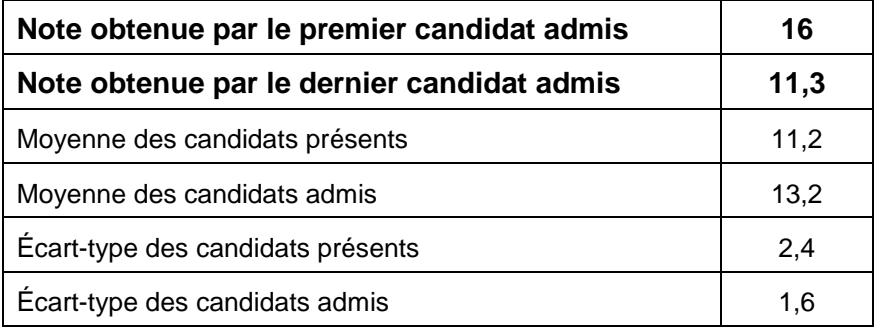

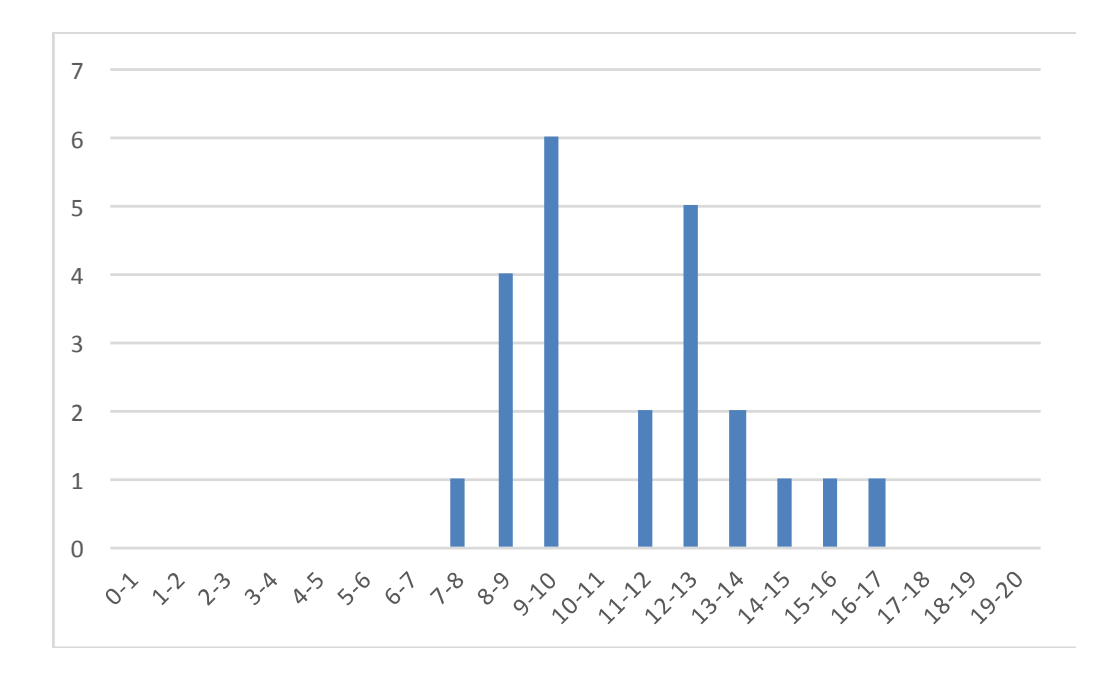

## **Épreuve d'admissibilité de sciences industrielles de l'ingénieur**

## **A. Présentation de l'épreuve**

*Arrêté du 19 avril 2013 et arrêté du 19 avril 2016*

- Durée totale de l'épreuve : 6 heures
	- Coefficient 1

L'épreuve est commune à toutes les options. Les candidats composent sur le même sujet au titre de la même session quelle que soit l'option choisie.

Elle a pour but de vérifier que le candidat est capable de mobiliser ses connaissances scientifiques et techniques pour conduire une analyse systémique, élaborer et exploiter les modèles de comportement permettant de quantifier les performances globales et détaillées d'un système des points de vue matière, énergie et information afin de valider tout ou partie de la réponse au besoin exprimé par un cahier des charges. Elle permet de vérifier les compétences d'un candidat à synthétiser ses connaissances pour analyser et modéliser le comportement d'un système pluritechnique automatique.

## **B. Sujet**

Le sujet est disponible en téléchargement sur le site du ministère à l'adresse : [http://media.devenirenseignant.gouv.fr/file/agregation\\_externe/23/7/s2018\\_agreg\\_externe\\_sii\\_1\\_917237.](http://media.devenirenseignant.gouv.fr/file/agregation_externe/23/7/s2018_agreg_externe_sii_1_917237.pdf) [pdf](http://media.devenirenseignant.gouv.fr/file/agregation_externe/23/7/s2018_agreg_externe_sii_1_917237.pdf)

Il s'appuie sur le projet de construction du bâtiment de la « Seine musicale », sur l'ile Séguin en région parisienne, et plus particulièrement sur la conception du mécanisme de mise en mouvement de la structure mobile équipée de panneaux photovoltaïques, autour de l'auditorium.

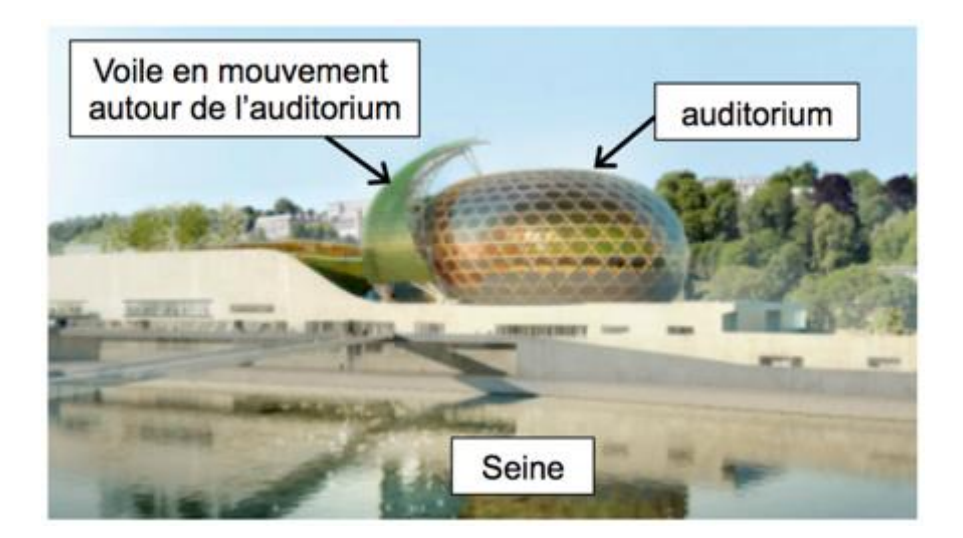

Avant la phase de construction, une étude d'avant-projet est confiée à un bureau d'études qui réalise les choix technologiques et les pré-dimensionnements des différents composants du système étudié.

L'objectif de l'étude consiste à vérifier la conformité du mécanisme de mise en mouvement de la voile mobile, appelé « mécanisme VM », vis-à-vis des exigences liées à la mission principale du système : « déplacer la voile suivant le soleil ».

Ces exigences rythment les différentes parties, permettant de conclure par une question de synthèse, qui consistent à :

- vérifier que la voile suit le soleil en sécurité : déplacement en une position précise, suivi du soleil, retour au garage en cas de mauvaise météo ;
- vérifier que le mécanisme VM entraîne la voile en mouvement : liaison demi-voile /couronne, entrainement en rotation de la couronne d'orientation, entrainement de chaque demi-voile en mouvement à la vitesse souhaitée, liaison demi-voile à son chariot motorisé ;
- vérifier que le déplacement de chaque chariot central est synchronisé : effets des défauts dus à la chaîne d'acquisition, à la synchronisation temporelle, à la présence d'une perturbation extérieure ; validation du choix du capteur d'effort ;
- analyser le bilan énergétique global de la solution et conclure.

## **C. Éléments de correction**

#### **Vérifier que la voile suit le soleil en sécurité**

#### **Question 1 :**

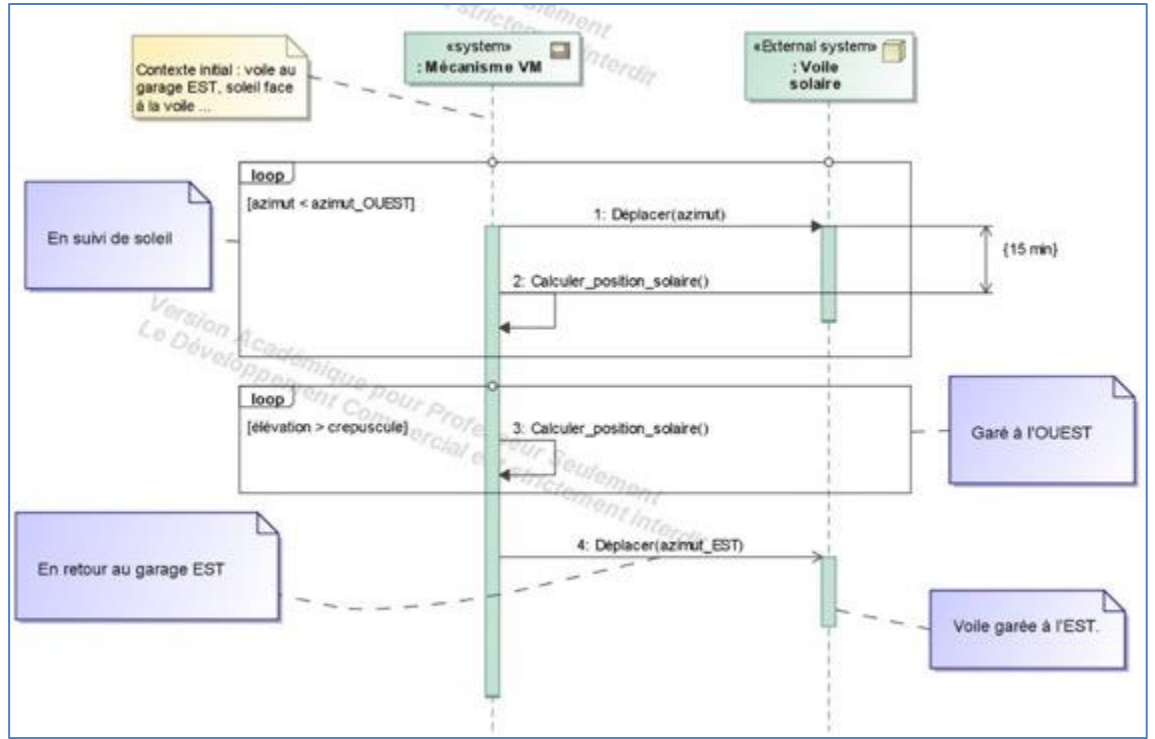

#### **Question 2 :**

La trajectoire de la voile étant un cercle de 22,75 m de rayon, la vitesse angulaire de la voile correspondant à la phase de vitesse constante est  $\Omega_{\text{volley}0} = \frac{0.60 \times 100}{22.75 \times \pi}$  $\Omega_{\text{volle/0}} = \frac{0.08 \times 180}{22.75 \times \pi} = 0.2$  $\frac{1}{2}$ <br>
voile/0 =  $\frac{0.08 \times 180}{22,75 \times \pi}$  = 0,2015 °.s<sup>-1</sup>.

Les phases d'accélération et de décélération étant symétriques, on peut obtenir le déplacement angulaire par intégration directe de la vitesse angulaire en phase d'accélération, soit donc :

Les phases d'accélération et de décélération étant symétriques, on peut obtenir le déplacement  
angulare par intégration directe de la vitesse angularer en phase d'accélération, soit donc :  

$$
q_{acc} = q_{dec} = \int_0^{t_{acc}} \frac{\Omega_{voile/0}}{t_{acc}} \cdot t \cdot dt = \left[ \frac{\Omega_{voile/0}}{2} \cdot t_{acc} \right]_0^{t_{acc}} = \frac{\Omega_{voile/0}}{2} \cdot t_{acc} = \frac{0,2015 \times 5}{2} \square 0,5 \text{°.} \text{Le même résultat}
$$

pouvait être obtenu plus rapidement de manière géométrique, l'intégrale de la vitesse en phase d'accélération correspondant à l'aire du triangle de base  $t_{\text{acc}}$  et de hauteur  $\Omega_{\text{voile/O}}$ , soit donc

 $\_$  , and the set of the set of the set of the set of the set of the set of the set of the set of the set of the set of the set of the set of the set of the set of the set of the set of the set of the set of the set of th

 $\Omega_{\mathsf{voile}/0} \cdot t_{\mathsf{ou}}$ 2 *voile acc t* , comme obtenu précédemment.

© [www.devenirenseignant.gouv.fr](http://www.devenirenseignant.gouv.fr/)

#### **Question 3 :**

Pour une rotation de 360° en une journée, le déplacement angulaire durant 15 minutes vaut  $\Delta\theta_{\textit{sol/cycle}} = \frac{360}{24\times4} = 3.75$ °. Ce déplacement angulaire comprenant ceux effectués lors des phases d'accélération et de décélération, on obtient le temps de déplacement à vitesse constante célération et de décélération, on obtient le te<br>=  $\frac{(\Delta \theta_{\text{sol/cycle}} - q_{\text{acc}} - q_{\text{dec}})}{\Omega_{\text{void}} - q_{\text{acc}} - q_{\text{dec}}} = \frac{3.75 - 0.5 - 0.5}{0.2015} = 13.65$  $\frac{V_{\text{cycle}} - V_{\text{vac}}}{\Omega_{\text{voile}/0}}$ lération et de décélération, on obtient le ten<br>  $\frac{(\Delta \theta_{\text{sol/cycle}} - q_{\text{acc}} - q_{\text{dec}})}{q_{\text{acc}} - q_{\text{dec}}}} = \frac{3.75 - 0.5 - 0.5}{2.0045} = 13.65 \text{ s}$  $\Omega_{\text{voile/0}}$  0,2015 ition et de decel<br><sub>sol/cycle</sub> – q<sub>acc</sub> – q<sub>dec</sub> *voile d*'accélération et de décélération, on obtient le temps de déplaceme<br>  $t_{\text{conv}} = \frac{(\Delta \theta_{\text{sol/cycle}} - q_{\text{acc}} - q_{\text{dec}})}{\Omega_{\text{void}}/0} = \frac{3,75 - 0,5 - 0,5}{0,2015} = 13,65 \text{ s}$ ; soit donc au final :<br>  $t_{\text{own}} = t_{\text{acc}} + t_{\text{cov}} + t_{\text{dec}} = 5$ 

#### **Question 4 :**

**Question 4 :**<br>L'amplitude de déplacement maximale vaut ∆*θ<sub>max</sub> = azimut \_OUEST – azimut \_EST =* 95 °, soit un L'amplitude de déplacement maximale vaut ∆*0<sub>max</sub> = azimut \_OUEST – azimut \_EST*<br>déplacement maximal à vitesse constante de ∆*0<sub>max</sub> – q<sub>acc</sub> – q<sub>dec</sub> =* 95 – 0,5 – 0,5 = 94 ° .

Le temps de déplacement maximal correspondant est :

tement maximal a viesse constante de  $\Delta \theta_{\text{max}} - q_{\text{acc}} - q_{\text{c}}$ <br>ps de déplacement maximal correspondant est :<br>=  $t_{\text{acc}} + \frac{\Delta \theta_{\text{max}} - q_{\text{acc}} - q_{\text{dec}}}{\Omega_{\text{void}} - q_{\text{dec}}} + t_{\text{dec}} = 5 + \frac{94}{0,2015} + 5 \square 477$  $\frac{q_{\sf max} - q_{\sf acc}}{\Omega_{\sf voice/0}}$ e temps de déplacement maximal correspondant est :<br>  $\frac{1}{2}$ <br>  $\frac{1}{2}$ <br>  $\frac{1}{2}$ <br>  $\frac{d\theta_{\text{max}} - q_{\text{acc}} - q_{\text{dec}}}{\Omega_{\text{void}}/0} + t_{\text{dec}} = 5 + \frac{94}{0,2015} + 5$   $\Box$  477 s deplacement maximal a viesse constante de  $\Delta \sigma_{max} - q_{acc} - q_{dec} = 95 - 0, 5 - 0, 5 = 94$ .<br>Le temps de déplacement maximal correspondant est :<br> $T_{\sigma_{Ngauge}} = t_{acc} + \frac{\Delta \theta_{max} - q_{acc} - q_{dec}}{\Omega_{\text{void}}/0} + t_{dec} = 5 + \frac{94}{0,2015} + 5 \square 477 \text{ s} = 7 \$ 

considérer comme proche des 8 min pour toutes analyses ultérieures et synthèses.

#### **Question 5 :**

Par la configuration donnée et le format attendu, les deux premiers octets se déduisent par identification, le troisième octet étant l'intervalle de polling de 64 s, soit  $2^6$  s :

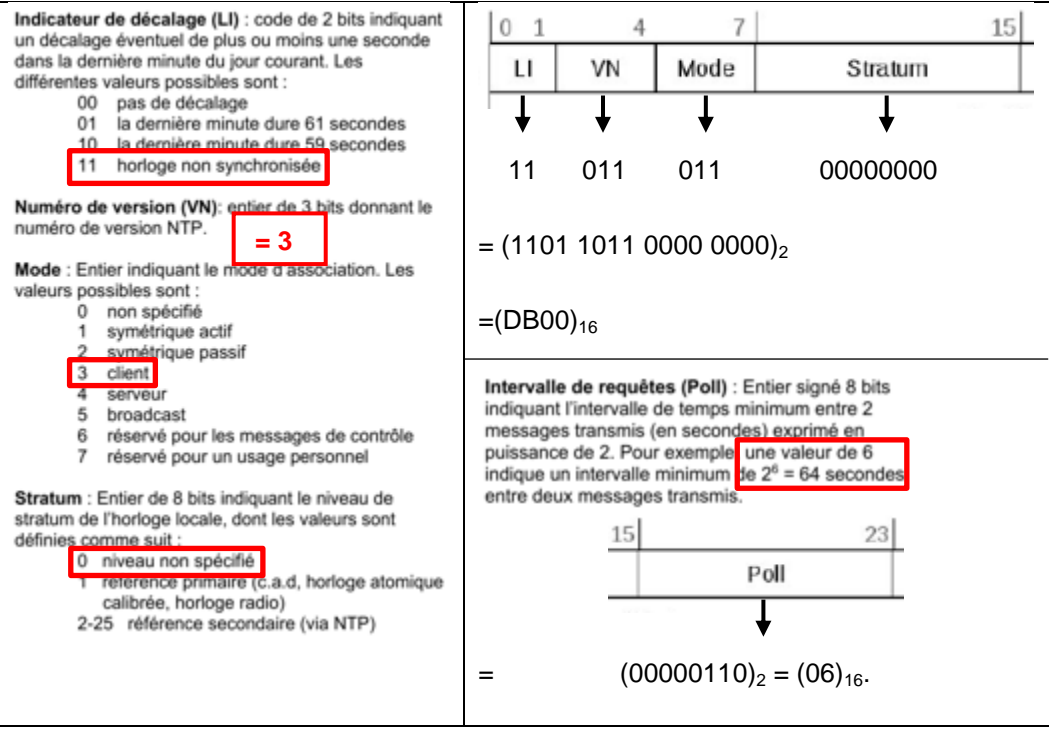

Soit au final  $(DB0006)_{16}$ .

#### **Question 6 :**

La lecture des premiers octets d'une trame serveur est obtenue de la même manière que l'écriture d'une trame client, soit pour les deux premiers octets de la trame 93 :

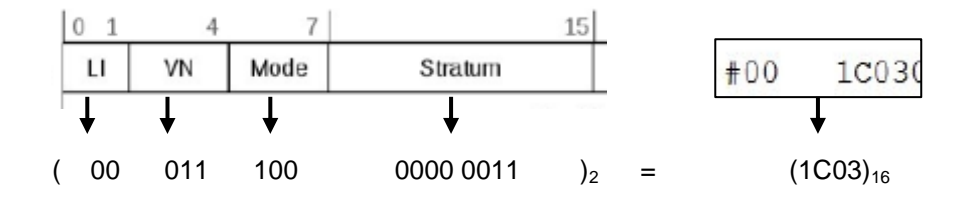

Par identification, on a :

- une horloge serveur sans décalage ;
- un protocole version 3 (comme le client, prévisible) ;
- un mode serveur (prévisible aussi) ;
- un niveau de stratum de 3, référence secondaire de niveau 3 (passe donc par une horloge de niveau 2 pour se synchroniser à l'horloge primaire la plus proche).

*Remarque : la lecture de cette trame permet de lever toute ambigüité quant au sens du codage utilisé,*  les indices des bits utilisés dans le format ne donnant qu'une position dans la trame, et non un rang *comme en numération.*

À la lecture de toutes les trames reçues, les serveurs sont uniquement de stratum 2 ou 3. La sélection des sources est effectuée en choisissant :

- en termes de précision celle de plus faible « root dispersion », indiquant l'erreur relative maximale de la source par rapport à une horloge primaire ;
- en termes de temps de réponse celle de plus faible « root delay », délai de transmission depuis la source (paramètre pouvant bien souvent être prépondérant devant la précision).

#### **Question 7 :**

Par identification directe des temps (selon DT4), il vient :

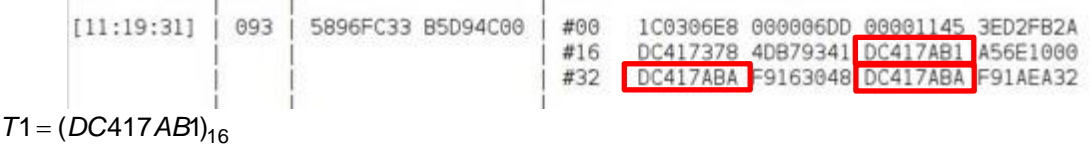

 $T'1 = (DC417 ABA)_{16}$  $T'2 = (DC417 ABA)_{16}$ 

#### **Question 8 :**

Le temps T2 =  $(DC417AB3)_{16}$  est donné, les temps T1, T'1 et T'2 sont obtenus précédemment. Pour répondre à cette question de la manière la moins calculatoire possible, il est avantageux de réécrire l'équation permettant d'obtenir l'écart d'horloge  $\theta = \frac{T'2 + T'1}{2} - \frac{T2 + T1}{2}$  $\overline{2}$   $\overline{2}$  $\frac{T'2+T'1}{2} - \frac{T2+T1}{2}$  (voir DT3), et de ne raisonner que sur l'octet de poids faible, les autres étant invariablement identiques. On obtient ainsi : 'équation permettant d'obtenir l'écart d'horloge  $\theta = \frac{1/2 + 1/3}{2} - \frac{1/2 + 1/3}{2}$  (voir DT3), et de ne rais<br>que sur l'octet de poids faible, les autres étant invariablement identiques. On obtient ainsi :<br> $\theta = \left(\frac{DC417ABA +$ poids faible, les autres étant i<br>+ DC417ABA \_ DC417AB3 +<br>2 ation permettant d'obtenir l'écart d'horloge  $\theta = \frac{P_1 Z + P_1}{2} - \frac{P_2 + P_1}{2}$ <br> *DC* ar l'octet de poids faible, les autres étant invariablement identiques<br> *DC* 417 *ABA* + *DC* 417 *ABA* - *DC* 417 *AB*3 + *DC* 417 *AB* 

L'horloge locale accuse donc un retard de 8 s par rapport à l'horloge de référence.

#### **Question 9 :**

La voile met environ 30 s à parcourir la même rotation que le soleil en 15 min : si l'on effectue un déplacement à la position de l'heure courante tous les quarts d'heure, on sera toujours en retard par rapport au soleil. À l'inverse, si on anticipait la position du soleil de 15 min, on serait toujours en avance sur celui-ci (d'un écart de 3,75°). En négligeant les 30 s de déplacement par rapport à la période de 15 min, et comme le déplacement du soleil est supposé linéaire durant cette période, la valeur

permettant de limiter les écarts de poursuite correspond à une demi-période, soit pour  $t_0 = \frac{15}{2} = 7,5$ 2  $t_0 = \frac{18}{2} = 7.5$  min.

Le premier tracé pour  $\,t_0=0\,$  est obtenu en rattrapant le soleil toutes les 15 min, depuis le temps où les azimuts de la voile et du soleil se croisent.

Le second tracé pour  $t_0 = 7.5$  est obtenu en rattrapant le soleil toutes les 15 min à la position qu'il occupera 7,5 min plus tard.

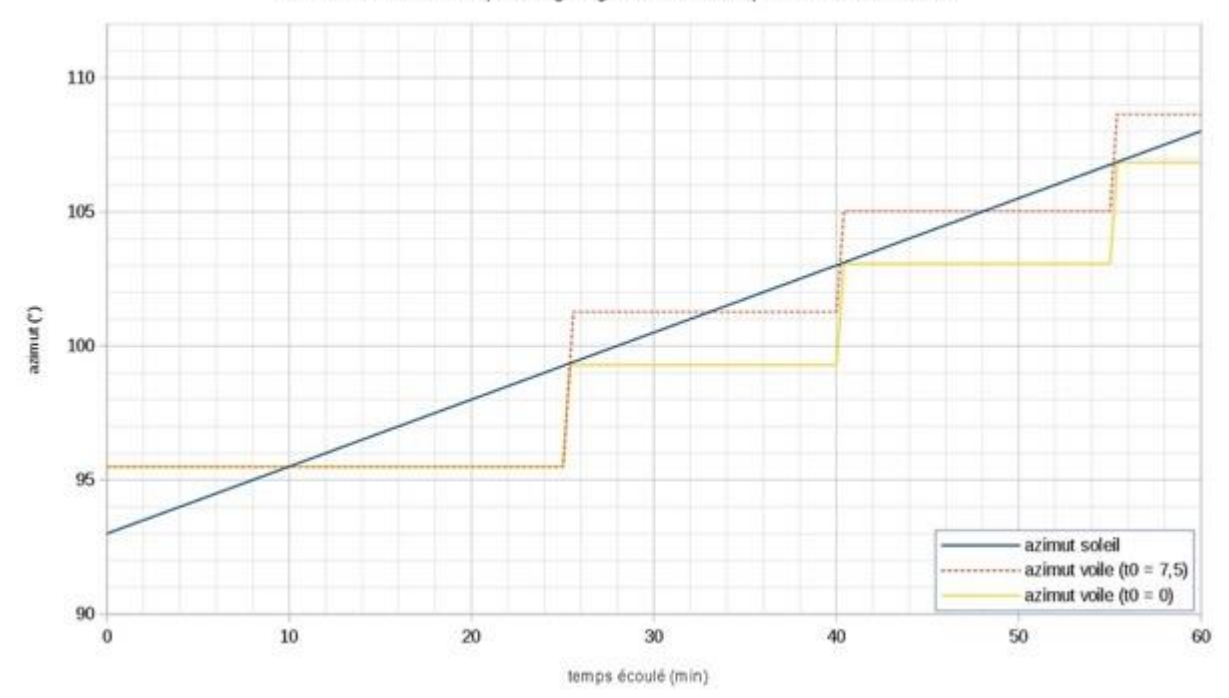

#### **Question 10 :**

Le crépuscule civil apparait entre 16h20 et 20h30 selon la période de l'année. Durant cette plage horaire, des concerts sont susceptibles d'avoir lieu dans l'auditorium. Le retour à 2 heures du matin permet de ne pas créer de nuisances sonores lors de concerts.

#### **Question 11 :**

En notant azimut \_ SUD l'azimut de mi-parcours, tel que :

**on 11:**<br>nt *azimut \_SUD* l'azimut de mi-parcours, tel que :<br>\_*SUD* = <sup><u>azimut \_ EST + azimut \_OUEST</u> <sub>=</sub> 190,5+95,5 <sub>=</sub> 143</sup> de mi-parcours, tel que :<br>  $\frac{azimut\_OUEST}{2} = \frac{190,5+2}{2}$ **Question 11 :**<br>En notant *azimut \_SUD* l'azimut de mi-parcours, tel que :<br>*azimut \_SUD* = <sup><u>azimut \_EST + azimut \_OUEST</u> <sub>=</sub> 190,5 + 95,5 = 143 °, on obtient comme diagramme</sup>

d'état du mode « En défaut » le diagramme ci-dessous, les états « Garé à l'EST » et « Garé à l'OUEST » faisant office d'états finaux de cet état composite, en attente de l'évènement « météo clémente ».

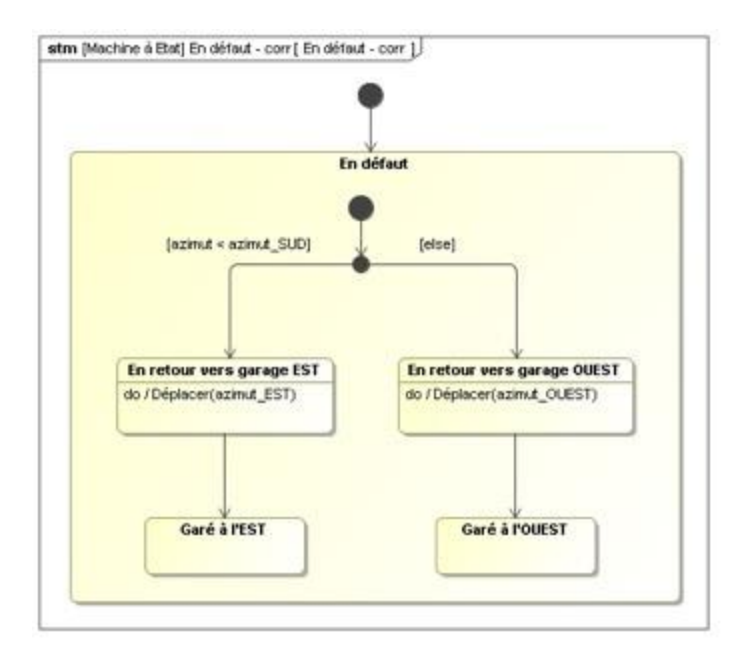

#### Le diagramme d'états complet est alors le suivant :

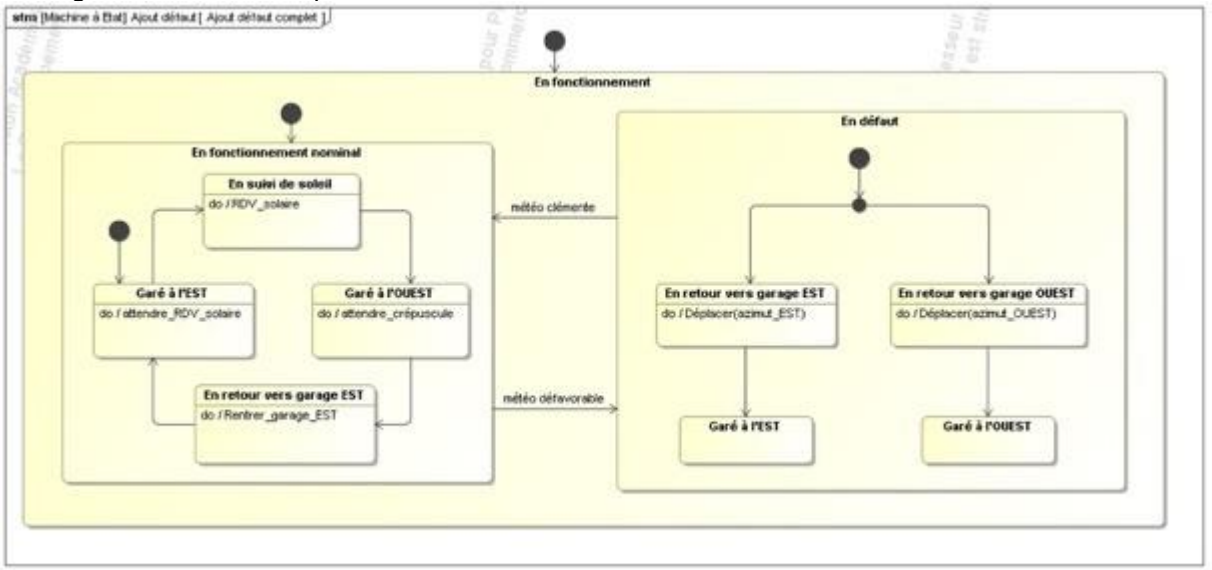

*Remarque : lors d'un retour au fonctionnement nominal, la voile étant au mieux garée, le comportement ainsi implémenté permettra un rattrapage automatique de la course dans les 15 prochaines minutes, puisqu'au plus il faudra 8 min pour revenir en suivi de soleil, ce qui est inférieur aux 15 minutes du cycle de déplacement.*

#### **Question 12 :**

On a vu que le déplacement selon un profil trapézoïdal permettait de déplacer la voile en une position de consigne, quel que soit le déplacement à effectuer dans un intervalle de 15 min (de 30 s environ de temps moyen à moins de 8 min pour un retour complet). Cela valide l'EF2 « Déplacer en une position précise ».

De plus, l'utilisation du protocole NTP permettant une synchronisation de l'heure locale à l'heure UTC, on connait à chaque instant précis la position du soleil. En adaptant la commande du déplacement de la voile aux modalités de déplacement (déplacement de seulement 30 s environ toutes les 15 min) par une

avance temporelle de 7,5 min, on suit de manière optimale la trajectoire du soleil puisque cela revient à minimiser l'angle d'incidence de l'intensité lumineuse reçue, et donc de maximiser l'énergie lumineuse reçue (dans l'optique de récupérer celle-ci via les cellules photovoltaïques). Cela valide l'EF3 « Suivre la trajectoire du soleil », et plus particulièrement l'EP1 : « récupérer au maximum le rayonnement solaire direct » (quand bien même il n'a pas été quantifié…).

Enfin, le comportement lié aux mauvaises conditions climatiques permet d'assurer un retour au garage le plus proche, et donc un fonctionnement de la voile en toute sécurité, le rattrapage de course en sortie de mode par défaut ne posant aucun souci. Cela valide l'EF4 « Rentrer au garage le plus proche en cas de mauvaise météo ».

Le système permet donc de manière fonctionnelle de déplacer la voile suivant le soleil en toute sécurité.

### **Vérifier que le mécanisme entraîne la voile en mouvement**

#### **Question 13 :**

La contrainte en traction correspond au rapport de l'effort de traction 
$$
N_{Ed,t}
$$
 par la section de la bielle,  
soit : 
$$
\frac{N_{Ed,t}}{\pi \cdot \left[ (D/2)^2 - (D/2 - e)^2 \right]} = \frac{300000}{\pi \times (26227 - 24320)} = 50 \text{ Mpa} \le \text{Re}, \text{ donc la bielle est bien}
$$

dimensionnée en traction. Vis-à-vis de l'effort en compression, il faudrait vérifier que cela n'engendre pas de flambement.

#### **Question 14 :**

L'expression littérale et la valeur numérique de l'allongement  $\delta l_{\sf max}$  de la bielle haute sous l'effet de **uestion 14 :**<br>expression littérale et la valeur numérique de l'allongement  $\delta l_{\text{max}}$  de la bielle haute sous l'ef<br>effort de traction extrême  $N_{Ed,t}$  sont :<br> $l_{\text{max}} = \frac{N_{Ed,t} \cdot L_b}{S \cdot E} = \frac{N_{Ed,t} \cdot L_b}{\sqrt{(R_{bd,t} \cdot L_b)^2 + (R_{bd,t}$ 

**Question 14 :**  
\nL'expression littérale et la valeur numérique de l'allongement 
$$
\delta I_{max}
$$
 de la bielle haute sous l'effet de  
\nl'effort de traction extrême  $N_{Ed,t}$  sont :  
\n
$$
\delta I_{max} = \frac{N_{Ed,t} \cdot L_b}{S \cdot E} = \frac{N_{Ed,t} \cdot L_b}{\pi \cdot \left[ (D/2)^2 - (D/2 - e)^2 \right] \cdot E} = \frac{300000 \times 9500}{\pi \times (26227 - 24320) \times 210000} = 2.2 \text{mm} < 4 \text{mm}
$$

La bielle est donc correctement dimensionnée vis-à-vis du critère d'allongement maximal.

#### **Question 15 :**

D'après le diagramme, certains alliages d'aluminium contenus dans la bulle « alliage d'aluminium » possèdent un Re supérieur à 355 MPa. Ces alliages pourront supporter l'effort *N<sub>Ed,t</sub>* vis-à-vis de la contrainte maximale, cependant l'allongement  $\,\delta\mathit{l}_{\mathsf{max}}\,$  sera supérieur aux 4 mm autorisés.

Les principaux avantages de ce type d'alliage sont la légèreté, l'inoxydabilité ; les principaux inconvénients sont le coût et son aptitude au soudage qui peut être plus délicat.

#### **Question 16 :**

On isole la couronne 2 soumise :

- à l'action des deux bielles hautes ;
- au couple résistant à vide dont la valeur maximale vaut, d'après l'abaque,  $\,_{\rm v}$  = 1,1 kN·m ;
- au couple résistant dû aux frottements sous charge *Cr<sup>c</sup>* ;
- − au couple recherché *C<sub>red→2</sub>* ;
- à l'action du bâtiment sur la couronne, transmise par la liaison pivot ;
- à la pesanteur.

Puisque la direction de l'action des deux bielles hautes passe par le centre de la couronne,  $\,M_T^{\,}=0$ 

D'après la relation donnée,  
\n
$$
Cr_c = (3 \cdot (F_{A_bh} + m_{cour} \cdot g) + 11.34 \cdot F_{R_bh}) \cdot D \cdot 10^{-3}
$$
\n
$$
Cr_c = 2.5 \text{ kN} \cdot m
$$

La vitesse angulaire maximale de la couronne 2 par rapport à l'auditorium 1 vaut :<br>  $\omega_{\text{max}} = \frac{V_{\text{max}}}{R} = \frac{0.08}{22.75} = 3.52 \cdot 10^{-3} \text{ rad} \cdot \text{s}^{-1}$ 

$$
\omega_{\text{max}} = \frac{V_{\text{max}}}{R} = \frac{0.08}{22.75} = 3.52 \cdot 10^{-3} \text{ rad} \cdot \text{s}^{-1}
$$

On en déduit la valeur de l'accélération maximale :  

$$
\dot{\omega}_{\text{max}} = \frac{\omega_{\text{max}}}{5} = \frac{3,52 \cdot 10^{-3}}{5} = 7,03 \cdot 10^{-4} \text{ rad} \cdot \text{s}^{-2}
$$

En appliquant le PFD, théorème du moment au centre de la couronne, en projection sur l'axe de la couronne, il vient :

 $C_{red\rightarrow 2} = Cr_c + Cr_v + J_{court} \cdot \dot{a}_{max} = 3.6 \text{ kN} \cdot \text{m}$ 

On peut noter que le terme lié à l'accélération est négligeable face aux autres termes.

#### **Question 17 :**

Puisque la direction de l'action axiale des deux bielles hautes ne passe plus par le centre de la couronne,  $M_T = F_{A~bh} \cdot r_{\rm max} =$  170 $\cdot$ 10 $^3$   $\times$ 150 $\cdot$ 10 $^$ direction de l'action axiale des deux bielles hautes i<br> $M_T = F_{A_b} + r_{\text{max}} = 170 \cdot 10^3 \times 150 \cdot 10^{-3} = 25.5 \text{ kN} \cdot \text{m}$ 

D'après la relation donnée,  
\n
$$
Cr_c = \left(\frac{13.11 \cdot M_T}{D} + 3 \cdot (F_{A_b} + m_{\text{cour}} \cdot g) + 11.34 \cdot F_{R_b} \cdot D \cdot 10^{-3}\right)
$$
\n
$$
Cr_c = 2.8 \text{ kN} \cdot m
$$

En appliquant le PFD, théorème du moment au centre de la couronne, en projection sur l'axe de la couronne et en négligeant le terme lié à l'accélération, il vient :  $C'_{red \rightarrow 2} = C r_c + C r_v + F_{R_b} h \cdot r_{max} = 11,1 \text{ kN} \cdot \text{m}$ 

#### **Question 18 :**

 $\omega_{2/1} = 11.1 \cdot 10^3 \times 3.52 \cdot 10^{-7}$ Question 18 :<br> $P_{red \to 2/1}$  =  $C_{red \to 2} \cdot \omega_{2/1}$  = 11,1⋅10<sup>3</sup> × 3,52⋅10<sup>−3</sup> = 39,2 W

#### **Question 19 :**

D'après les résultats précédents la puissance mécanique nécessaire au niveau du pignon est de 39,2 W. Avec les deux étages de réduction supposés parfaits, on obtient donc également 39,2 W.

La vitesse angulaire souhaitée est  $\omega_{\sf max}$  = 3,52 10<sup>-3</sup> rad.s<sup>-1</sup>

On en déduit 
$$
N_c = \frac{30 \cdot \omega_{\text{max}}}{\pi} = 0.0336 \text{ tr·min}^{-1}
$$
  
d'où  $N_m = N_c \cdot i_{reducteur} \cdot i_{pignon/couronne} = 0.034 \times 3514 \times \frac{245}{24} = 1204 \text{ tr·min}^{-1}$ 

#### **Question 20 :**

Ces moteurs de 1,1 kW paraissent surdimensionnés par rapport aux calculs effectués dans des conditions de vent défavorables. Leur couple nominal est de 7,4 Nm soit 265 kNm en sortie de réducteur. Ceci permet d'avoir encore plus de « sécurité » vis à vis du couple à fournir. Leur vitesse nominale est de

<sup>©</sup> [www.devenirenseignant.gouv.fr](http://www.devenirenseignant.gouv.fr/)

1420 tr∙min<sup>-1</sup> et est donc correcte pour pouvoir faire tourner la couronne à la vitesse souhaitée via un variateur de vitesse.

#### **Question 21 :**

On isole l'ensemble (1/2 voile + chariot central + chariot latéral), soumis à :

- la pesanteur ;
- la résistance au roulement ;
- les efforts liés aux vents ;
- l'action motrice.

On applique le PFD, théorème de la résultante, en projection sur *x* :

En phase d'accélération, en tenant compte du coefficient de 0,7 sur l'effort de vent :

On applique le PFD, théorème de la résultate, en projection sur 
$$
\vec{x}
$$
:  
\nEn phase d'accélération, en tenant compte du coefficient de 0,7 sur l'effort de vent :  
\n
$$
F = 0,7 \times 17,1 \cdot 10^3 + \frac{(1191 + 147 + 73,6) \cdot 10^3}{9,81} \times 200 \cdot 10^{-3} + \frac{(1191 + 147 + 73,6) \cdot 10^3}{9,81} \times \frac{0,08}{5} = 43,1 \text{ kN}
$$
\nPuissance nécessaire :  
\n
$$
P_{acc} \text{ (mot } \rightarrow d\text{v / } 0) = F \cdot \text{V} = 43,1 \cdot 10^3 \times 0,08 = 3,4 \text{ kW}
$$

À vitesse constante : À vitesse constante :<br>  $F = 17,1 \cdot 10^3 + \frac{(1191 + 147 + 73,6)}{9,81} \times 200 \cdot 10^{-3} = 45,9 \text{ kN}$ 

Puissance nécessaire :

Puissance nécessaire :<br>*P<sub>vcst</sub> ( mot → dv /* 0) = *F* · V = 45,9 · 10<sup>3</sup> × 0,08 = 3,7 kW

Il faut donc un moto-réducteur capable de fournir une puissance de 3,7 kW.

#### **Question 22 :**

La puissance obtenue précédemment est de 3,7 kW.

La puissance utile du moteur doit donc être Pu = 3,7 kW puisque les réducteurs sont supposés parfaits. La vitesse de rotation des galets est de 0,31 rad $\cdot$ s<sup>-1</sup>.

Le couple nécessaire est de  $\frac{3.7}{2.8}$  $\frac{34}{0.31}$  = 11816 N.m et se répartit sur les deux galets, soit 5908 N.m ce qui

reste inférieur aux 6200 N.m.

Les accouplements sont donc bien dimensionnés.

#### **Question 23 :**

Le type de service est S5 car le fonctionnement est intermittent avec un démarrage et un freinage

électrique via un variateur. La puissance utile Pu est d'après la question précédente de 3,7 kW.  

$$
n = 4 + 3 \times 4 + 0, 5 \times 0 = 16
$$

$$
F_{dm} = \frac{5 + 15 + 5}{5 + 15 + 5 + 865} = \frac{25}{900} = 2,78 %
$$

On obtient donc une puissance apparente :

On obtient donc une puissance apparente :  
\n
$$
P_a = \sqrt{\frac{4 \times 16 \times 5 \times (3 \times 4)^2 + (3600 - 4 \times 16 \times 5) \times 3,7^2 \times 0,0278}{3600}} = 3,63 \text{ kW}
$$

Avec les moments d'arrêt assez longs, le moteur ne surchauffe absolument pas et on obtient une puissance équivalente en S1 moindre que le calcul initial.

D'autre part, si le moteur fonctionne de manière continue (urgence ou retour au garage le soir), on est alors en service S1 et la puissance est de 3,7 kW.

 $\_$  , and the set of the set of the set of the set of the set of the set of the set of the set of the set of the set of the set of the set of the set of the set of the set of the set of the set of the set of the set of th

Les moteurs d'une puissance de 4 kW sont donc bien dimensionnés.

<sup>©</sup> [www.devenirenseignant.gouv.fr](http://www.devenirenseignant.gouv.fr/)

#### **Question 24 :**

On obtient les résultats suivants :

On obtient les resultats suivants :  

$$
P_{R_2/g} = \frac{R_2}{g} \cdot l_{17}^2 \text{ avec } \frac{l_1}{\sqrt{1 - \frac{1}{R_2/g + j \cdot X_2}}} \text{ d'où : } C_u = \frac{3 \cdot P_{R_2/g}}{\Omega_s} = \frac{3 \cdot R_2}{g \cdot \Omega_s} \cdot \left(\frac{V_1}{\sqrt{\left(\frac{R_2}{g}\right)^2 + \left(X_2\right)^2}}\right)^2
$$

et donc l'expression recherchée :  $C_{u} = \frac{3.4}{\Omega_{\rm s}} \cdot \frac{R_{2}/R_{\rm s}}{(R_{2}/g)^{2} + R_{\rm s}}$  $\frac{\frac{7}{1}}{2}$   $\frac{R_2}{2}$  $\frac{2}{(2/9)^2 + (X_2)^2}$  $S_u = \frac{3.V_1^2}{\Omega_s} \cdot \frac{R_2/g}{(R_2/g)^2 + (X_2)}$  $C_u = \frac{3.V_1^2}{2}$   $\frac{R_2/g}{r^2}$  $\frac{2}{R_2/g)^2 + (X}$ 

#### **Question 25 :**

si g faible alors  $\frac{r_2}{a}$   $\Box$   $X_2$  $\frac{R_2}{g}$   $\Box$  *X*<sub>2</sub> et donc  $C_u \approx \frac{3.1}{\Omega}$  $\frac{7^2}{1}$ 2  $\dot{C}_u \approx \frac{3.V_1^2}{\Omega_s}.$  $C_u \approx \frac{3.V_1^2}{\Omega_s} \cdot \frac{g}{R_2}$  avec  $g = \frac{\Omega_s - \Omega_s}{\Omega_s}$ Ω *s s g*  $\frac{g}{\omega_{\text{6}}}\times\frac{1}{R_2}\times\frac{1}{R_2}\times\frac{1}{$  $\frac{(N_1^2)(N_2^2)}{(N_2)(N_3)} = \left(\frac{3 \times V_1^2}{R_2 \times \Omega_s}\right) - \left(\frac{3 \times V_1^2}{R_2 \times \Omega_s^2}\right) \times$ g<br>  $\frac{12}{2} \times V_1^2$ <br>  $\frac{12}{2} \times \Omega_s$ <br>  $\frac{12}{2} \times \Omega_s$ <br>  $\frac{12}{2} \times 2$ <br>  $\Omega_s$ <br>  $\frac{12}{2} \times V_1^2$ <br>  $\frac{12}{2} \times 2$ <br>  $\frac{12}{2} \times 2$ <br>  $\frac{12}{2} \times 2$  $\frac{g}{\sqrt{u}} \approx \frac{3 \times V_1^2}{R_2 \times \Omega_s} \cdot \frac{\Omega_s - \Omega}{\Omega_s} = \left(\frac{3 \times V_1^2}{R_2 \times \Omega_s}\right) - \left(\frac{3 \times V_1^2}{R_2 \times \Omega_s^2}\right)$  $g$  *v*  $\Omega_s$  *V*<br> $C_u \approx \frac{3 \times V_1^2}{P} \cdot \frac{\Omega_s - \Omega}{2} = (\frac{3 \times V_1^2}{P} - (\frac{3 \times V_1^2}{P} - \frac{3 \times V_1^2}{P} - \frac{3 \times V_1^2}{P} - \frac{3 \times V_1^2}{P} - \frac{3 \times V_1^2}{P} - \frac{3 \times V_1^2}{P} - \frac{3 \times V_1^2}{P} - \frac{3 \times V_1^2}{P}$  $rac{3\times V_1^2}{R_2 \times \Omega_s}$ .  $rac{\Omega_s - \Omega}{\Omega_s} = \left(\frac{3\times V_1^2}{R_2 \times \Omega_s}\right) - \left(\frac{\Omega_s}{R_1}\right)$ , ce qui est bien une équation de droite.

#### **Question 26 :**

On place le point de synchronisme (0 N.m et 1500 tr∙min<sup>-1</sup>) et le point nominal d'après les caractéristiques du moteur (Pu = 4 kW, N = 1460 tr∙min<sup>-1</sup>, Cu = 26 N.m).

On obtient  $C_{\mathcal{U}} = f(\Omega) = 975 - 0,65 \cdot N$  .

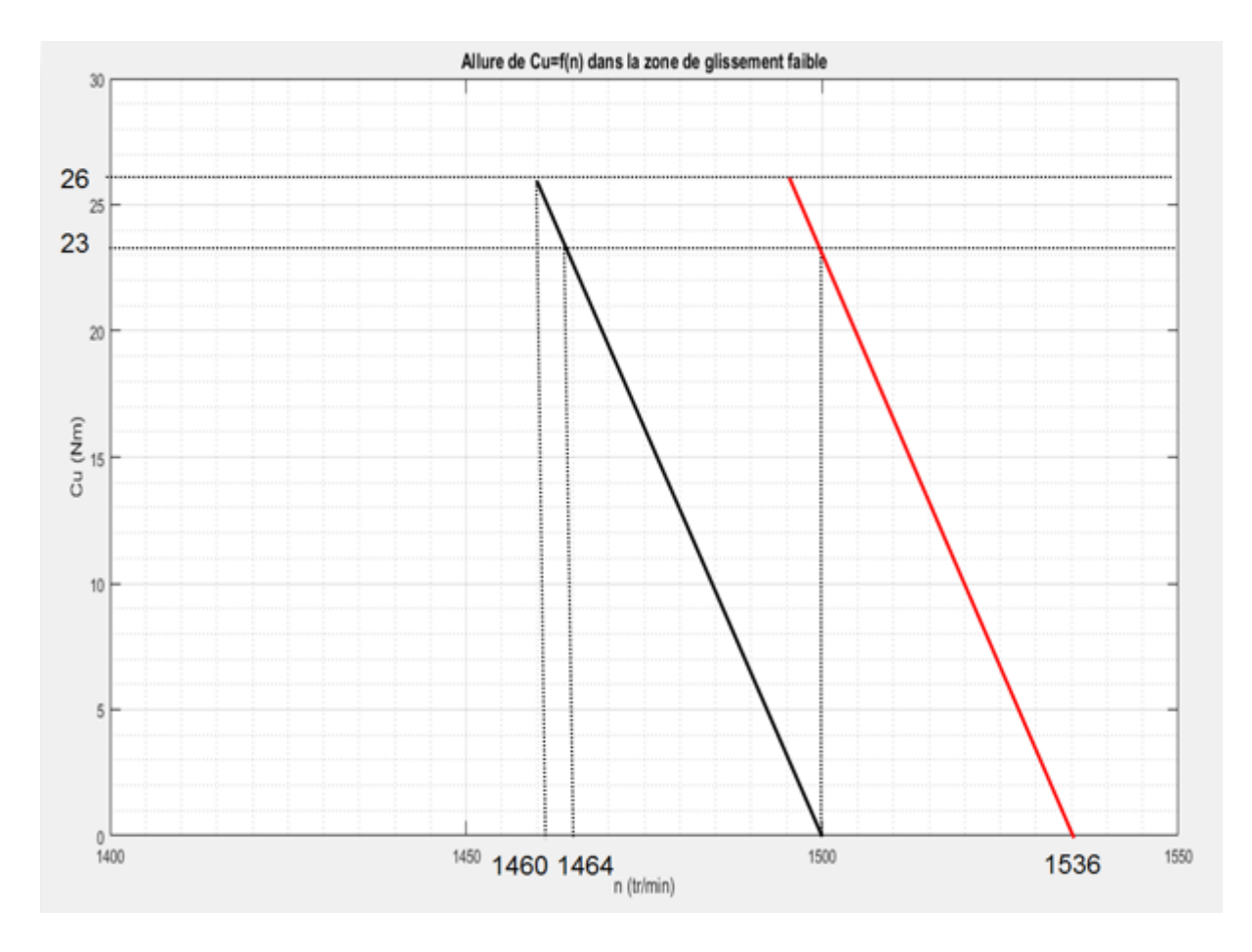

#### **Question 27 :**

Pour un couple de 23 N·m, on obtient 1464 tr/min.

#### **Question 28 :**

La vitesse souhaitée est de 0,08 m $\cdot$ s $^{-1}$  et le diamètre du galet est de 520,5 mm.

On en déduit  $N_{\text{gale}t} = \frac{\sigma_{\text{c}}}{\pi}$  $=\frac{30\cdot V}{\pi\cdot R}=2$  $N_{\text{galef}} = \frac{30 \cdot V}{\pi \cdot R} = 2.93 \text{ tr·min}^{-1}$ d'où *N<sub>m</sub>* = *N<sub>c</sub>* · *i*<sub>reducteur</sub> = 2,93 × 511 = 1500 tr⋅min<sup>-1</sup> soit Ω = 157 rad⋅s<sup>-1</sup>. On veut donc un point de fonctionnement avec 23 N⋅m pour 1500 tr⋅min<sup>-1</sup>. En traçant une parallèle passant par ce point, on en déduit *N*<sub>s</sub>= 1536 tr⋅min<sup>-1</sup> et donc f = 51,2 Hz.

#### **Question 29 :**

Le premier modèle de poutre bi-encastrée signifie qu'aucun déplacement n'est possible entre le point A2 et le point B2. Cependant, sur le système réel, le point A2 est encastré au chariot et le point B2 est encastré sur l'ossature de la demi-voile. Des déplacements sont donc en fait possibles entre ces deux points.

Le second modèle considère des déplacements possibles entre le point A2 et le point B2, ce qui est plus proche du comportement réel.

#### **Question 30 :**

D'après la valeur des efforts, le bras est sollicité en compression (1300 kN), cisaillement (34kN et 12kN) et flexion (35 et 100 kN.m). Le cisaillement est négligeable devant la compression.

#### **Question 31 :**

Les points de la ligne moyenne A2 ( $x = 0$ ) et B2 ( $x = 5.25$  m) cumulent toutes les sollicitations extrêmes et sont les plus sollicités. Dans la section où se situe le point  $A2$  ( $x = 0$ ), la contrainte est maximale au point de coordonnées  $x = 0$ ,  $y = b/2$ ,  $z = h/2$  et l'expression littérale de la contrainte normale maximale

$$
\sigma_{\text{max}} \text{ prend en ce point la forme :}
$$
\n
$$
\sigma_{\text{max}} = \frac{N(x=0)}{A} + \frac{M_y(x=0) \cdot \frac{h}{2}}{I_{\text{Gy}}} + \frac{M_z(x=0) \cdot \frac{h}{2}}{I_{\text{Gz}}}
$$

#### **Question 32 :**

La contrainte normale au point le plus critique de la section est dûe à la somme des contraintes en

compression générées par les trois sollicitations suivantes :  
\n
$$
\sigma_{N\_pc} = \frac{-13 \cdot 10^5}{27 \cdot 10^3} = -48,1 \text{ MPa}; \qquad \sigma_{My\_pc} = \frac{-28 \cdot 10^6 \times 225}{9 \cdot 10^8} = -7 \text{ MPa};
$$
\n
$$
\sigma_{Mz\_pc} = \frac{-785 \cdot 10^5 \times 245}{10^9} = -19,3 \text{ MPa}.
$$

Par conséquent la contrainte maximale au point le plus critique de la section peut s'exprimer sous la Par conséquent la contrainte maximale au point le plus c<br>forme  $\sigma_{\sf max} = \left| \sigma_{N\_pc} + \sigma_{My\_pc} + \sigma_{Mz\_pc} \right| =$  74.4 MPa < Re.

Le bras 2 est donc correctement dimensionné et comme il correspond au bras le plus sollicité de la structure, le quadripode est donc également correctement dimensionné vis-à-vis de la limite élastique.

#### **Question 33 :**

L'exigence EF5, « Entraîner la voile solaire en mouvement » se décline en quatre points avec leurs critères qui ont permis de vérifier l'EF5 :

<sup>©</sup> [www.devenirenseignant.gouv.fr](http://www.devenirenseignant.gouv.fr/)

- lier chaque demi-voile à la couronne d'orientation : limite élastique et allongement maximal non dépassés (module d'Young E) pour des conditions météorologiques défavorables (système arrêté) ;
- entraîner en rotation la couronne d'orientation : couple transmissible et puissance disponible ;
- entraîner chaque demi-voile en mouvement : puissance moteur et détermination de la fréquence de commande nécessaire pour un déplacement de la voile à la vitesse souhaitée ;
- lier chaque demi-voile à son chariot motorisé : contrainte inférieure à la limite élastique.

## **Vérifier que le déplacement de chaque chariot central est synchronisé**

#### **Question 34 :**

Ce capteur détecte une nouvelle position tous les 0,8 mm pour une précision de  $\pm$  0,4 mm. Si aucun jeu n'est envisagé dans la barre de remorquage, elle sera sollicitée en permanence et l'alarme se déclenchera de manière intempestive. Un jeu dans la barre est donc nécessaire. La règle codeuse peut générer un écart de *x1* = 0,8 mm bien inférieur au jeu de 15 mm. Ce jeu de 15 mm est suffisant vis-àvis de la règle.

#### **Question 35 :**

En raisonnant graphiquement, la valeur maximale du décalage en position due au décalage temporel des consignes de vitesse, correspond à l'aire du parallélogramme repéré 1 ci-dessous. Le décalage de synchronisation temporelle peut ainsi générer un écart maximal de *x<sup>2</sup> =* 0,08 mm.

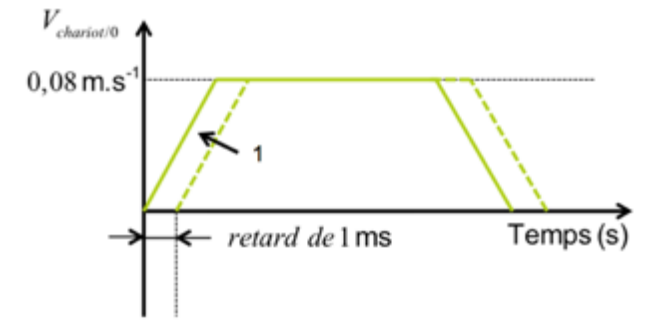

Cet écart est bien inférieur au jeu de 15 mm donc la barre ne sera pas sollicitée intempestivement à cause d'un décalage temporel de réception des consignes par les chariots.

#### **Question 36 :**

La barre de remorquage n'est pas prise en compte, les deux chariots sont indépendants. Chaque chariot est soumis à une consigne de vitesse identique et on visualise :

- la vitesse de chaque chariot ;
- la position de chaque chariot en m ;
- l'écart de position entre les deux chariots en mm.

Le tracé de l'écart est obtenu en soustrayant les deux positions en [m]. Le gain de 1000 permet d'obtenir un tracé en [mm].

Ce modèle ne prend pas en compte la barre de traction, il n'est donc pas représentatif du système réel.

#### **Question 37 :**

Les caractéristiques de la barre de remorquage qu'il faut prendre en compte pour déterminer la valeur numérique de la raideur du ressort *k* qui la modélise sont les grandeurs définies par la relation suivante :

 $= k \cdot (L - L_0) = E \cdot S \cdot \frac{(L - L_0)}{L}$ 0 Ferminandus de la raideur du ressort A duria modelise sont les grandeurs dennies par la relation suivante :<br> $F = k \cdot (L - L_0) = E \cdot S \cdot \frac{(L - L_0)}{L_0}$ , à savoir : la section *S* de la barre, sa longueur initiale  $L_0$  et son mod

 $\_$  , and the set of the set of the set of the set of the set of the set of the set of the set of the set of the set of the set of the set of the set of the set of the set of the set of the set of the set of the set of th

#### d'élasticité longitudinal *E*.

#### **Question 38 :**

L'effort dans la barre de traction est nul car on observe, sur la simulation, un écart de 0,08 mm correspondant au décalage temporel. La valeur de cet écart n'engendre pas de sollicitation dans la barre de remorquage grâce à la présence du jeu de 15 mm.

#### **Question 39 :**

Dans cette simulation, le chariot droit subit une action de -17100 N due au vent, et cela 10 secondes après le début du déplacement. Puisque les chariots sont pilotés en vitesse, cette action mécanique n'a aucun effet sur la barre de remorquage et l'alarme ne sera pas déclenchée.

#### **Question 40 :**

Cette valeur de jeu de 15 mm semble largement suffisante pour les phénomènes étudiés puisque la chaîne d'acquisition et le décalage temporel ne pourraient générer un écart de position que de 0,2 mm. D'autres phénomènes, non encore évoqués, pourraient générer des écarts de position entre les deux chariots, à savoir : la précision de l'asservissement de position ou l'effet de la conversion analogique numérique.

#### **Question 41 :**

- dans l'intervalle [0 ; 5] s : I est constant (en valeur efficace), il doit vaincre les frottements et les effets d'inertie (phase à accélération constante) ;
- dans l'intervalle [5 ; 10] s : I est constant et plus petit qu'avant pour vaincre les frottements (phase à accélération nulle) ;
- dans l'intervalle [10 ; 18] s : I est constant et plus grand que précédemment pour vaincre les frottements et l'action du vent (phase à accélération nulle) ;
- dans l'intervalle [18 ; 23] s : I est constant et plus faible puisqu'on est en phase de décélération ;
- après 23 s : le chariot est à l'arrêt, le courant consommé pour le déplacer est nul.

#### **Question 42 :**

On a en sortie du capteur :  $I = 4 + \frac{16}{40} \cdot (F + 20)$ , I exprimé en mA et F en kN ; soit donc l<sub>max</sub> = 15,6 mA

(pour  $F = 9$  kN) et  $I_{min} = 8.4$  mA (pour  $F = -9$  kN) pour les seuils de courant.

La tension U en sortie du convertisseur U/I vaut :  $U = \frac{5}{16} \cdot (1-4)$ , U en V et I en mA ; soit donc

 $U_{\text{max}} = 3{,}625$  V et  $U_{\text{min}} = 1{,}375$  V pour les seuils de tension.

Le quantum de conversion du CAN vaut  $q = \frac{5}{2^{12} - 1} = \frac{5}{4095}$  1,22 mV  $q = \frac{3}{2^{12} - 1} = \frac{3}{4095}$  1,22 mV. On obtient ainsi les seuils en

traction N<sub>min</sub> = 1126 et en compression N<sub>max</sub> = 2969; soit en binaire N<sub>max</sub> = (1011 1001 1001)<sub>2</sub> et  $N_{min}$  = (0100 0110 0110)<sub>2</sub>, les résultats pouvant varier de 1 à 2 unités selon l'emploi de la valeur arrondie ou exacte pour *q*.

#### **Question 43 :**

En mode normal, les 15mm de jeu suffisent à compenser les écarts inhérents aux constituants du système (résolution du capteur de position, synchronisation temporelle). Lors de l'apparition d'une perturbation, la loi de commande est aussi respectée grâce à une adaptation de la chaîne d'énergie.

Pour finir, un réglage adapté des seuils de déclenchement de l'alarme permet d'assurer un fonctionnement correct.

 $\_$  , and the set of the set of the set of the set of the set of the set of the set of the set of the set of the set of the set of the set of the set of the set of the set of the set of the set of the set of the set of th

Par ailleurs l'alarme pourrait être déclenchée dans les cas suivants :

obstacle sur rail ;

- chariot coincé;
- moteur d'un chariot central défaillant ;
- mode remorquage.

### **Analyser le bilan énergétique global**

#### **Question 44 :**

La distance journalière parcourue par la voile équivaut à un aller-retour soit  $= 2 \times \frac{\pi \times 22,75 \times 95}{180} = 75,4 \text{ m}$ *D* . En considérant ce trajet effectué à vitesse constante, le temps d'alimentation des moteurs vaut  $t_a = \frac{D}{V} = \frac{75,4}{0,08} = 943$  $t_a = \frac{D}{V} = \frac{75.4}{0.08} = 943 \text{ s}.$  La consommation énergétique sur une journée vaut alors  $W_{jour} = \frac{943}{3600} \times 10 + (24 \times 0.5) = 14,6 \text{ kW} \cdot \text{h}$ ; soit sur une année :<br>  $W_{année} = 365 \cdot W_{jour} = 365 \times 14,6 = 5329 \text{ kW} \cdot \text{h} = 5,3 \text{ MW} \cdot \text{h}.$ 

#### **Question 45 :**

**Question 45 :**<br>Energie récupérée sur une année par la voile mobile *W<sub>VM</sub> =* 1200 × 0,16 = 192 MWh .

Energie récupérée sur une année par une voile fixe  $W_{\text{VF}} = \frac{190}{1,15} = 167 \text{ MWh}.$ 

Le gain énergétique apporté par la solution de voile mobile vis-à-vis d'une solution de voile fixe est donc de 192 – 167 = 25 MWh, auquel il faut soustraire l'énergie consommée par tous les éléments permettant la mobilité, soit un surplus global effectif de 25 - 5,3 = 19,7 MWh.

#### **Question 46 :**

L'énergie récupérée est donc de 192 - 5,3 = 186,7 MWh avec la solution mobile contre 167 MWh pour la solution fixe, soit un gain proche de 12%.

Dans un premier temps, on constate donc que la solution mobile engendre un gain énergétique vis-à-vis de l'énergie récupérée, malgré la consommation de tous les éléments participant à la mobilité de la voile : c'est donc une solution viable.

Néanmoins, cette faible différence serait à comparer avec l'énergie nécessaire à la fabrication, au transport et à l'implantation sur le site de tous ces éléments ainsi qu'à toute l'énergie grise mise en œuvre.

De plus, cette énergie récupérée est réinjectée dans le réseau et facturée à EDF, solution la plus simple de mise en œuvre. Une amélioration potentielle serait d'utiliser localement cette énergie produite pour l'alimentation, l'éclairage, le chauffage de certains locaux de la « Seine musicale » ; mais cela nécessiterait un stockage et une gestion de l'énergie, et donc une complexité accrue du système.

En conclusion, le choix de l'architecte est avant tout un choix esthétique et montre un exemple de récupération d'énergie renouvelable.

### **D. Commentaires du jury**

#### **Analyse globale des résultats**

Quelle que soit l'option, réussir cette épreuve demande :

- de s'approprier en un temps limité un sujet technique pluridisciplinaire décrit avec les outils de modélisation de l'ingénierie système ;
- $\_$  , and the set of the set of the set of the set of the set of the set of the set of the set of the set of the set of the set of the set of the set of the set of the set of the set of the set of the set of the set of th de maîtriser les modèles de connaissance des différents domaines d'étude de l'ingénierie ;

 d'analyser et d'interpréter des résultats d'étude, afin de formuler des conclusions cohérentes et pertinentes.

Afin de mieux cibler l'analyse, un découpage selon différentes thématiques est proposé, fidèle à la structuration du sujet en grande majorité, dont la répartition associée au questionnement et les résultats correspondant sont donnés.

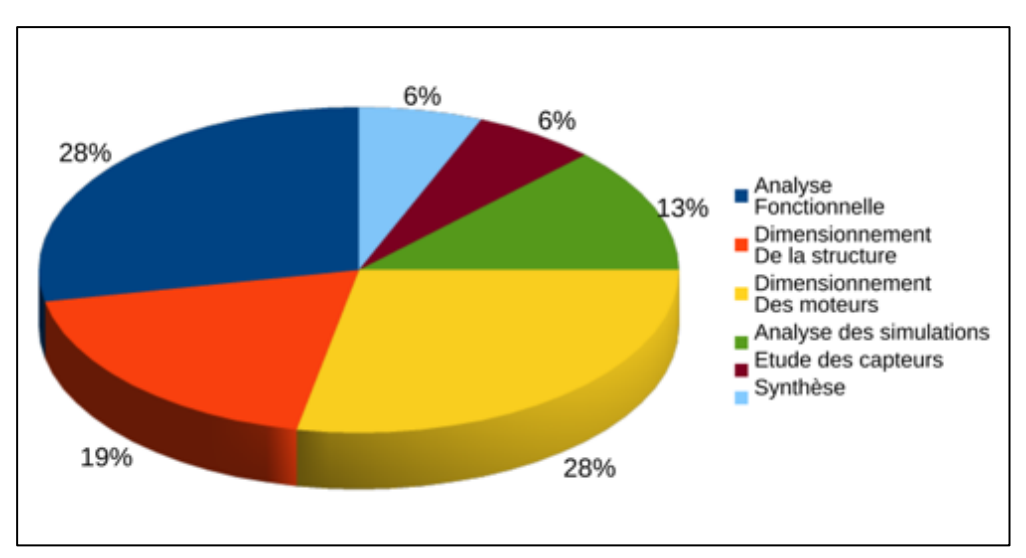

*Découpage du sujet par thématiques*

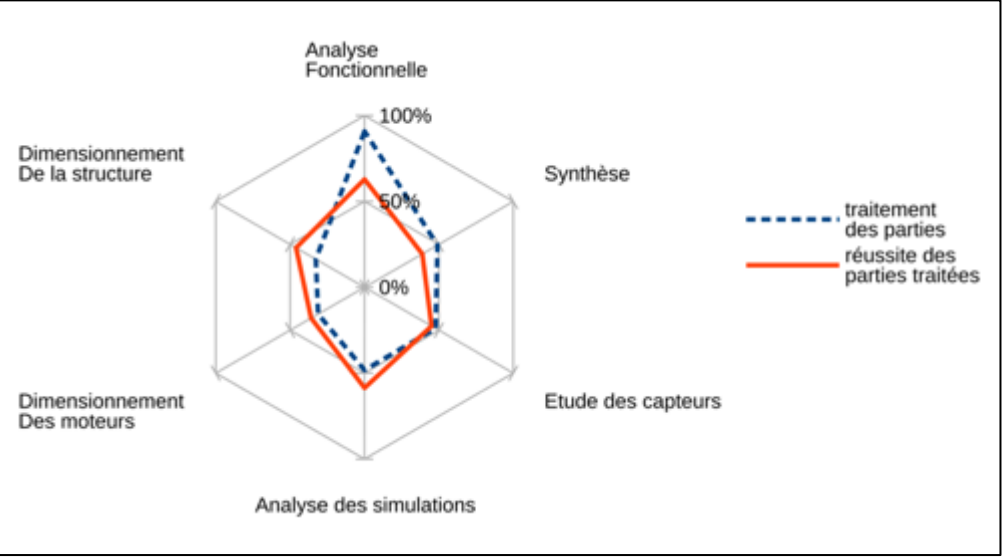

*Résultats de l'option II par thématiques*

L'analyse globale des résultats amène aux constats suivants :

- seule l'« analyse fonctionnelle » fut très majoritairement traitée avec des résultats globalement satisfaisants : hormis la partie concernant la synchronisation NTP, dont la grande réussite avérée était attendue, le jury constate une bonne maîtrise globale des outils de l'ingénierie système, relatifs à l'analyse fonctionnelle et comportementale. Les grandeurs cinématiques et temporelles n'ont, elles, pas toujours été correctement obtenues, et le jury incite les futurs candidats à davantage de rigueur dans la résolution d'équations intégrales ;
- l' « analyse des simulations », l' « étude des capteurs » et la « synthèse » ont toutes été traitées en moyenne par un candidat sur deux, avec des réussites diverses :

- $\circ$  l' « analyse des simulations » fut globalement satisfaisante, les candidats l'ayant traitée montrent généralement une lecture et une interprétation correcte des modèles et résultats de simulation, malgré quelques erreurs de lecture et des conclusions parfois bien trop succinctes ;
- $\circ$  l' « étude des capteurs » a été moins réussie : le jury déplore de fréquentes confusions dans les notions de précision et d'incertitude sur la mesure, des erreurs d'appréciation des échelles de mesure, une maîtrise fluctuante de la conversion analogique/numérique, auxquelles s'ajoutent de récurrentes erreurs de calcul. Les candidats présentant l'option ingénierie informatique doivent faire preuve d'une maîtrise remarquable de la chaine d'acquisition, point sur lequel (entre autres) le jury sera intransigeant ;
- o la « synthèse », quant à elle, est rarement réussie, bien souvent limitée à une ou deux phrases paraphrasant l'énoncé du sujet. Le jury rappelle aux candidats qu'une synthèse ne signifie pas une réponse synthétique, mais bien au contraire une réponse développée, étayée, et se basant sur les conclusions des études menées précédemment.
- Enfin, le « dimensionnement de la structure » et le « dimensionnement des moteurs » ont été peu traités en moyenne, avec une réussite plus prononcée pour le « dimensionnement de la structure » : ces parties sont représentatives d'une impasse manifeste des candidats, dont les champs disciplinaires sont les plus « orthogonaux » à ceux spécifiques à l'option. Le jury rappelle aux candidats la nécessité aujourd'hui d'une culture transversale pour les futurs enseignants, quelle que soit l'option, dans l'appréhension et la compréhension des systèmes complexes pluri-technologiques, pour l'utilisation et l'intégration de ceux-ci dans le cadre de leurs enseignements, au-delà du seul spectre de la spécialité enseignée.

#### **Commentaires sur les réponses apportées et conseils aux candidats**

#### *Analyse fonctionnelle (Q1 à Q12)*

Q1 : certaines reformulations des états (pourtant donnés) étaient acceptées. Néanmoins, le jury rappelle que le nommage d'un état exprime un état observable du système : certains parlent d'état d' « attente du crépuscule » pour l'état "garé à l'OUEST", or un observateur extérieur ne peut savoir que le système est en attente du crépuscule, alors qu'il constate de manière manifeste qu'il est bien garé à l'OUEST.

Q2 - Q4 : une erreur classique est d'oublier d'intégrer pour obtenir la position à partir de la phase à accélération constante, d'où un facteur 1/2 manquant. Des erreurs sont parfois relevées dans les conversions d'unités relatives aux positions et vitesses angulaires (entre radians et degrés) entrainant souvent des résultats physiquement aberrants. Le jury insiste sur la nécessité pour le candidat d'être critique vis-à-vis des résultats numériques obtenus, et de donner ceux-ci avec au moins trois chiffres significatifs, les arrondis pouvant être utilisés mais avec les précautions d'usage (3,75° n'est pas égal à 3,8°).

Q5 : malgré quelques erreurs de positionnement des bits dans l'établissement de la trame (voir corrigé), la question est globalement réussie.

Q6 : certains candidats se sont contentés de paraphraser le document technique, sur l'établissement des stratums dans l'architecture des serveurs. Le jury rappelle au candidat que le questionnement proposé sert à évaluer des compétences, et que les documents techniques constituent une source d'information pour la mobilisation de celles-ci, et non une source de lecture à proprement parler. Il est à noter que certains candidats ont oublié la dernière partie de la question.

Q7 - Q8 : des erreurs sont rencontrées dans l'obtention de θ, liées au calcul de données 32 bits. Comme bon nombre d'octets de poids forts sont invariants, le jury donne une solution à ce problème limitant les erreurs (voir corrigé).

Q9 : question très souvent traitée, mais bien rarement réussie. La principale source d'erreur dans le tracé demandé fut de s'aligner sur des multiples de 15 min, depuis 6h00 ; alors que le diagramme d'état montrait clairement que ce comportement démarrait dès que l'azimut du soleil était supérieur à l'azimut de la voile, soit ici dès 6h10. Pour faciliter l'appréhension d'une lecture de diagramme d'état dans un contexte donné, et donc du scénario associé, le jury conseille vivement de le formaliser en diagramme de séquence.

Q10 : très souvent réussie, même si en guise de plage horaire certains candidats se contentent d'une énumération des différents horaires : le jury attend du candidat une réponse claire et précise, et les réponses approximatives ou incomplètes sont de facto sanctionnées.

Q11 : globalement réussie. Néanmoins, les descriptions algorithmiques proposées manquent souvent de rigueur dans la syntaxe et de soin dans le tracé. Le jury attend des candidats une parfaite maîtrise des outils de communication technique, même (et surtout) à main levée.

Q12 : cette question nécessitait de conclure sur les sous-exigences qui ont été vérifiées durant la partie 2. Il était attendu de la part du candidat une prise de recul face à la problématique énoncée en début de partie et une réflexion étayée par les résultats de son étude.

#### *Dimensionnement de la structure (Q13 à Q15, Q29 à Q33)*

Q13 - Q15 : ces questions demandaient des compétences en dimensionnement de structure en traction pour vérifier les choix retenus pour la bielle et envisager un matériau alternatif. Les candidats ont majoritairement peu traité ces questions, avec une réussite moyenne ; notamment due à des erreurs de calcul de la surface de la section de la bielle (retrait d'une épaisseur e au diamètre, au lieu d'une épaisseur 2∙e). Pour parer à ces erreurs, il est indispensable que le candidat transcrive d'une part l'expression littérale, et d'autre part l'application numérique détaillée avant de donner la valeur finale.

Q29 - Q32 : ces questions nécessitaient des compétences en dimensionnement de structures soumises à des sollicitations multiples : analyse d'une modélisation, identification des sollicitations négligeables et du point de sollicitation maximale, validation du dimensionnement de la structure étudiée. Les candidats ont majoritairement peu ou mal traité ces questions et commis de nombreuses erreurs dans l'application numérique de la contrainte maximale.

Q33 : le jury attendait des candidats qu'ils soient capables d'associer des critères de dimensionnement aux sous-exigences de l'exigence principale EF5 « Entraîner la voile solaire en mouvement ». Pour répondre correctement à cette question de synthèse, il est indispensable de maitriser un minimum le vocabulaire et les notions de l'analyse fonctionnelle des systèmes.

#### *Dimensionnement des moteurs (Q16 à Q28)*

Q16 - Q21 : ces questions imposaient d'utiliser le théorème du moment dynamique afin de déterminer la puissance nécessaire et de valider le moteur proposé. Les réponses à ces questions sont peu nombreuses et rarement correctes. Quand le PFD est utilisé, le terme lié à l'accélération est souvent omis, les calculs permettant de déterminer les différents couples sont rarement menés à bien, à l'exception de *Cr<sup>v</sup>* correctement relevé sur l'abaque. Le jury déplore que les candidats se lancent dans des calculs de grandeurs sans énoncer auparavant le théorème envisagé sous sa forme littérale.

Q22 – Q28 : ces questions nécessitaient une lecture attentive des documents techniques et des connaissances sur le fonctionnement des machines asynchrones, où la solution demandée pour connaître la fréquence de commande du moteur afin d'obtenir la bonne vitesse de déplacement de la voile utilisait une méthode graphique. Le dimensionnement des accouplements est très peu traité et sans réussite. Le type de service est rarement bien identifié, et les calculs sur la puissance apparente rarement menés à bien. Bien que la démarche de résolution pour obtenir l'expression littérale *C<sup>u</sup>* (Q24)

soit généralement correcte, le jury attend des candidats qu'ils soient capables d'utiliser correctement et indifféremment les notations (temporelle, complexe,…), d'autant qu'un rappel sur les notations était donné dans le sujet. Les simplifications proposées en zone de glissement (Q25) n'ont pas toujours été celles attendues, parfois même peu pertinentes, et souvent mal justifiées. La partie concernant le synchronisme de la machine asynchrone (Q26 à Q28) a été peu traitée et peu réussie.

#### *Analyse des simulations (Q35 à Q41)*

Q35 – Q38 : ces questions nécessitaient des compétences d'analyse de résultats de simulation numérique couramment utilisées dans les filières S et STI2D et dont un professeur agrégé de SII ne peut plus aujourd'hui ignorer l'existence. Les modélisations proposées s'affinaient au cours du questionnement afin de s'approcher de plus en plus du système réel. Les réponses à ces questions sont souvent correctes quand elles ont été traitées.

Q39 – Q41 : ces questions ont été correctement traitées dans l'ensemble, les candidats ayant bien expliqué l'allure du courant efficace I en fonction des accélérations, décélérations et perturbations extérieures.

#### *Étude des capteurs (Q34, Q42 à Q43)*

Q34 : beaucoup d'erreurs commises viennent de la considération de la trajectoire circulaire, et des calculs inutiles et surabondants que cela engendre, alors que le modèle était considéré comme linéaire dans l'axe du rail.

Q42 : cette question nécessitait de connaître le rôle d'un convertisseur analogique/numérique afin de déterminer les seuils numériques correspondant aux efforts dans la barre susceptibles de déclencher l'alarme. Cette question a très souvent été traitée, bien moins souvent réussie. Hormis les conversions forces/courant puis courant/tension qui ont amené leur lot d'erreurs de calcul (se résumant à des produits en croix), les principes d'un CAN et ses notions afférentes (résolution, pleine échelle, quantum de conversion, …) ne semblent pas acquis de tous les candidats, ce que déplore le jury.

Q43 : le jury attendait du candidat une prise de recul sur le fonctionnement de l'alarme et de proposer des raisons pouvant expliquer son déclenchement. Rares sont les candidats à avoir su synthétiser de façon pertinente les éléments de l'étude précédente, et le jury déplore une connaissance trop partielle des systèmes industriels.

#### *Synthèse (Q44 à Q46)*

Q44 : cette question imposait de bien différencier énergie et puissance, ce qui n'est malheureusement pas le cas de tous les candidats. Le jury attend de la part d'un candidat à l'agrégation que ces notions soient parfaitement assimilées. Cette question, bien que souvent traitée, a donné lieu à des résultats erronés.

Q45 – Q46 : le jury attendait dans cette partie une analyse de la solution voile mobile par rapport à l'installation d'une voile fixe de panneaux photovoltaïques et une prise de recul des candidats d'un point de vue général sur le système étudié dans ce sujet. Le jury rappelle qu'il est nécessaire pour réussir que les candidats prennent le temps d'écrire dans un français correct leur réponse en écrivant des phrases complètes et non une simple suite de mots clés. Il est également indispensable de donner des valeurs chiffrées qui valident les critères étudiés. Cette partie a été abordée par la moitié des candidats mais avec un taux de réussite peu satisfaisant et une analyse générale trop réduite.

 $\_$  , and the set of the set of the set of the set of the set of the set of the set of the set of the set of the set of the set of the set of the set of the set of the set of the set of the set of the set of the set of th

#### **Conseils aux futurs candidats**

Le jury encourage fortement les candidats à traiter toutes les parties du sujet et à montrer qu'ils maîtrisent l'ensemble des domaines des sciences industrielles de l'ingénieur. Les résultats montrent que ceux qui refusent d'évoluer vers une approche transversale, sans faire de sélection des différentes spécialités de l'ingénierie, ne réussissent pas cette épreuve car la note finale se trouve alors fortement sanctionnée. Par conséquent, le jury conseille aux futurs candidats de s'investir sérieusement dans toutes les parties du programme du concours.

Les candidats doivent également s'attacher à transférer leurs connaissances universitaires dans un système industriel avec des problématiques associées. Les candidats les plus efficients ont su ne pas perdre de vue que les analyses, justifications, choix technologiques doivent être toujours menés en gardant à l'esprit les enjeux du contexte industriel spécifique à l'étude.

Le jury constate parfois un manque de sérieux et une facile légèreté dans la présentation des copies et la rédaction. La présentation doit être irréprochable, les notations imposées dans le sujet doivent être scrupuleusement respectées et il convient de rappeler qu'il est attendu d'un fonctionnaire de l'état qu'il maîtrise convenablement la langue française et veille à construire ses phrases dans le respect de la sémantique. Il doit aussi respecter les règles de l'orthographe et de la grammaire française afin de s'assurer que ce qu'il souhaite exprimer soit compréhensible et lisible. Le jury ne peut valoriser une justification qui se limite à une suite de mots clés juxtaposés. Il est de plus attendu des candidats des réponses uniquement aux questions posées, et tout commentaire déplacé est à proscrire. Les réponses doivent être détaillées et argumentées : des résultats donnés directement, sans calculs, sans justification de principe, ne peuvent pas être pris en compte comme étant justes.

Le jury apprécie l'esprit critique des candidats face à des résultats aberrants, et comprend parfaitement le choix délibéré de commenter ces résultats pour continuer le sujet, quitte à y revenir par la suite. Néanmoins le jury ne tolère pas les critiques ou autres remarques à l'encontre du sujet : si vous estimez qu'il vous est impossible de répondre de par le sujet en lui-même (contenu, qualité d'impression), il faut le signaler lors de l'épreuve et non sur la copie.

#### **Conclusion**

Le sujet a été conçu pour permettre aux candidats d'exprimer au mieux leurs compétences dans différents champs d'application d'un système pluri-technologique correspondant au cadre de cette épreuve transversale. Toutes les questions du sujet ont été abordées par les candidats quelle que soit l'option choisie. Le jury engage fortement les futurs candidats à se préparer conformément aux attendus (arrêté du 19/04/2016).

 $\_$  , and the set of the set of the set of the set of the set of the set of the set of the set of the set of the set of the set of the set of the set of the set of the set of the set of the set of the set of the set of th

## **E. Résultats**

Les statistiques générales pour cette épreuve sont données ci-dessous.

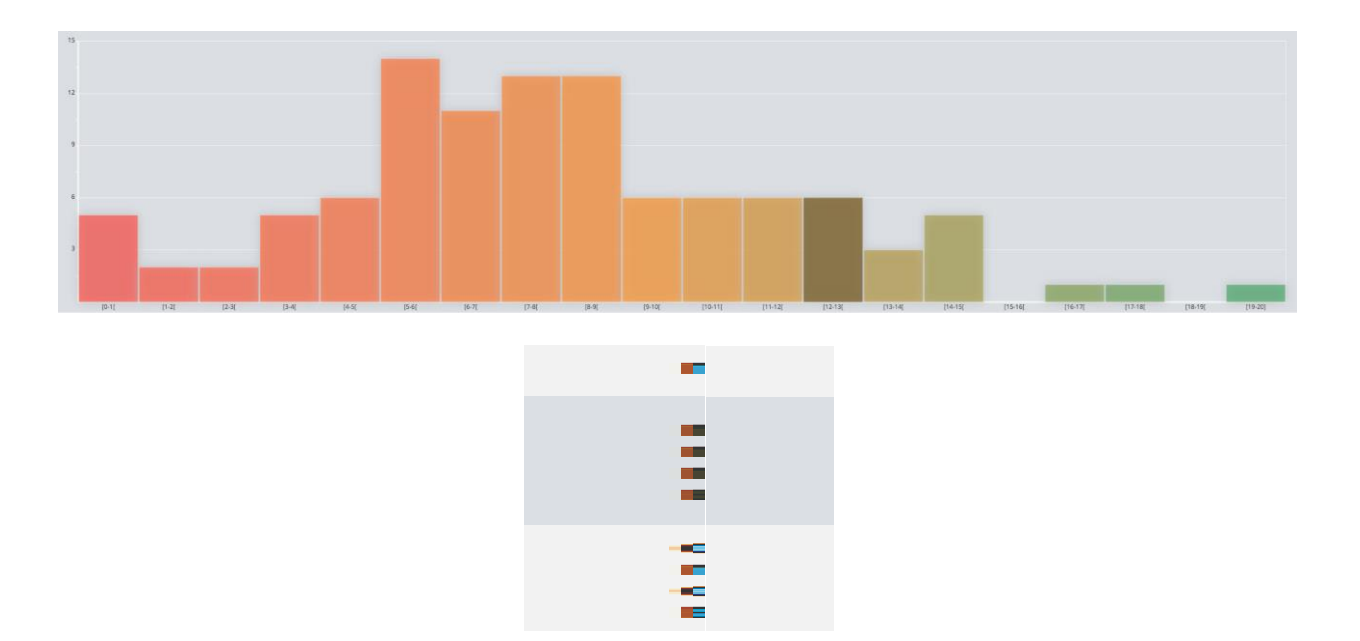

## **Épreuve d'admissibilité de modélisation d'un système, d'un procédé ou d'une organisation**

## **A. Présentation de l'épreuve**

*Arrêté du 19 avril 2013 et arrêté du 19 avril 2016*

- Durée totale de l'épreuve : 6 heures
- Coefficient 1

L'épreuve est spécifique à l'option choisie.

À partir d'un dossier technique comportant les éléments nécessaires à l'étude, l'épreuve a pour objectif de vérifier que le candidat est capable de synthétiser ses connaissances pour modéliser un système technique dans le domaine de la spécialité du concours dans l'option choisie en vue de prédire ou de vérifier son comportement et ses performances.

## **B. Sujet**

Le sujet est disponible en téléchargement sur le site du ministère à l'adresse : [http://media.devenirenseignant.gouv.fr/file/agregation\\_externe/27/3/s2018\\_agreg\\_externe\\_sii\\_informatiq](http://media.devenirenseignant.gouv.fr/file/agregation_externe/27/3/s2018_agreg_externe_sii_informatique_2_917273.pdf) [ue\\_2\\_917273.pdf](http://media.devenirenseignant.gouv.fr/file/agregation_externe/27/3/s2018_agreg_externe_sii_informatique_2_917273.pdf)

Le sujet porte sur un système de diagnostic automatique des troubles du sommeil.

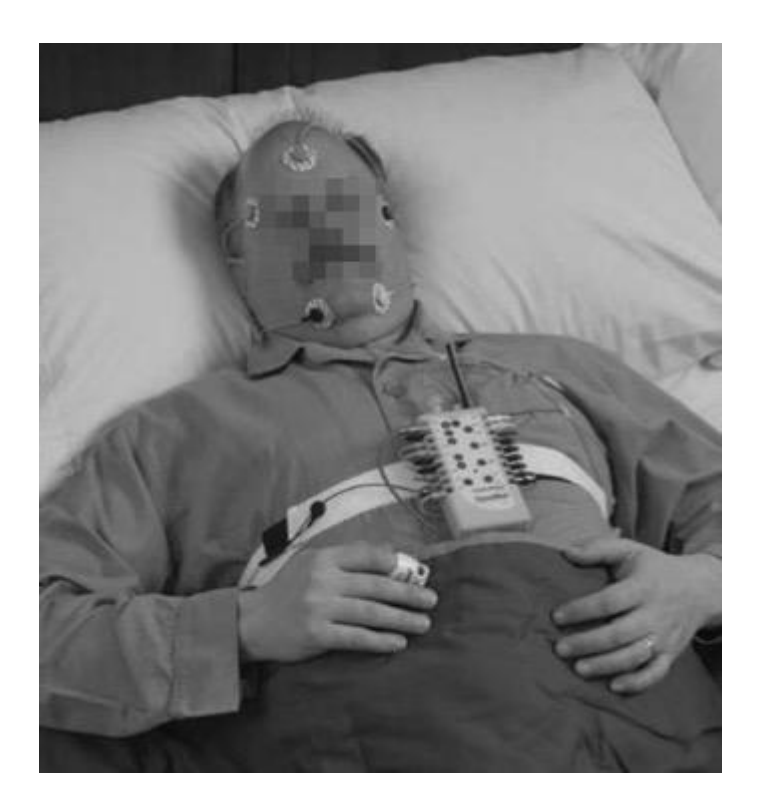

## **C. Éléments de correction**

Question 1. le stockage est réalisé par le bloc « Carte SD » et par le bloc « Ordinateur ». La communication est réalisée par les blocs « Interface USB » ou « Interface ISM », présents dans l'« Unité patient » et dans l' « Unité praticien ».

Question 2 : 14 voies, 12h d'acquisition, échantillonnage à 100 Hz, 2 octets par échantillon

 $nb_{octets} = 14 \times 2 \times 12 \times 3600 \times 100 = 120960000 \text{ octets}$ Les contraintes sur le stockage sont une capacité d'au moins 120 Mo, un débit en écriture au moins de  $14 \times 2 \times 100 = 2800$  octets/seconde, un débit en lecture d'au moins  $\frac{nb_{octets}}{60} = 2$  Mo/s. De même, les

contraintes de communication sont au moins de 2 Mo/s.

Question 3 : on néglige le débit nécessaire au signalement des communications : tout le débit atteignable est considéré comme transmettant l'information.

L'USB 1.0 (12 Mbps ou 1.5 Mbps) ne satisfait pas la contrainte de débit (>2 Mo/s). Les versions suivantes de l'USB (2.0 et 3.0) sont compatibles. Tous les Wi-Fi au-delà de QPSK ¾ (18Mb/s) satisfont cette contrainte de débit.

Question 4 :

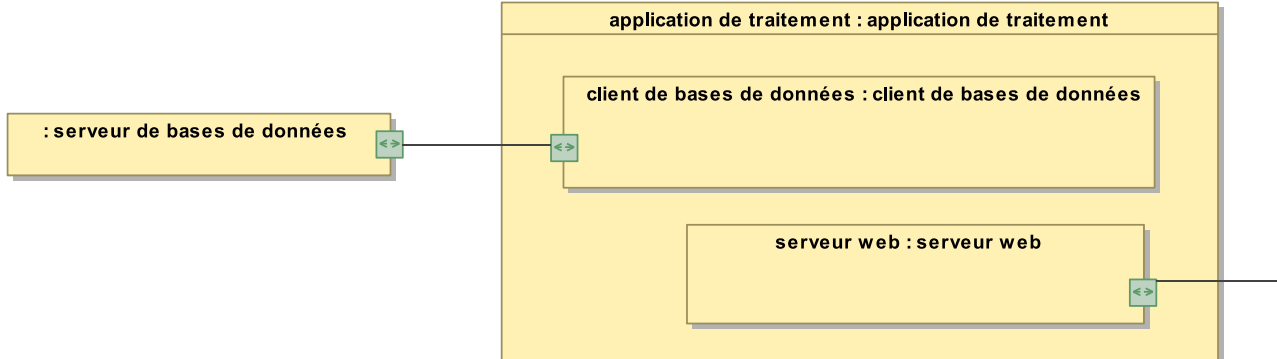

Le troisième tiers est le navigateur web présent sur le PC du praticien.

Question 5 : le diagramme de classes modélise efficacement la structure des données dans une base, chaque classe correspondant à une table.

La classe « Patient » contient les attributs « Nom », « Prénom », « Date de naissance », « Numéro de sécurité sociale ». La classe « Intervention » contient les attributs « Nom », « Date d'entrée », « Date de sortie », « Commentaires » ainsi qu'un lien relationnel permettant de cibler le « Patient » concerné… D'autres classes sont nécessaires pour satisfaire le descriptif donné.

Question 6 : chaque classe correspond à une table dans la base de données. Pour créer la table « Patient », la requête de création serait : CREATE TABLE Patient ( ID INT, Nom VARCHAR(20), Prenom VARCHAR(20), DateNaissance DATE, NumeroSS BIGINT, PRIMARY KEY ID ) ;

Question 7 : HTTPS concerne principalement les couches 7 (application) et 6 (présentation). Dans cette application, HTTPS est construit autour des protocoles Ethernet Wi-Fi (couches 1 et 2), IPv4 ou IPv6 (couche 3) et TCP ou TCPv6 (couches 4).

 $\_$  , and the set of the set of the set of the set of the set of the set of the set of the set of the set of the set of the set of the set of the set of the set of the set of the set of the set of the set of the set of th

© [www.devenirenseignant.gouv.fr](http://www.devenirenseignant.gouv.fr/)

Question 8: SELECT \* FROM Patient WHERE (ID=135);

L'application de traitement répond en utilisant le langage HTML afin d'afficher du contenu dans le navigateur web du client.

Question 9 : trois-tiers :

1. Déploiement aisé sur les postes clients (logiciels de type client léger, navigateur web, ne nécessitant aucune installation particulière), pas de développement spécifique pour le poste client (celui qui a le plus de variabilité au niveau matériel et logiciel),

2. Maintenance aisée de la base de données (sauvegarde, restauration, scalabilité) garantie par l'utilisation de logiciels déjà éprouvés et non développés spécialement pour ce système,

3. Partie « Middle-tiers » ou traitement, la seule nécessitant un développement spécifique au système, peut facilement être déployée sous la forme d'une machine virtuelle assurant donc une maintenance facilitée (changement de matériel…)

Séparation « Unité patient » et « Unité praticien » :

1. Système portable utilisable facilement par des personnels médicaux moins qualifiés (préparation de l'examen, instrumentation des patients)

2. Résultats bruts directement accessibles, mais assurer la compatibilité des 2 logiciels vis-à-vis de ce format de stockage

3. Assurer les traitements « lourds » semi-automatiques sur une station de calcul servant également à l'enregistrement des examens (poste praticien).

Capacité du système à satisfaire son diagramme des exigences :

1. le système réalise un stockage autonome ;

2. le système communique les données en moins de 1 minute…

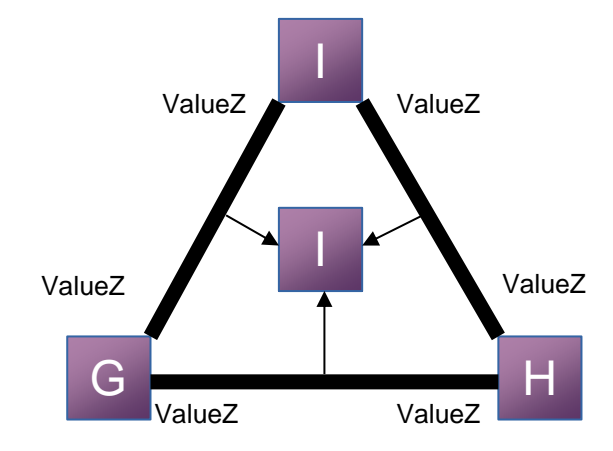

#### Question 11 :

Question 10 :

```
EOGCorr = LEOG et REOG
EEGVariabilite2 = AuMoins(EEGVariabilite1(C4 - A1) == Stable,
EEGVariabilite1(C3- A2) == Stable,
EEGVariabilite1(O1-A2) == Stable)
EEGLowWavesEnergy2 = AuMoins (EEGLowWavesEnergy1 (C4 - A1) == Low,
EEGLowWavesEnergy1(C3-A2) == Low,
                              EEGLowWavesEnergy1(O1 - A2) == Low)
EEGSleepSpindless2 = AuMoins(EEGSleepSpindless1(C4-A1) == Absence,
                               EEGSleepSpindless1(C3-A2) == Absence,
                              EEGSleepSpindless1(O1-A2) == Absence)
EMGActivityLevel = Chin
EEGProportionThetaInstFreq2 =
   AuMoins(EEGProportionThetaInstFreq1(C4-A1) == High,
```

```
 EEGProportionThetaInstFreq1(C3-A2) == High,
           EEGProportionThetaInstFreq1(O1-A2) == High)
REM = (EOGCorr == Disconjugate et
        EEGVariabilite2 == Stable et
EEGLowWavesEnergy2 == Low et
        EEGSleepSpindless2 === Absence et
        EMGActivityLevel == Lowest) ou
       (EEGLowWavesEnergy2 == Low et
EEGSleepSpindless2 === Absence et
        EMGActivityLevel == Lowest et
        EEGProportionThetaInstFreq2 == High)
```
Question 12 :

```
def majoritaire_low(u,v,w)
      if(u == Ret.lower and v == Ret.lower)or(u == Ret.lower and w == Ret.loweror(v == Ret.lower) and w == Ret.lower)return(True)
      else
            return(False)
```
Question 13 :

$$
Y[n] = \sum_{i=0}^{20} H[i] \times X[n-i]
$$

$$
\frac{Y(z)}{X(z)} = \sum_{i=0}^{20} H[i] \times z^{-i}
$$

Question 14 :

$$
Y[n] = H[10] \times X[n-10] + \sum_{i=0}^{9} H[i] \times (X[n-i] + X[n-20+i])
$$

Avant optimisation : 21 produits et 20 accumulations par échantillon calculé. Après optimisation : 11 produits et 20 accumulations par échantillon calculé. Le gain en termes de produits est de 48 %, le gain en termes d'additions est nul.

Question 15 :

$$
RMS_f = \sqrt{\frac{1}{N} \sum_{n=1}^{3000} f_n^2}
$$

 $\_$  , and the set of the set of the set of the set of the set of the set of the set of the set of the set of the set of the set of the set of the set of the set of the set of the set of the set of the set of the set of th

**from** numpy **import** sqrt; # possible également avec math.sqrt

**def** RMS(echants,debut):

 $s = 0$ ; # somme des carrés **for** i **in** range(debut,debut+3000): s += echants[i]\*echants[i]; # valeur RMS d'après la somme des carrés normalisée  $r = sqrt(s/3000)$ ; **return**(r);

Question 16 : dans cet algorithme, la fonction la plus complexe est le calcul de la racine carrée. Le flot de données peut se mettre sous la forme de l'équation suivante :

$$
\frac{RMS(s_{filter\acute{e}})}{RMS(s_{nonfilter\acute{e}})} > 0.8 \equiv \frac{\sqrt{\sum s_{filter\acute{e}}^2}}{\sqrt{\sum s_{nonfilter\acute{e}}^2}} > 0.8 \equiv \frac{\sum s_{filter\acute{e}}^2}{\sum s_{nonfilter\acute{e}}^2} > 0.8^2
$$

Cette nouvelle écriture équivalente élimine le calcul de la racine carrée.

```
Question 17 :
from numpy import zeros, convolve, floor;
def MeanSquare(echants,debut):
     s = 0; # somme des carrés
for i in range(debut, debut+3000):
         s += echants[i]*echants[i]
# valeur RMS d'après la somme des carrés normalisée
r = s/3000return(r)
def EEGProportionThetaInstFreq1(signal):
# accès aux coefficients du filtre
global h
     # calcul du signal filtré - méthode 1 (intégrée)
    signal filtre = convolve(signal,h)
     # calcul du signal filtré - méthode 2 (explicite)
signal filtre = zeros(len(signal))
for i in range(0,len(signal)):
for j in range(0,len(h)):
            signal filtre[i] += signal[i-j]*h[j]
# calcul du nombre d'époques disponibles en tenant compte
     # du temps de propagation de groupe
    nb epoque = floor((len(signal)-10)/3000).astype(int)
     # allocation de la valeur de retour
     ratio = [False]*nb_epoque
     # implémentation pour chaque époque
for i in range(0,nb_epoque):
# calcul de la valeur MS du signal filtré
ms filtre = MeanSquare(signal filtre, 3000*i);
# calcul de la valeur MS du signal non-filtré
ms non filtre = MeanSquare(signal,3000*i+10);
# résultat pour cette époque
        ratio[i] = (ms filtre/ms non filtre) > 0.64;
return(ratio);
```
Question 18: 
$$
h(t) = TF^{-1}{H(f)} = \int_{-\infty}^{+\infty} H(f)e^{+2\pi jft}dt
$$
  
\n
$$
h(t) = \int_{-50}^{-18} e^{+2\pi jft}dt + \int_{+18}^{+50} e^{+2\pi jft}dt = \int_{-50}^{-18} e^{+2\pi jft}dt + \int_{+18}^{+50} e^{+2\pi jft}dt
$$
\n
$$
h(t) = e^{-2\pi j34t} \times \int_{-16}^{+16} e^{+2\pi jft}dt + e^{+2\pi j34t} \times \int_{-16}^{+16} e^{+2\pi jft}dt = 2\cos(2\pi 34t) \times \left[\frac{e^{+2\pi jft}}{2\pi jf}\right]_{-16}^{16}
$$

 $h(t) = 2 \times \cos(2\pi 34t) \times \frac{\sin(2\pi 16t)}{\pi t} = 64 \times \cos(68 \times \pi \times t) \times \sin(32 \times \pi \times t)$ <br>avec  $\sin(x) = \frac{\sin(x)}{x}$ 

```
Question 19 :
def calcul_simultane(signal):
     # accès aux coefficients du filtre
global h_4_7, h_18_50
     # calcul du signal filtré - méthode 1 (intégrée)
    signal filtre 4 7 = convolve(signal,h 4 7)
    signal filtre 18 50 = convolve(signal,h 18 50)
     # calcul du signal filtré - méthode 2 (explicite)
signal_filtre_4_7 = zeros(len(signal))
for i in range(0,len(signal)):
for j in range(0, len(h 4 7)):
            signal filtre_4_7[i] += signal[i-j]*h_4_7[j]
    signal filtre 18 50 = zeros(len(signal))
for i in range(0,len(signal)):
for j in range(0,len(h_18_50)):
            signal filtre 18 50[i] += signal[i-j]*h 18 50[j]
# calcul du nombre d'époques disponibles
    nb epoque = floor((len(signal)-10)/3000).astype(int)
     # allocation de la valeur de retour
     EEGProportionThetaInstFreq1 = [False]*nb_epoque
    EEGVariabilite1 = [False]*nb epoque
     # implémentation pour chaque époque
for i in range(0,nb_epoque):
# calcul de la valeur MS du signal filtré 4-7
ms filtre 4 7 = MeanSquare(signal filtre 4 7,3000*i+10)
# calcul de la valeur MS du signal filtré 18-50
ms filtre 18 50 = MeanSquare(signal filtre 18 50,3000*i+10)
# calcul de la valeur MS du signal non-filtré
ms_non_filtre = MeanSquare(signal,3000*i)
# résultat pour cette époque
       EEGProportionThetaInstFreq1[i] = ...(ms filtre 4 7/ms non filtre) > 0.64EEGVariabilite1[i] = (ms_filtre_18_50/ms_non_filtre) > 0.64return(EEGProportionThetaInstFreq1,EEGVariabilite1)
```
#### Question 20 :

Le signal X est également échantillonné, donc son spectre est  $F_R$ -périodique :  $FFT_{x,l} = FFT_{x,l+N}$ Le signal  $X$  est réel, donc son spectre est complexe-conjugué :  $FFT_{x,-l}~=~FFT_{x,l}^*$  $Real(FFT_{x,-l}) = Real(FFT_{x,l})$  et  $Imag(FFT_{x,-l}) = -Imag(FFT_{x,l})$ Le  $i^{\text{eme}}$  coefficient issu de la FFT correspond à la fréquence  $f_i = \frac{i \times F_R}{N}$  $\frac{\sqrt{r_R}}{N}$ . Le spectre du signal X est symétrique autour de  $f = 0$ ,  $f = F_R/2$ ,  $f = F_R...$ Au final :  $FFT_{x,l}$  =  $FFT_{x,N-l}^*$ 

Question 21 :

$$
x_k = 10^{-5} \times \sin\left(\frac{0.6 \times \pi \times k}{F_R}\right)
$$

 $\_$  , and the set of the set of the set of the set of the set of the set of the set of the set of the set of the set of the set of the set of the set of the set of the set of the set of the set of the set of the set of th

Question 22 : le spectre du signal « sinus », de fréquence 0.3 Hz, à temps continu est :  $X(f) = \frac{1}{2}$  $\frac{1}{2i}(\delta(f-0.3)-\delta(f+0.3))$  avec  $\delta(x)$  l'impulsion de Dirac.

Ce signal est échantillonné à la fréquence  $F_R$ , son spectre est Fr périodique :

$$
X^*(f) = \frac{1}{2j} \big( \delta(f - 0.3) - \delta(f + 0.3) \big) \otimes \sum_{n = -\infty}^{+\infty} \delta(f - nF_R)
$$

Ce spectre est purement imaginaire (partie réelle nulle).

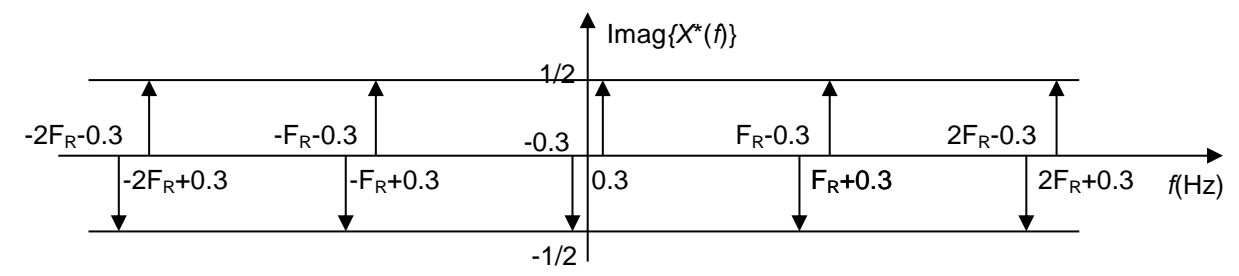

Dans l'intervalle  $f \in \left[0 \dots \frac{N-1}{N}\right]$  $\left.\frac{1}{N}F_R\right]$  correspondant *N* fréquences calculées par la fonction FFT, seules deux valeurs sont non-nulles :

 $FFT_{x,\frac{0.3}{F_R}\times N} = FFT_{x,9} = 0.5 \times j$  et  $FFT_{x,N-\frac{0.3}{F_R}\times N} = FFT_{x,2991} = -0.5 \times j$ .

Question 23 : le calcul de chaque composante fréquentielle nécessite 3000 produits réel/complexe ainsi que 2999 accumulations complexes. Chaque composante fréquentielle requiert 6000 multiplications et 5998 additions.

Le calcul de l'énergie de chaque composante fréquentielle nécessite le calcul d'une norme au carré = 2 multiplications et une accumulation supplémentaire.

Il est nécessaire de calculer 61 composantes fréquentielles, donc 366122 multiplications et 365939 additions.

Enfin l'accumulation des 61 énergies pour chaque composante fréquentielle requiert 60 accumulations supplémentaires. Le total des opérations est 366122 multiplications et 365999 additions.

Question 24 : plusieurs fonctions comme EEGProportionThetaInstFreq1 et EEGVariabilite1 ont des redondances au niveau des calculs (calcul de l'énergie du signal non-filtré). Il est possible de réduire le temps de calcul global en supprimant la redondance des calculs.

Le calcul de l'énergie du signal par la méthode de la FFT (comme la méthode EEGLowWavesEnergy1) nécessite beaucoup plus de puissance de calcul que les méthodes basées sur un filtre fréquentiel. Les calculs peuvent être optimisés en appliquant la méthode du filtre temporel à cette fonction.

Question 25 : les traitements effectués nécessitent de nombreuses opérations matérielles à réaliser sur chacune des époques du signal enregistré. Ces traitements doivent être effectués pour chaque époque et pour chaque stade de sommeil (éveil, sommeil paradoxal, sommeil lent, N1, N2 et N3).

Le traitement différé des données permet de focaliser le matériel employé sur l'acquisition. Le posttraitement permet également d'adapter les règles de fusion aux différentes spécificités du patient et éventuellement d'ajuster les seuils.
## Question 26 :

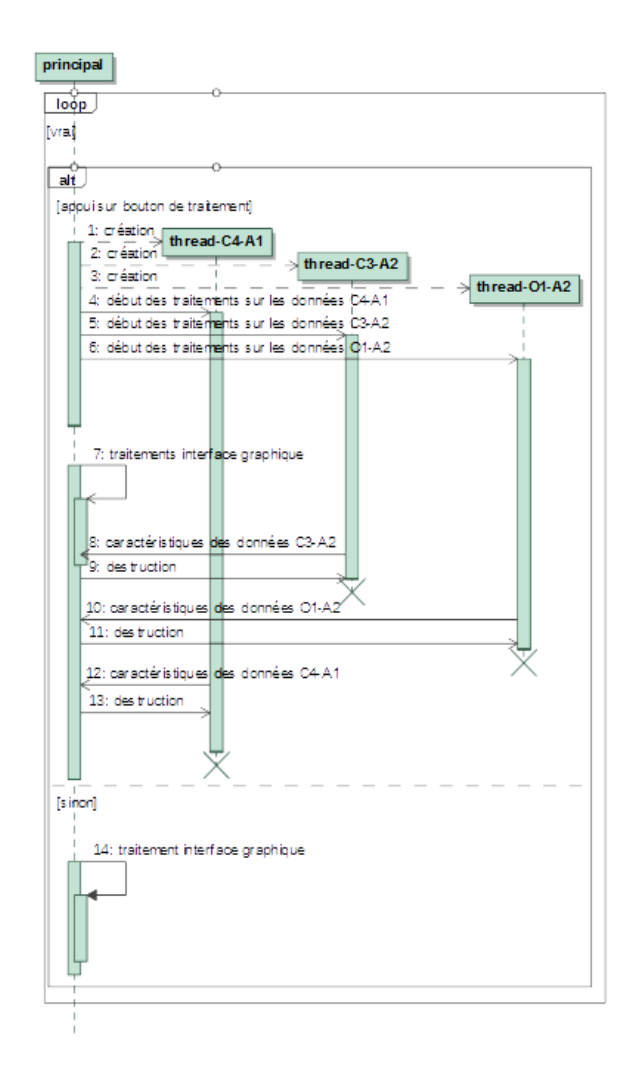

Question 27 :

Le thread principal crée les 3 threads secondaires :  $3 \cdot t_c = 60$  ms Envoi d'un message à chaque thread pour spécifier les données à utiliser :  $3 \cdot t_s = 1.5$  ms Chargement des données par chaque thread :  $t_L = 10$  ms Traitement EEGLowWavesEnergy1 par chaque thread :  $t_1 = 384$  ms Traitement EEGProportionThetaInstFreq1 par chaque thread :  $t_2 = 28$  ms Traitement EEGSleepSpinless1 par chaque thread :  $t_3 = 428$  ms

Traitement EEGVariabilite1 par chaque thread :  $t_4 = 28$  ms

Envoi d'un message au thread principal avec les résultats :  $t_s = 0.5$  ms

Destruction des trois threads de traitements :  $3 \cdot t_p = 60$  ms

Le temps de traitement est de l'ordre de 1000 ms. Ce temps est dépendant de l'état de la station de travail (nombre de threads en cours d'exécution).

Le temps de travail avec un traitement uniquement par le thread principal aurait nécessité :  $3 \cdot T_L + 3 \cdot$  $(t_1 + t_2 + t_3 + t_4) = 2634$  ms. L'application multi-thread sera plus réactive.

Question 28 : dans un langage de bas niveau, les variables locales sont allouées sur la pile. Cette allocation au fur et à mesure des appels (récursifs ou non) garantit l'indépendance des jeux des variables locales à chaque fonction. Chaque thread dispose d'une propre pile en mémoire assurant ainsi l'indépendance des exécutions des différents threads.

 $\_$  , and the set of the set of the set of the set of the set of the set of the set of the set of the set of the set of the set of the set of the set of the set of the set of the set of the set of the set of the set of th

© [www.devenirenseignant.gouv.fr](http://www.devenirenseignant.gouv.fr/)

Question 29 : dans un langage de haut-niveau comme Python, toutes les variables sont allouées sur le tas, le compilateur alloue pour chaque fonction de nouvelles variables en fonction de la localité (différente pour différents niveaux d'appel et différents threads d'exécution).

Question 30 : le thread principal paramètre les threads de traitement avec l'identifiant des données à traiter.

Les threads de traitement retournent les valeurs traitées : pour chaque époque, il s'agit des indicateurs EEGVariabilite2, EEGLowWavesEnergy2, EEGSleepSpindless2, EEGProportionThetaInstFreq2 sous la forme de valeurs énumérées.

Question 31 : les communications inter-processus sur une même station de travail sont légèrement plus lentes que les communications à l'intérieur d'un même processus. Les temps s'allongent sensiblement en cas de machines distinctes : ces communications passent généralement par un réseau local, ajoutant sa propre latence (quelques ms par message). Enfin chaque machine de traitement devra disposer des données à traiter (leur transfert ajoutera une latence supplémentaire avant le début des traitements) et transférer en retour les caractéristiques déterminées pour chaque époque (transfert de données dont la durée dépend de la vitesse du réseau).

Cette structure multi-stations permettrait de paralléliser une opération au-delà du nombre de cœurs de traitements sur une machine, ce qui n'est pas nécessaire pour cet algorithme : le nombre de données à traiter est limité (3 EEG par exemple) et le nombre de traitements sur chaque donnée est également limité (4 traitements assez rapides). Ces traitements ne nécessitent pas une parallélisation plus poussée afin d'être réalisables en un temps acceptable par le praticien.

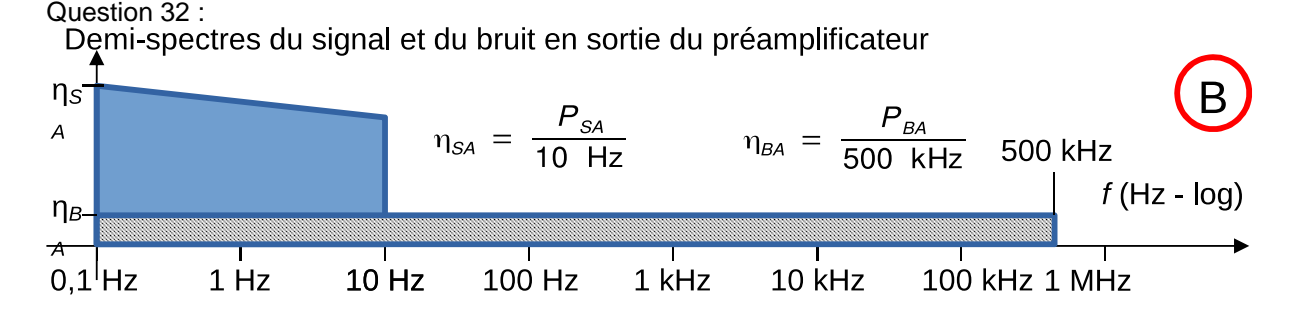

Question 33 : seuls les signaux et les bruits dans la bande passante  $[0...F_{MAX}]$  sont conservés :  $P_{SI} = 10^4 \times P_{SE} = 6.4 \times 10^{-6} V^2$ ,  $P_{BI}$  =  $\frac{10^4 \times P_{BE} \times F_{MAX}}{10^7} + \frac{10^4 \times P_{BM} \times F_{MAX}}{10^6}$  = 500 ×  $P_{BE}$  + 2.25 × 10<sup>-7</sup> $V^2$  ≈ 6.35 × 10<sup>-7</sup> $V^2$ ,  $P_{SA}$  = 10<sup>4</sup> ×  $P_{SI}$  = 10<sup>8</sup> ×  $P_{SE}$  = 6,4 × 10<sup>-2</sup> $V^2$ ,  $P_{BA}$  = 10<sup>4</sup> ×  $P_{BI}$  +  $\frac{10^4 \times P_{BM} \times F_{MAX}}{10^6}$  $\frac{BM \cdot 1_{MAX}}{10^6} \approx 5 \times 10^6 \times P_{BE} + 2.25 \times 10^{-3} V^2 \approx 6.4 \times 10^{-3} V^2$ Dans la bande  $[0...F_{MAX}]$  $RSB_A = \frac{P_{SA}}{P}$  $\frac{P_{SA}}{P_{BA}} = \frac{10^8 \times P_{SE}}{5 \times 10^6 \times P_{BE} + 2.25}$  $\frac{1}{5 \times 10^6 \times P_{BE} + 2.25 \times 10^{-3}} \approx 10.08 \approx +10 \text{ dB}$ 

 $\_$  , and the set of the set of the set of the set of the set of the set of the set of the set of the set of the set of the set of the set of the set of the set of the set of the set of the set of the set of the set of th

Question 34 :

#### © [www.devenirenseignant.gouv.fr](http://www.devenirenseignant.gouv.fr/)

Demi-spectres en sortie du filtre anti-repliement analogique

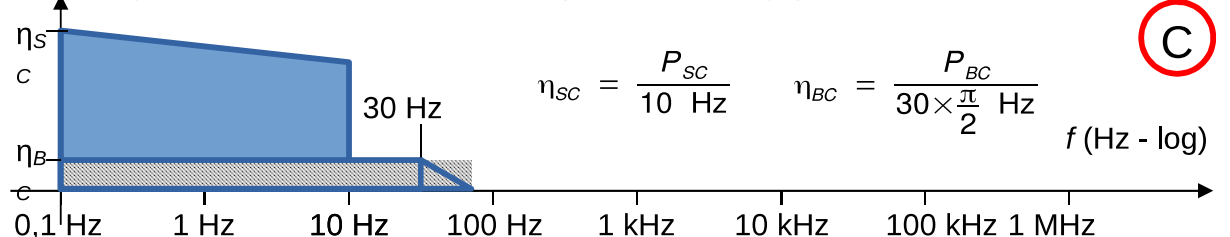

Question 35 : toute la puissance du signal déterminé à la question 33 est dans la bande passante du filtre  $[0... F_C]$ :  $P_{SC} = P_{SA} = 6.4 \times 10^{-2} V^2$ .

Uniquement une fraction du bruit passe ce filtre anti-repliement :

$$
P_{BC} = \frac{\pi \times F_C \times P_{BA}}{2 \times F_{MAX}} \approx \frac{3.14 \times 30 \times 6.4 \times 10^{-3}}{2 \times 500 \times 10^3} \approx 5.9849 \times 10^{-7} V^2
$$

Le rapport signal à bruit à l'entrée du convertisseur est  $RSB_c = \frac{P_{SC}}{P_{DC}}$  $\frac{F_{SC}}{F_{BC}} \approx 1.07 \times 10^5 \approx 50.3 \ dB \approx 1.72 +$  $6.02 \times N_{bit}$ . Ce qui correspond à  $N_{bit} = 8 \text{ bits}$ .

Question 36 : les 10 bits nominaux ne sont pas atteints car l'amplitude du signal numérisé  $V_{App} = 2 V$ est inférieure à la pleine échelle 3.3 V. Soit une perte de quasiment 2 bits significatifs. Ce problème peut être résolu en augmentant le gain des étages de pré-amplification. Néanmoins la présence du bruit large-bande additionné au signal peut induire des saturations des AOP de la chaîne d'amplification. Il est possible de réduire l'influence de l'amplitude du bruit en plaçant le filtre anti-repliement en amont du préamplificateur ou entre ses deux étages.

L'influence du bruit interne des AOP est assez faible dans la puissance du bruit issu du préamplificateur, le bruit est essentiellement lié à la mesure. L'utilisation d'amplificateurs opérationnels faible-bruit n'apportera pas d'amélioration notable dans la précision de la mesure.

Question 37 :  $N_{CAN} = \frac{1024}{33}$  $\frac{3.3}{3.3}$  ×  $V_{CAN}$  par identification  $a_3 \approx 310.3$  et  $b_3 = 0$ . La tension à l'entrée du convertisseur analogique-numérique est nominalement dans l'intervalle [1.65−  $1...1.65 + 1$  =  $[0.65...2.65]$ .

Par application numérique :  $N_{CAN,min}$  = 202 et  $N_{CAN,max}$  = 822.

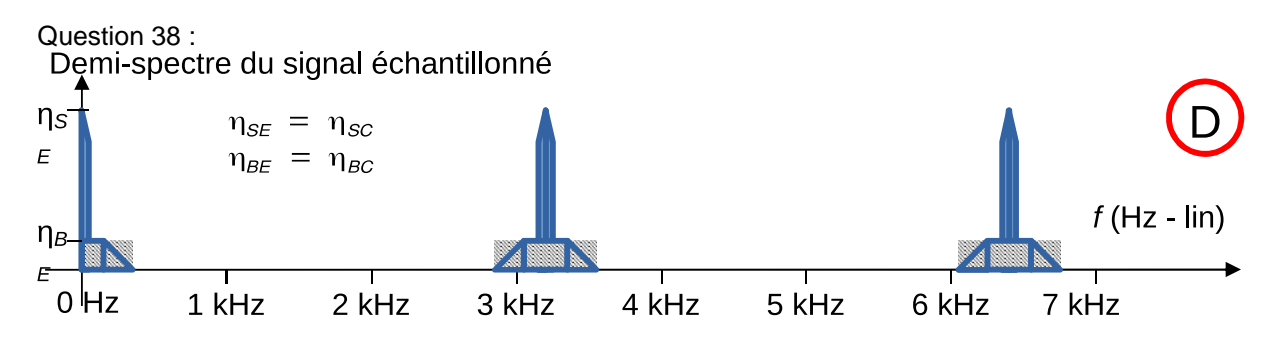

Question 39 : pour réaliser le filtrage en temps réel, il est nécessaire d'effectuer 13 produits par échantillons, soit 41600 produits par seconde. Les échantillons mémorisés pour les calculs de la sortie représentent 13 variables en mémoire (taille en octet dépendant du type de nombre numérique utilisé).

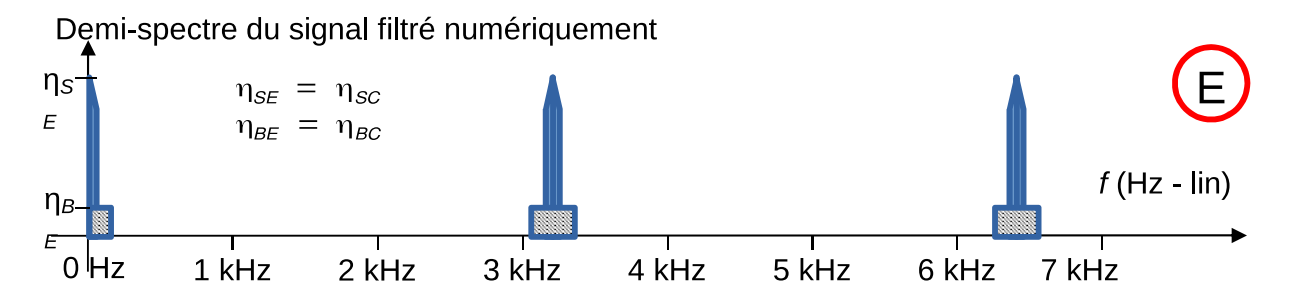

Question 40 : en l'absence de matériel dédié aux nombres flottants à double-précision, le compilateur va rediriger toutes les opérations arithmétiques sur ces nombres vers une bibliothèque logicielle réalisant les opérations arithmétiques équivalentes. Les opérations nécessaires à la reconstruction des nombres flottants à partir de leur mantisse et de leur exposant sont longues en temps d'exécution et nécessitent de nombreux cycles machines pour être exécutés.

De plus, le temps d'exécution de telles routines arithmétiques logicielles n'est pas constant et dépend des valeurs des coefficients/échantillons. L'utilisation de ces coefficients sur 64-bit aboutirait à un temps d'exécution du filtre bien plus important et très variable. Ces caractéristiques sont généralement incompatibles avec les contraintes de traitement de signal en temps réel.

Question 41 : le constructeur d'instance alloue l'espace mémoire privé à l'instance créée. Il construit ensuite tous les attributs de cette instance en utilisant les constructeurs implicites (valeur par défaut généralement nulle) ou explicites (section absente du code donné en exemple). Enfin le constructeur réalise les opérations d'initialisation présentes dans le corps de la « méthode ».

```
filtre2::filtre2(float *coeffsB, float *coeffsA)
```

```
A[0] = \text{coeffsA}[0]; A[1] = \text{coeffsA}[1]; A[2] = \text{coeffsA}[2];B[0] = \text{coeffsB[0]}; B[1] = \text{coeffsB[1]}; B[2] = \text{coeffsB[2]};
```
Question 42 :

{

}

```
y_N = b_0 \times x_N + b_1 \times x_{N-1} + b_2 \times x_{N-2} - a_1 \times y_{N-1} - a_2 \times y_{N-2}float filtre2::execute(float x)
{
       X[0] = X;Y[0] = B[0]*X[0]+B[1]*X[1]+B[2]*X[2]-A[1]*Y[1]-A[2]*Y[2];Y[2] = Y[1];Y[1] = Y[0];X[2] = X[1];X[1] = X[0];return(Y[0]);
}
```
Question 43 : le lien entre les classes filtre2 et filtre est un héritage : filtre2 est la classe fille et filtre la classe mère.

Le lien entre les classes filtre6 et filtre2 est une composition : la classe filtre6 (agrégat) est composée de 3 instances de la classe filtre2 (composant). Les trois attributs du type filtre2 sont alloués et détruits automatiquement lors de la création ou de la destruction d'une instance de la classe filtre6. Matériellement, l'espace mémoire privé à chaque instance de la classe filtre2 est une zone délimitée à l'intérieur de l'espace mémoire de l'instance de la classe filtre6. La mémoire est ainsi automatiquement libérée lors de la libération de l'instance de la classe filtre6.

 $\_$  , and the set of the set of the set of the set of the set of the set of the set of the set of the set of the set of the set of the set of the set of the set of the set of the set of the set of the set of the set of th

© [www.devenirenseignant.gouv.fr](http://www.devenirenseignant.gouv.fr/)

## Question 44 :

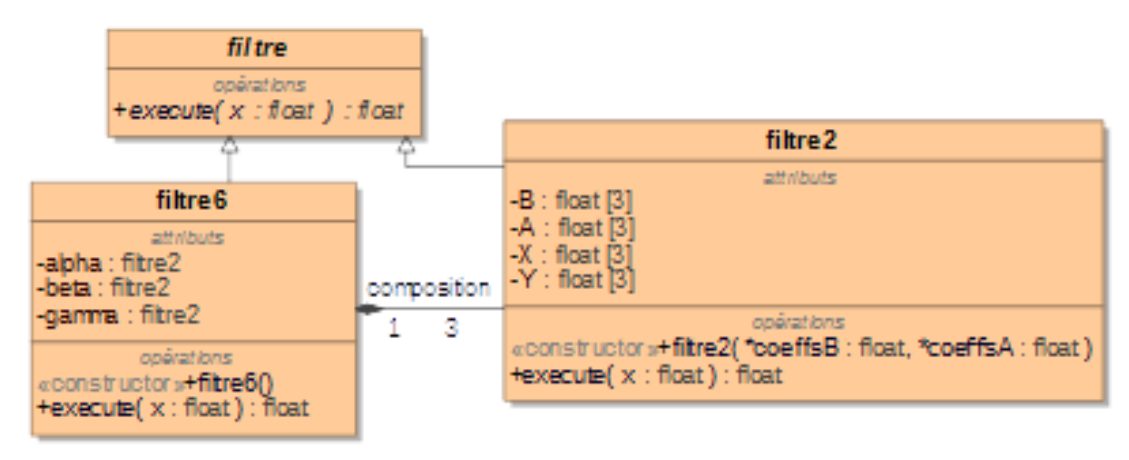

Question 45 : après filtrage anti-repliement analogique et numérique, le spectre du signal est quasi-nul dans l'intervalle  $[45 Hz...3155 Hz]$ : la décimation (modélisable comme un ré-échantillonnage à la fréquence  $F_R = F_E/32$  ne créera ni de recouvrements de spectres entre le signal utile et le bruit, ni entre les différentes répétitions du signal utile.<br>Demi-spectre du signal décimé

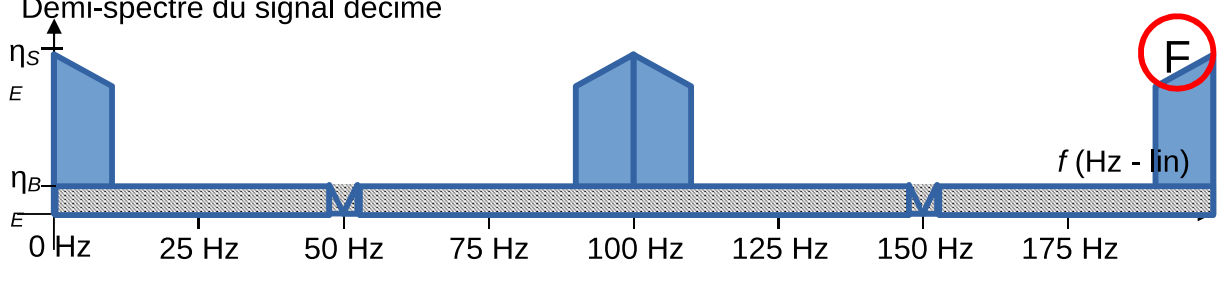

 $\_$  , and the set of the set of the set of the set of the set of the set of the set of the set of the set of the set of the set of the set of the set of the set of the set of the set of the set of the set of the set of th

Question 46 :

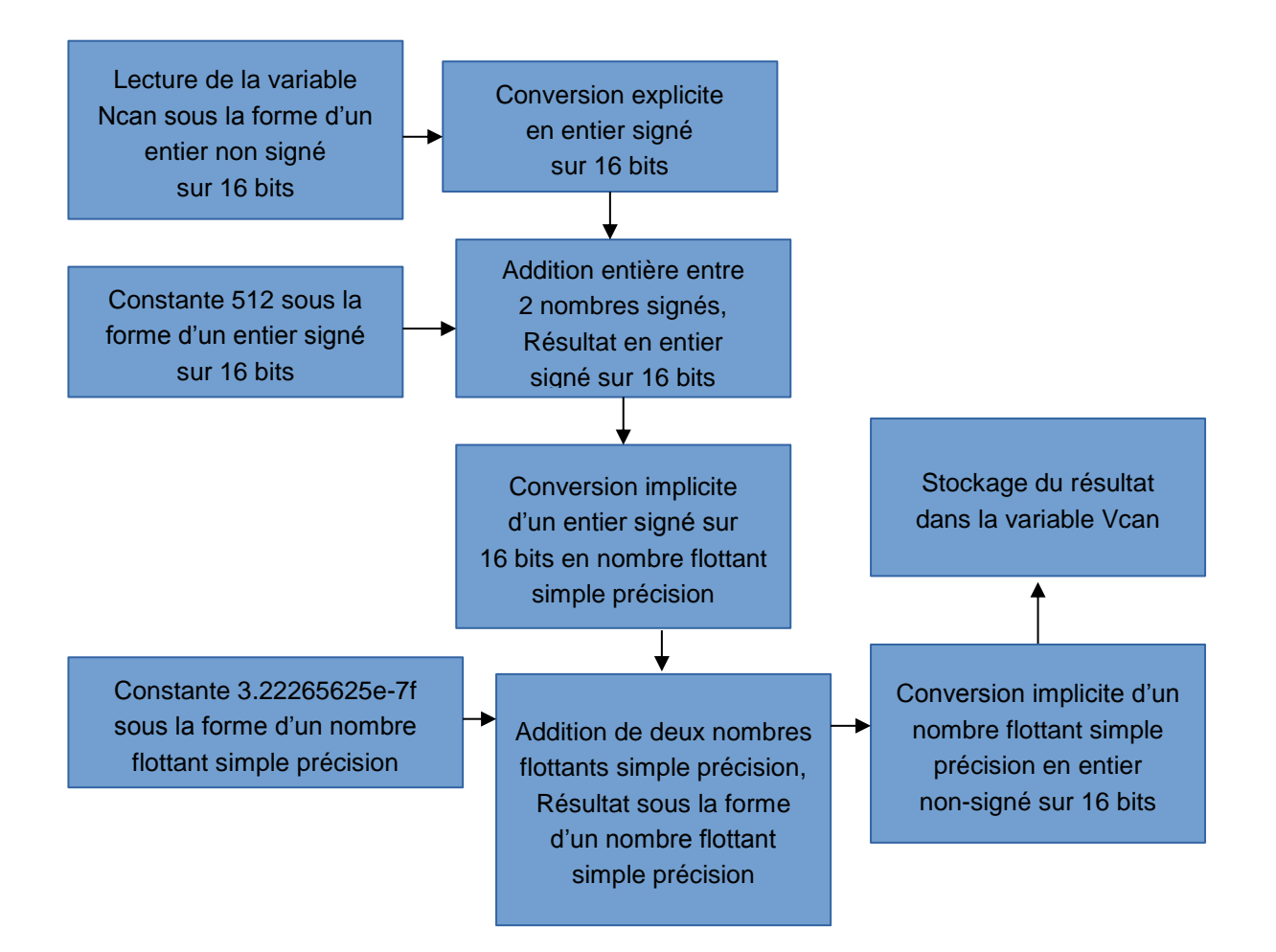

Question 47 : l'arrondi réalisé par défaut est une troncature, uniquement la partie entière du nombre est conservée : -3.2  $\rightarrow$  -3, -3.6  $\rightarrow$  -3, + 2.2  $\rightarrow$  +2 et +2.7  $\rightarrow$  +2

```
Question 48 :
int arrondi_math(float nb)
{
      if(nb >= 0)
            return(floor(nb+0.5)); // possible également avec trunc
      else
            return(ceil(nb-0.5)); // possible également avec trunc
}
```
Question 49 : une architecture de type DSP est capable de réaliser plusieurs opérations simultanées entre son cœur flottant et/ou son cœur entier. En fonction des architectures, il est également possible d'effectuer simultanément la multiplication, l'accumulation et/ou les accès mémoire. Enfin certains DSP optimisent les accès à la mémoire en proposant plusieurs blocs et plusieurs canaux matériels distincts permettant la lecture simultanée des coefficients et des échantillons. Les opérations coûteuses en lectures/écritures (fin de la question 42 par exemple) peuvent également être optimisées en utilisant des tableaux à adressage circulaire dont l'implémentation peut être optimisée sur certaines architectures. Dans le cas de l'implémentation de ce filtre, le nombre d'opérations arithmétiques est largement inférieur à la capacité de traitement du processeur (plusieurs dizaines de millions d'opérations par secondes). L'architecture semble sur-dimensionnée, mais les tâches étudiées dans ce devoir ne représentent qu'une partie des traitements réalisés (acquisition des autres signaux, stockage et enregistrement…).

 $\_$  , and the set of the set of the set of the set of the set of the set of the set of the set of the set of the set of the set of the set of the set of the set of the set of the set of the set of the set of the set of th

© [www.devenirenseignant.gouv.fr](http://www.devenirenseignant.gouv.fr/)

Question 50 : le sur-échantillonnage implique une utilisation plus élevée du processeur de traitement (DSP) : plus de conversions analogiques-numériques et plus de traitements. Vues les fréquences d'échantillonnages et le nombre de voies, ce processeur reste largement sous-utilisé pendant l'acquisition, il ne réalise pas la caractérisation.

La technique de sur-échantillonnage permet d'avoir moins de bruit avec une partie de traitement analogique relativement simple. Le reste du bruit est supprimé par le filtre numérique.

Question 51 : les données sont acquises par une unité déportée, autonome, réalisant l'acquisition de tous les signaux nécessaires à l'étude. Les signaux sont sauvegardés localement avant d'être transmis rapidement dans l'unité praticien. Celle-ci réalise les caractérisations des signaux dans le but de faciliter les diagnostics du praticien.

Le praticien réalise son intervention et enregistre ses commentaires et les détails à l'aide de son navigateur web classique connecté au serveur de présentation de l'application trois-tiers.

Les données du patient sont stockées dans un back-end éprouvé de type serveur de base de données, permettant généralement des opérations de protection des données nécessaire à l'obtention d'agréments.

Question 52 : il serait possible de réduire la durée de traitement en réalisant quelques opérations basiques dans l'unité d'acquisition. Les données pourraient être échangées en temps réel et/ou leur transfert pourrait être effectué en parallèle des opérations de caractérisation. Les temps de traitement peuvent être réduits en mutualisant ou en optimisant les traitements redondants réalisés par différentes fonctions du flot de données.

# **D. Commentaires du jury**

## **D.1. Présentation du sujet**

L'étude porte sur un système de mesure et de diagnostic du syndrome de l'apnée du sommeil. Deux parties distinctes composent ce système : un dispositif autonome réalise l'acquisition des signaux du patient au cours d'une nuit entière, un logiciel de diagnostic semi-automatisé couplé à un serveur central des données patient facilite l'analyse des données par le praticien.

Le questionnement du sujet, découpé en plusieurs parties indépendantes, modélise le fonctionnement des deux parties du système ainsi que leur communication dans le but de vérifier la conformité au cahier des charges, exprimé dans un langage de modélisation des systèmes.

## **D.2.Analyse globale des résultats**

Les cinq parties du questionnement sont abordées de manière diverse par les candidats : peu ont traité l'intégralité du sujet. Le jury tient à rappeler que l'agrégation externe de sciences industrielles de l'ingénieur option ingénierie informatique vise le recrutement de professeurs capables d'enseigner dans les domaines du traitement de l'information et de l'automatisation des systèmes et des procédés actuels. Les candidats doivent être en mesure de modéliser les traitements de ces systèmes dans le but de proposer des architectures et des algorithmes adaptés à leur fonctionnement. Le jury apprécie la capacité des candidats à modéliser les traitements effectués, à simplifier efficacement les expressions obtenues et à proposer des algorithmes simples réalisant ces traitements.

## **D.3. Commentaires sur les réponses apportées et conseils aux candidats**

**La première partie** est traitée par la quasi-totalité des candidats, le jury évalue la capacité à extraire concisément les caractéristiques issues de la modélisation système et à produire sur des points précis des modèles structurels. L'utilisation de modèles standards (diagrammes SysML et UML) et de langages standards (syntaxe proche de SQL) est incontournable afin de communiquer sans mésentente dans un environnement professionnel, les futurs professeurs doivent maîtriser ces outils. Les architectures de type trois-tiers sont le pilier des applications récentes où le stockage est réalisé par des SGDB éprouvés (serveurs SQL) et les utilisateurs ne disposent que d'un client léger (navigateur internet).

**La seconde partie** repose sur l'étude de diagrammes « flots de données » réalisant la caractérisation automatique de signaux enregistrés. Le jury cherche à évaluer la capacité des candidats à produire des algorithmes simples réalisant les opérations demandées. La maitrise de bibliothèques avancées telles que Numpy ou Scipy dans le langage Python n'est pas recherchée, le jury recherche des capacités à découvrir et à s'approprier de nouvelles bibliothèques (telles que Enum) et de nouveaux algorithmes (valeur efficace d'un signal discret sur un nombre imposé d'échantillons par exemple).

Les algorithmes de traitement de signal sont expliqués par un schéma ou par une équation mathématique.

Certains candidats ne maitrisent pas la lecture de diagrammes et l'écriture des algorithmes associés en pseudo-code et/ou en Python. Le jury a été sensible à la qualité du code écrit (définition de sousfonctions, commentaires associés au code).

Les candidats doivent être conscients des performances obtenues pour un traitement donné et proposer des améliorations basées sur des simplifications mathématiques et/ou sur des parallèles avec d'autres algorithmes précédemment étudiés.

Dans l'environnement des sciences de l'ingénieur et du traitement de l'information, les outils temporels et fréquentiels (filtrages et transformation de Fourier à temps continu ou à temps discret) et leurs caractéristiques sont requis dans la plupart des applications. Ces traitements théoriques ont stoppé la progression de nombreux candidats bien qu'ils soient nécessaires à la compréhension et à l'obtention d'applications performantes.

La troisième partie porte sur l'étude des performances d'applications s'exécutant dans un environnement multiprocesseur, de type PC grand public. Le jury cherche à évaluer les connaissances vues classiquement dans des cours d'informatique jusqu'au niveau du M2. Au-delà de l'utilisation d'un langage, les candidats doivent être curieux sur la logique de fonctionnement des différents systèmes d'exploitation et des outils/langages disponibles : les langages tels que C/C++/Python ne peuvent être utilisés efficacement qu'avec des connaissances sous-jacentes, disponibles dans les ouvrages spécialisés (niveau avancé). Les caractéristiques des applications multithreads sont dans l'ensemble maîtrisées, les communications interprocessus et inter-machines le sont moins.

**La quatrième partie** modélise la chaîne d'acquisition permettant d'amplifier les signaux, de limiter leur bande passante dans le but de limiter l'influence du bruit. Dans un système réel, bruité et à large bande, la réduction du bruit lié à l'échantillonnage (repliement de spectre et quantification) se fait classiquement en couplant des filtres en amont du système de traitement et des filtres numériques implémentés par le système de traitement. Ces différentes étapes modifient successivement le spectre des signaux (signal utile + bruit) dans le but de maximiser le rapport signal à bruit et éventuellement d'adapter la fréquence d'échantillonnage pour le stockage (décimation).

Cette partie traitement de signal a été abordée par une minorité des candidats, dont les résultats sont globalement bons. Les notions de repliement de spectre et d'échantillonnage ont été abordées dans le sujet de la session 2017, les candidats sont invités à consulter les éléments de correction des sessions 2017 et 2018.

Les unités logarithmiques comme les décibels semblent bien maîtrisées pour les grandeurs « tensions » mais leurs applications sur les puissances diffèrent. Le jury a constaté une très grande majorité de réponses fausses à la question 33. Globalement, seulement un quart des candidats a été en mesure de

tracer correctement les spectres des signaux utiles et du bruit après les différentes étapes de la chaîne d'acquisition alors que les fréquences de coupure sont clairement exprimées. Mais parmi ces candidats, peu ont été en mesure d'établir les relations analytiques sur les puissances obtenues après filtrages. De simples raisonnements sur les aires des courbes tracées amènent aux différentes relations.

Certains candidats n'ont abordé que les questions ayant trait à la programmation orientée objet. Les notions d'héritage sont assez bien maîtrisées contrairement à la composition. Les candidats sont invités à faire le lien entre les relations théoriques du diagramme de classes et leur réalité une fois appliquées dans un langage de programmation tel que C++.

Les questions 46 à 48 visent à évaluer les connaissances avancées des candidats dans un langage de programmation. Les conversions de types implicites, éventuellement avec arrondis, existent dans de nombreux langages et les futurs professeurs doivent comprendre et expliquer ces opérations « invisibles » rencontrées très souvent par les élèves et étudiants.

**La cinquième partie** est un bilan du système étudié et une prise de recul sur les opérations réalisées. Le candidat doit résumer les différentes opérations réalisées dans le système, valider les éléments du cahier des charges en s'appuyant sur les différentes parties étudiées. Parfois négligée, cette partie permet pourtant d'évaluer l'esprit de synthèse du candidat.

# **E. Résultats**

Les statistiques générales pour cette épreuve sont données ci-dessous.

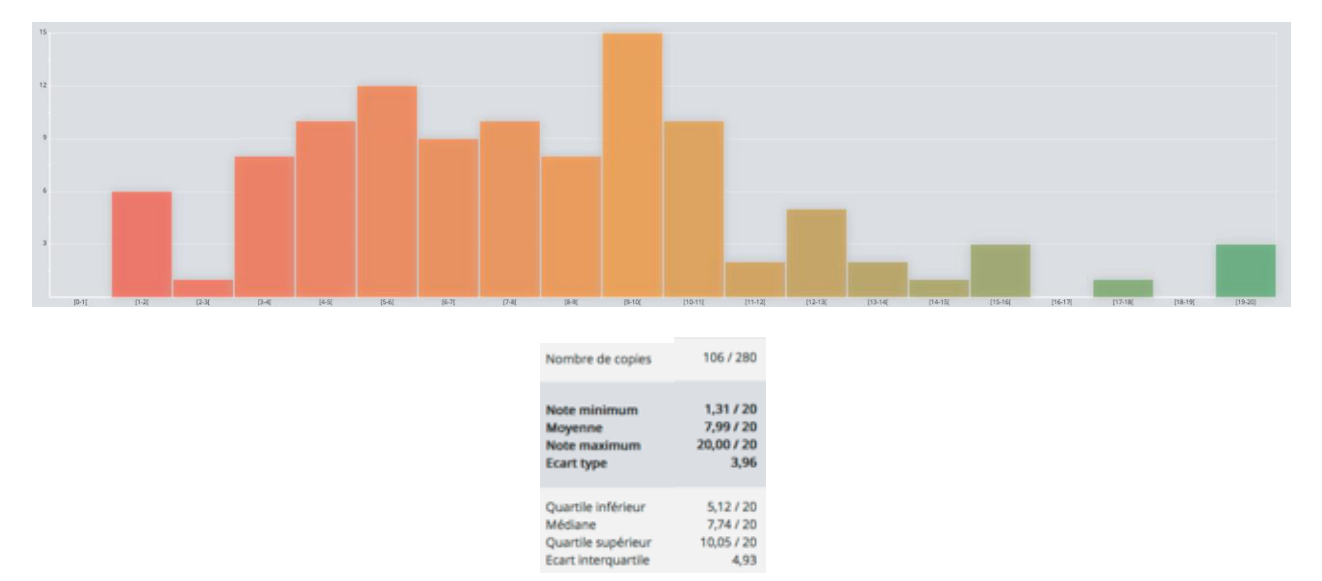

# **Épreuve d'admissibilité de conception préliminaire d'un système, d'un procédé ou d'une organisation**

# **A. Présentation de l'épreuve**

*Arrêté du 19 avril 2013 et arrêté du 19 avril 2016*

- Durée totale de l'épreuve : 6 heures
- Coefficient 1

L'épreuve est spécifique à l'option choisie.

À partir d'un dossier technique comportant les éléments nécessaires à l'étude, l'épreuve a pour objectif de vérifier les compétences d'un candidat à synthétiser ses connaissances pour proposer ou justifier des solutions de conception et d'industrialisation d'un système technique dans le domaine de la spécialité du concours dans l'option choisie.

# **B. Sujet**

Le sujet est disponible en téléchargement sur le site du ministère à l'adresse : [http://media.devenirenseignant.gouv.fr/file/agregation\\_externe/27/6/s2018\\_agreg\\_externe\\_sii\\_informatiq](http://media.devenirenseignant.gouv.fr/file/agregation_externe/27/6/s2018_agreg_externe_sii_informatique_3_917276.pdf) [ue\\_3\\_917276.pdf](http://media.devenirenseignant.gouv.fr/file/agregation_externe/27/6/s2018_agreg_externe_sii_informatique_3_917276.pdf)

Ce sujet porte sur l'étude de solutions informatiques de contrôle et de maintenance dans un entrepôt logistique.

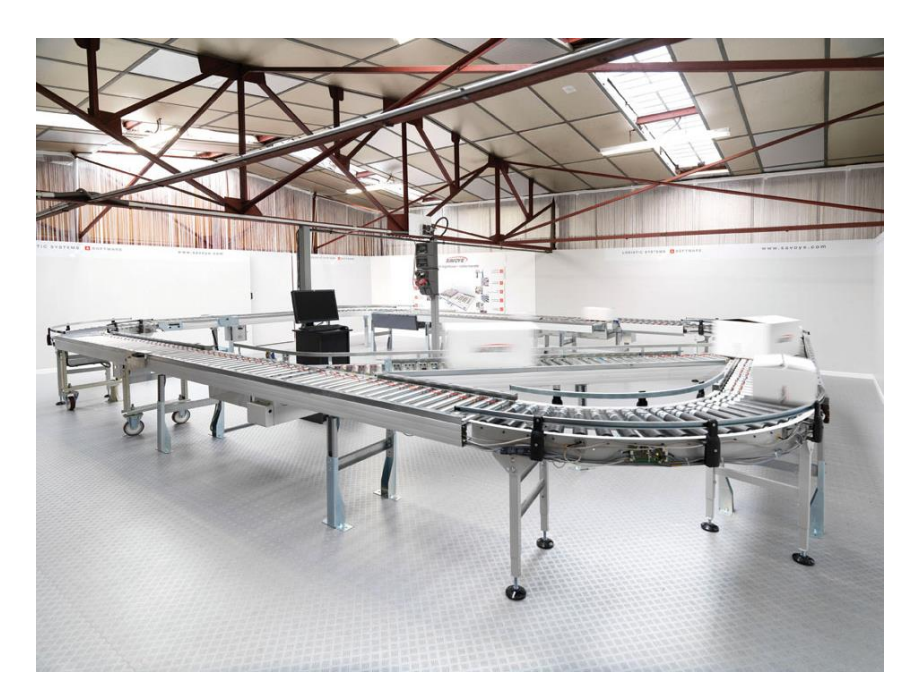

# **C. Éléments de correction**

## **Question 1.**

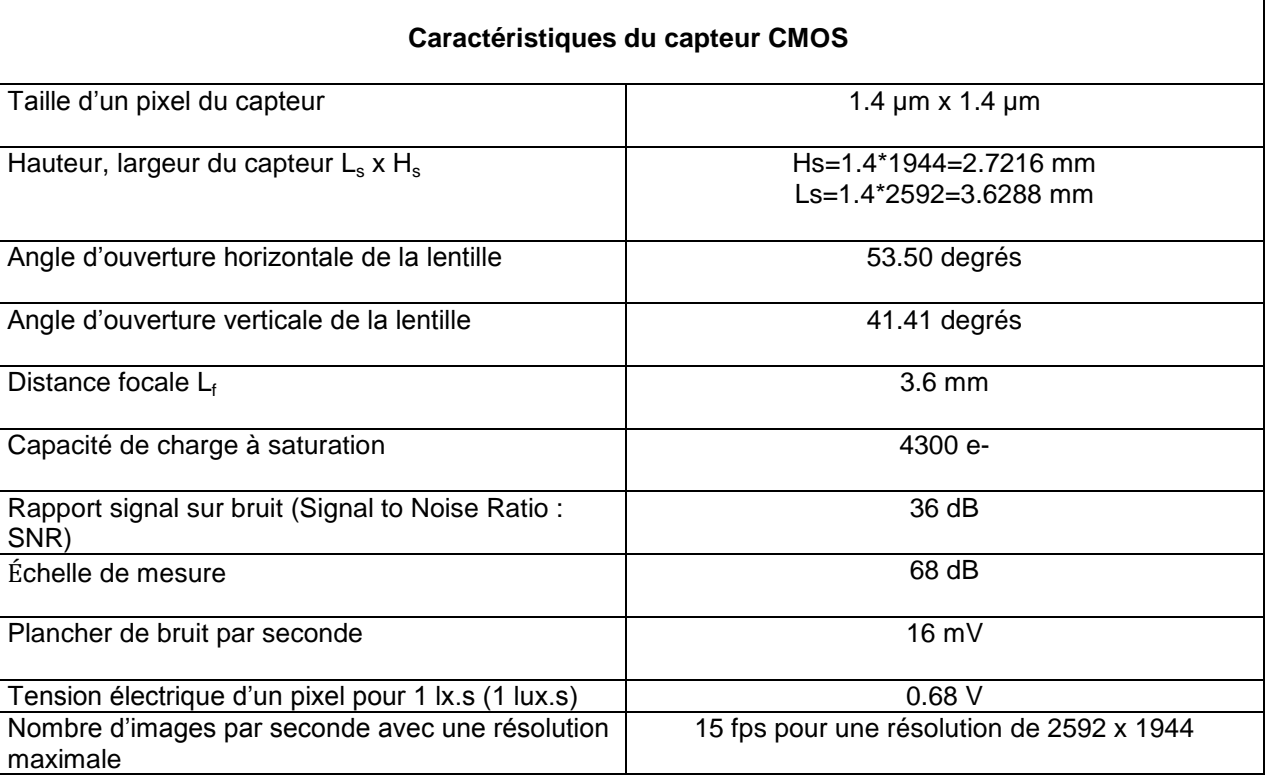

### **Question 2.**

Longueur  $L_o$  et largeur  $L_a$  du colis.

$$
L_o = \left(\frac{H_p - H_c}{L_f}\right) \times H_s = \frac{1000 - 400}{3.6} \times 2.7216 \approx 454 \text{ mm}
$$
  

$$
L_a = \left(\frac{H_p - H_c}{L_f}\right) \times L_s = \frac{1000 - 400}{3.6} \times 3.6288 \approx 605 \text{ mm}
$$

### **Question 3.**

Définition minimale de l'image à la hauteur Hc.

Avec une définition de d<sub>f</sub>L=2592 x d<sub>f</sub>H=1944 et en considérant la taille d'un pixel t<sub>ox</sub>=1.4µm, les résolutions dans les deux axes sont égales :

$$
S_H = \frac{d_f H. t_{px}}{L_o} \times \frac{1}{t_{px}} = 4.28 \text{ pixels/mm}
$$

$$
S_L = \frac{d_l L. t_{px}}{L_a} \times \frac{1}{t_{px}} = 4.28 \text{ pixels/mm}
$$

La tolérance est de 5 mm, avec un coefficient de sécurité de 5, cette tolérance est ramenée à 1 mm, ce qui signifie  $S_H=S_L=1$  pixel/mm, d'où la définition minimale d<sub>f</sub>H<sub>min</sub>, d<sub>f</sub>L<sub>min</sub>:

$$
d_f H_{min} = S_H L_o = 454 \text{ pixels}
$$
  

$$
d_f L_{min} = S_L L_a = 605 \text{ pixels}
$$

# **Question 4.**

Poids de l'image couleur de résolution 605 x 454 avec 1 octet par canal => 605\*454\*3=921 ko et poids de l'image couleur de résolution 2592 x 1944 =>2592\*1944\*3=15.1 Mo. Il est donc inutile de choisir la définition maximale, ce qui permet de réduire la tailledes variables du type image dans l'application de contrôle vision.

<sup>©</sup> [www.devenirenseignant.gouv.fr](http://www.devenirenseignant.gouv.fr/)

## **Question 5.**

D'après la relation (2) du sujet et avec SNR=36 dB et V<sub>noise</sub>=16<sup>e</sup>-3V, V<sub>max</sub>=1V.

$$
V_{max} = V_{noise} 10^{\frac{SNR_{max}}{20}} = 16e - 3 * 10^{\frac{36}{20}} \approx 1V
$$

Pour H=1 lx.s, V=0.68V, la pente de la droite est égale à  $\alpha$ =0.68, d'où :

$$
H_{max} = \frac{V_{max}}{\alpha} = \frac{1}{0.68} = 1.47 \text{ lx.s}
$$

#### **Question 6.**

La pente de la droite est égale à $\alpha$ =0.68 et V<sub>min</sub> est égale au plancher de bruit soit 16 mV :

$$
H_{min} = \frac{darkcurrent}{\alpha} = \frac{16e - 3}{0.68} \approx 23 \, \text{mlx.s}
$$

#### **Question 7.**

Les conditions sont optimales lorsque la tension est égale à 1V ; ce qui correspond à une exposition lumineuse de 1.47 lx.s ; or l'intensité lumineuse ( $E_{min}$ ) minimum dans l'entrepôt est de 50 lx (cas le plus défavorable). La durée minimale d'exposition est donc égale à :

$$
t_{emin} = \frac{H_{max}}{E_{min}} = \frac{1.47}{50} \approx 30 \text{ ms}
$$

## **Question 8.**

Pour une définition de 640x480 (VGA) la vitesse d'acquisition est égale à 90 images/seconde (fps). Le choix de la valeur fps=30 images/seconde permetd'obtenir un temps d'intégration de 33 ms. Ce qui est cohérent avec la durée de la question précédente. Le choix d'une vitesse encore plus petite serait possible mais cela réduirait inutilement le temps d'exécution de l'application.

#### **Question 9.**

Valeur du bruit au niveau de la photodiode : d'après l'expression (3) du sujet, avec DR=68 dB et FWC=4300 e-, le bruit est égal à :

$$
ReadNoise = \frac{FWC}{10^{\frac{DR}{20}}} = \frac{4300}{10^{\frac{68}{20}}} = 1.7 e^{-}
$$

Les critères de choix d'une caméra CMOS sont :

- -DR : plage d'exposition lumineuse ;
- définition de l'image en pixel (largeur x hauteur) ;
- résolution du CAN ;
- durée d'exposition minimale.

#### **Question 10.**

Configuration de la caméra avec la classe **Raspicam** :

```
RaspiCam camera;
     camera.setCaptureSize(640,480);
    camera.setFormat(RASPICAM_FORMAT_RGB);
    camera.setBrightness(70);
     camera.setISO(100);
    camera.setContrast(100);
    camera.setExposure(RASPICAM_EXPOSURE_FIXEDFPS);
    camera.setShutterSpeed(330000);
    camera.setAWB(RASPICAM_AWB_AUTO);
```
## **Question 11.**

La taille de l'image est égale à 921 600 octets (N\*K\*3=640\*480\*3).

La variable « data » est par conséquent un tableau 1D (une dimension) dynamique de 921 600 octets. Les lignes sont stockées les unes à la suite des autres. Les composantes RGB sont stockées les unes à la suite des autres dans l'ordre des pixels d'une ligne.

 $\_$  , and the set of the set of the set of the set of the set of the set of the set of the set of the set of the set of the set of the set of the set of the set of the set of the set of the set of the set of the set of th

#### © [www.devenirenseignant.gouv.fr](http://www.devenirenseignant.gouv.fr/)

En considérant un tableau à 2 dimensions de taille N x K, les éléments d'un pixel (R,G,B) sont rangés dans un tableau 1D selon les index  $p_R$ ,  $p_G$  et  $p_B$  respectivement associés aux composantes R, G et B :

$$
p_R = K \times i + 3 \times j
$$
  
\n
$$
p_G = K \times i + 3 \times j + 1
$$
  
\n
$$
p_B = K \times i + 3 \times j + 2
$$

Avec :

 $i \in [0, N-1]$ etj $\in [0, K-1]$ 

Par exemple pour la première ligne N=0, (avec K=640, le nombre de colonnes) : [R\_0\_0, G\_0\_0, B\_0\_0, R\_0\_1, G\_0\_1, B\_0\_1…R\_0\_(K-1), G\_0\_(K-1), B\_0\_(K-1)]

Et pour la dernière ligne N=479 : [R\_(N-1)\_0, G\_(N-1)\_0, B\_(N-1)\_0,…R\_(N-1)\_(K-1), G\_(N-1)\_(K-1), B\_(N-1)\_(K-1)]

#### **Question 12.**

```
#Taille maxi du buffer circulaire
N=8#Buffer circulaire
bCirc=[]
#K éléments
K=13for i in range(K):
#Nombre d'éléments inférieur à la taille du buffer circulaire
if(len(bCirc)<N):
         bCirc.append(i)
#Lorsque Nombre d'éléments supérieur à la taille du buffer circulaire
#Suppression de l'élément le plus vieux
#Ajout du nouvel élément
else:
bCirc.pop(i%N)
bCirc.insert(i%N,i)
```
## **Question 13.**

Ci-dessous, les sorties consoles associées au programme précédent lorsque i>7 :

 $\_$  , and the set of the set of the set of the set of the set of the set of the set of the set of the set of the set of the set of the set of the set of the set of the set of the set of the set of the set of the set of th

[8, 1, 2, 3, 4, 5, 6, 7] [8, 9, 2, 3, 4, 5, 6, 7] [8, 9, 10, 3, 4, 5, 6, 7] [8, 9, 10, 11, 4, 5, 6, 7] [8, 9, 10, 11, 12, 5, 6, 7]

#### **Question 14.**

```
En utilisant un tri sur place par indexation :
#Tri par permutation circulaire
for k in range(i%N-1):
#Sauvegarde dernier élément 
temp=bCirc[len(bCirc)-1]
for j in range(len(bCirc)-1, 0, -1):
         bCirc[j]=bCirc[j-1]
     bCirc[0]=temp
```
Autres solutions utilisant les méthodes « append », « pop » etc… du type list de Python.

```
for i in range(K):
if(len(bCirc)>=N):
         bCirc.pop(i%N)
         bCirc.insert(i%N,i)
else:
bCirc.append(i)
```
## **Question 15.**

Bibliothèque STL (standard template library C++) avec le type listou vector. Bibliothèque BOOST qui contient nativement un buffer circulaire (étudié dans la partie 3 du sujet).

## **Question 16.**

Chaque niveau de gris est calculé suivant une moyenne pondérée par la proportion de la composante de couleur dans l'image initiale (source) :

 $I_g(i,j) = I_s(i,j)[0] \times W_{red} + I_s(i,j)[1] \times W_{green} + I_s(i,j)[3] \times W_{blue}$ 

## **Question 17.**

```
Mat imGray(480,640,CV 8UC1);
imGray.at<uchar>(0, 0)=255;
```
#### Ou bien :

Mat imGray(480,640,CV 8UC1); imGray.at<vec<uchar, $1 \rightarrow (0, 0) = 255$ ;

#### Ou bien :

Mat imGray(480,640, CV 8UC1);  $imgray.data[0]=255;$ 

## **Question 18.**

Accès par l'attribut data de la classe Mat par indexation : **imGray**.**data**[**480\*640-1**];

```
Ou bien suivant le déréférencement du pointeur associé :
*(imGray.data+480*640-1);
```
L'instruction imGray[H-1][L-1] sera rejetée car l'opérateur [ ] n'est pas surchargé et imGray est un objet composé de plusieurs données privées de différents types.

 $\_$  , and the set of the set of the set of the set of the set of the set of the set of the set of the set of the set of the set of the set of the set of the set of the set of the set of the set of the set of the set of th

## **Question 19.**

```
Code source permettant de déterminer l'image en niveaux de gris (8 bits) :
void grayScale_NEGG(Mat imSrc,Mat imGray)
{
int i,j;
int TRed=0, TGreen=0, TBlue=0;
float WRed, WGreen, WBlue;
for(i=0; i\leq imSrcboldsymbol{r}ows;i++)
{
for(j=0;\gamma)<imSrc.cols;j++)
{
              TBlue=TBlue+imSrc.at< Vec<uchar,3>>(i,j)[0];
             TGreen=TGreen+imSrc.at< Vec<uchar, 3>> (i,j) [1];
              TRed=TRed+imSrc.at< Vec<uchar,3>>(i,j)[2];
}
}
     WBlue=(float)(TBlue)/(TBlue+TGreen+TRed);
     WGreen=(float)(TGreen)/(TBlue+TGreen+TRed);
     WRed=(float)(TRed)/(TBlue+TGreen+TRed);
```

```
for(i=0; i \leq imsrc, rows; i++){
for(j=0; j\leq imSrc.close; j++){
             imGray.at < uchar(i,j) = (uchar) (imSrc.at <Vec<uchar,3>>(i,j)[0]*WBlue+imSrc.at< Vec<uchar,3>>(i,j)[1]*WGreen+imSrc.at<
Vec<uchar, 3>>(i, j)[2] *WRed);
}
}
}
```
## **Question 20.**

Expression des gradients suivants les deux directions :

$$
G_x(i,j) = \sum_{l=-q}^{q} \sum_{k=-q}^{q} I_g(i+l, j+k) \times M_x(l+q, k+q)
$$
  

$$
G_y(i,j) = \sum_{l=-q}^{q} \sum_{k=-q}^{q} I_g(i+l, j+k) \times M_y(l+q, k+q)
$$
  

$$
||G(i,j)|| = \sqrt{G_x(i,j)^2 + G_y(i,j)^2}
$$

#### **Question 21.**

Valeur du gradient pour le pixel de l'image en niveaux de gris, Ig(245,557) :

 $G_x(245,557) = 91 \times -1 + 79 \times 0 + 47 \times 1 + 92 \times -2 + 84 \times 0 + 48 \times 2 + 93 \times -1 + 85 \times 0 + 48 \times 1$  $=-177$ 

 $(G_y(245,557) = 91 \times -1 + 79 \times -2 + 47 \times -1 + 92 \times 0 + 84 \times 0 + 48 \times 0 + 93 \times 1 + 85 \times 2 + 48 \times 1 = 15$  $||G(245,557)|| = \sqrt{177^2 + 15^2} \cong 177$ 

Les pixels de valeur 79, 84, 85 et 89 définissent le contour qui est une ligne verticale.

#### **Question 22.**

Le type float ou double tout d'abord, puis une conversion explicite à réaliser en niveaux de gris, i.e. vers le type prédéfini CV\_8UC1.

#### **Question 23.**

D'après la documentation associée, une binarisation est réalisée avec une méthode à deux seuils :

Si la valeur du pixel > threshold2, alors le pixel appartient au contour (valeur forcée à 255).

Si la valeur du pixel <threshold1, alors le pixel n'est pas un contour (valeur forcée à 0).

Si la valeur du pixel est comprise entre les deux seuils, il appartiendra au contour s'il est connecté à au moins un pixel dont la valeur est supérieure à threshold2.

#### **Question 24.**

D'après la documentation : la variable threshold2 correspond à la valeur du gradient la plus élevée ; à la question 21 : threshold2=177.

Le rapport threshold1/threshold2 préconisé est compris entre 1/3 et 1/2. Par exemple threshold1=(177/3)=60.

Mat imCanny(480,640,CV 8UC1); **Canny**(**imGray**,**imCanny**,**60**,**177**,**3**,true);

### **Question 25.**

En remarquant :

 $\omega_0(k) + \omega_1(k) = 1$  $\omega_1(k) = 1 - \omega_0(k)$ 

 $\_$  , and the set of the set of the set of the set of the set of the set of the set of the set of the set of the set of the set of the set of the set of the set of the set of the set of the set of the set of the set of th

## **Question 26. Variance inter-classe :**

Variance inter-classe :

$$
\sigma_B^2(k) = \omega_0(k) (1 - \omega_0(k)) \left[ \frac{\mu_T - \mu(k)}{1 - \omega_0(k)} - \frac{\mu(k)}{\omega_0(k)} \right]^2
$$

# **Question 27.**

Code source du calcul de la variance :

```
float varianceOtsu(float histoN[], uchar k)
{
float var2;
float w0,muT,mu;
int i;
//Probabilité de la classe C0 et valeur moyenne C0
for(i=0; i < k+1; i++){
          w0=w0+histoN[i];
          mu=mu+i*histoN[i];
}
//Valeur moyenne totale
for(i=0;i<256;i++)
{
muT=muT+i*histoN[i];
}
    \text{var2=w0*}(1-w0)*(((\text{muT-mu})/(1-w0))-\text{mu}/w0)*(((\text{muT-mu})/(1-w0))-\text{mu}/w0);return(var2);
}
```

```
Exceptions à lever : w0=1 et w0=0.
```
## **Question 28.**

Code source pour la recherche de threshold2 (variance maximum) et threshold1 (1/3 de la variance maximum) :

```
float maxVar=sigmaB[0];
float minVar;
uchar iMax=0;
for(i=0; i<256; i++){
if(sigmaB[i]>maxVar)
\{ maxVar=sigmaB[i];
iMax=i;
}
}
minVar=maxVar/3;
```
**Question 29.** D'après le graphique : threshold2=70, threshold1=23 à 35.

**Question 30.** Template de classe vector. **std**::vector< **std**::vector<**cv**::**Point**>> **contours**; **std**::vector<**typX**> : tableau de variable du type « typX », **std**::vector<**cv**::**Point**> : tableau de point (x,y) associé à un contour unique. **std**::vector< **std**::vector<**cv**::**Point**>> : tableau contenant l'ensemble des contours,

D'après la documentation, l'index de la première régionest définie par l'expression : contours[0].

## **Question 31.**

```
Code source permettant de déterminer la région associée à la surface maximale.
void findMaxArea(std::vector< std::vector<cv::Point>> contours,int&iMaxArea)
{
int i;
double maxArea;
     iMaxArea=0;
if(contours.size()>0)
{
         maxArea=cv::contourArea(contours[0],false);
for(i=0;i<(int)(contours.size());i++)
{
if(cv::contourArea(contours[i],false)>maxArea)
{
                  maxArea=cv::contourArea(contours[i],false);
                  iMaxArea=i;
}
}
}
}
```
# **Question 32.**

```
Principe de la fonction drawBoundingRectangle() rappelée ci-dessous :
void drawBoundingRectangle(Mat src,std::vector< std::vector<cv::Point>>
contours,cv::Point2f pt[],int iMaxArea,RotatedRect &rect)
{
unsignedchar j;
     rect=cv::minAreaRect(contours[iMaxArea]);
     rect.points(pt);
//Dessin du bounding rectangle
for(j=0; j<4; j++){
         line(src, pt[j], pt[(j+1)%4], Scalar(255, 0, 0), 1);
}
}
```
Cette fonction prend comme paramètre, le tableau des contours et la valeur de l'index associé à la plus grande région.

 $\_$  , and the set of the set of the set of the set of the set of the set of the set of the set of the set of the set of the set of the set of the set of the set of the set of the set of the set of the set of the set of th

La fonction minAreaRect(…) retourne le rectangle englobant la région, L'instruction rect.points(pt) permet d'affecter au point **pt**les coordonnées de **rect.** La boucle FOR permet de tracer le rectangle avec la fonction line(…). j=0, line1 : pt[0]—pt[1]

j=1, line2 : pt[1]—pt[2] j=2, line2 : pt[2]—pt[3] j=3, line2 : pt[3]—pt[0]

L'opérateur modulo permet de revenir au premier point afin de fermer le rectangle.

# **Question 33.**

Détermination des dimensions et de l'orientation du colis :

```
int iMaxArea;
findMaxArea(contours,iMaxArea);
cv::Point2f pt[4];
RotatedRect rect;
drawBoundingRectangle(imSrc,contours,pt,iMaxArea,rect);
float hauteur=rect.size.height;
float largeur=rect.size.width;
float deviation=rect.angle;
```
Dans le cas d'un colis parfaitement rectiligne, le rectangle englobant au plus près permettra de déterminer les dimensions. Si le rectangle englobant est mal positionné, l'erreur pourra être supérieure à celle tolérée.

Autre solution : Déterminer les dimensions du contour englobant au plus près du colis.

Enfin le contrôle dimensionnel sera correct si le colis n'est pas déformé car les dimensions sont celles du rectangle englobant.

## **Question 34.**

Identification des paramètres de la fonction approxPolyDP(…) rappelée ci-dessous :

**void** cv::**approxPolyDP**(InputArray **curve**, OutputArray **approxCurve**,double **epsilon**, bool closed )

-curve : l'élément de la variable contour associé à la plus grande région,

-approxCurve : contient les points de la ligne polygonale simplifiée,

-epsilon : valeur maximale de l'erreur de la ligne polygonale simplifiée par rapport à la ligne polygonale initiale,

-si vraie, la ligne polygonale sera fermée : connecte le premier point avec le dernier point.

## **Question 35.**

Équation de la première droite entre P0= $(x_0,y_0)$  et P<sub>N-1</sub>= $(x_{N-1},y_{N-1})$ :  $b \times y_i - a \times x_i - c = 0$  avec  $b = 1$  $a = 0.0125$  et  $c = y_0 = 6.2$ 

En remplaçant a, b et c dans l'expression suivante :

$$
d_i = \frac{|-ax_i + by_i - c|}{\sqrt{x_i^2 + y_i^2}}
$$
  

$$
d_{max} = 1.13
$$

## **Question 36.**

La récursivité s'arrête lorsque d<sub>max</sub> est inférieur ou égal à epsilon. Les points sont stockés dans la liste tR.

## **Question 37.**

Dans le meilleur des cas :

Si le premier  $d_{max}$  est inférieure ou égale à epsilon, les points sont considérés alignés sur la première droite. Il y a N-2 itérations pour la boucle FOR puis arrêt de la récursivité. Complexité en O(N).

Dans le pire des cas :

À chaque appel récursif, le deuxième point est choisi comme pivot. Le coût de la boucle FOR au premier appel est égal à N-2, puis celui de la boucle FOR du deuxième appel est égal à N-3 et ainsi de suite. Cette analyse aboutit à l'expression du coût total et de la complexité associée :

<sup>©</sup> [www.devenirenseignant.gouv.fr](http://www.devenirenseignant.gouv.fr/)

$$
\sum_{2}^{N-2} N - i = \sum_{j=2}^{j=N-2} j = \frac{(N-2) \times (N-1)}{2} \Rightarrow O(N^{2})
$$
  
avec  $j = N - i$ 

### **Question 38.**

Le paramètre epsilon représente la précision de la ligne polygonale par rapport au contour réel. Epsilon est une dimension relative à la taille de l'image en pixels. D'après les images test, la valeur devrait se situer entre 0 et 5.

## **Question 39.**

Il est possible de comparer la surface du rectangle englobant et la surface délimitée par les points de la ligne polygonale. Une autre solution serait de compter le nombre de coins de la forme détectée (méthode de Harris). Pour déterminer la déformation sur un seul côté, l'algorithme de Ramer-Peucker-Douglas est également utilisable. Il suffira de définir au préalable, une distance maximum entre la ligne polygonale et le rectangle englobant au-delà de laquelle le colis sera considéré déformé.

#### **Question 40.**

Le masque est de 18 bits -> 214-2 machines possibles.

@min=10.239.64.1

@max=10.239.127.254

Le masque n'est pas en concordance avec la classe A mais cela n'a pas d'incidence depuis bien longtemps avec le classless (trop de limitations sans cela pour segmenter un réseau).

#### **Question 41.**

La segmentation d'un réseau se fait grâce à l'ajout d'un routeur.

## **Question 42.**

Afin de pouvoir capturer les trames il est nécessaire d'utiliser un matériel qui diffuse les trames à toutes les stations sur le réseau. Il est donc nécessaire d'utiliser un Hub.

#### **Question 43.**

Le mode promiscuous permet de configurer l'interface réseau pour qu'elle ne filtre pas les trames dont les @ mac ne sont pas la sienne propre. En temps normal, les trames sont filtrées et ne remontent pas au noyau de l'OS. Grâce à un logiciel de type wireshark, ceci permet ensuite de visualiser toutes les trames capturées par l'interface réseau.

#### **Question 44.**

Une fonction de callback est une fonction passée en paramètre et destinée à être appelée (en général lorsqu'un certain type d'évènement survient). Cela permet de modulariser le traitement à réaliser en laissant au développeur le soin de ce traitement.

#### **Question 45.**

La fonction de callback doit respecter un prototype afin de pouvoir être passée en paramètre à pcap\_loop(). En analysant les codes fournis, on constate que la signature de la fonction traiter trame() est identique à celle qu'il faut fournir à pcap\_loop().

 $\_$  , and the set of the set of the set of the set of the set of the set of the set of the set of the set of the set of the set of the set of the set of the set of the set of the set of the set of the set of the set of th

#### **Question 46.**

```
Une solution possible.
void traiterTrame(...) //on ne rappelle pas les paramètres...
{
      if strstr(packet,"DEFAUT") Defaut=1;
}
```
#### **Question 47.**

Comme on a besoin de synchroniser deux tâches, il est beaucoup plus simple de le faire en multitâche plutôt qu'avec des applications dans des processus lourds différents. Les noyaux possèdent des moyens de synchronisation tels que les mutex/semaphores par exemple.

#### **Question 48.**

Le thread principal est le thread parent. S'il venait à terminer, tout son espace est libéré. Par conséquent, les threads enfants n'ont plus d'espace et sont forcés à terminer aussi.

#### **Question 49.**

Bien évidemment, ce type de compteur est beaucoup plus simple à gérer car il est déjà optimisé et implémente directement le buffer circulaire.

### **Question 50.**

On a une complexité asymptotique constante, c'est à dire que le temps d'insertion ne dépend pas de ce qu'il y a à insérer ni où on l'insère. On a donc un temps garanti.

#### **Question 51.**

```
//on retient une capacité de 500
//car avec une image toutes les 100ms pendant 50 sec
//cela donne 500 images à stocker.
boost::circular buffer<Mat> cb(500);
Question 52.
while(1)
{
      usleep(100000);
      vcap >> frame; //lecture d'une image
        cb.push_back(frame) ; //on pousse l'image dans le buffer 
                        //et ça écrase automatiquement au fur et à mesure.
      if (Defaut==1) //on a détecté un défaut
      {
            Defaut = 0;
            //sauvegarde des frames du buffer dans un fichier
            while( !cb.empty() )
            {
                  video.write(cb[0]); //on sauvegarde la première frame pour 
            avoir 
                                    //la vidéo dans le bon sens
                        cb.pop front() ; //puis on la détruit
            }
            //on enregistre ensuite les autres frames
            //pendant les 10 sec suivantes
            Temps=0 ;
            while(Temps <= 100)
            {
                  vcap >> frame ;
                  video.write(frame) ;
                  usleep(100000) ; //on attends 100ms
                  Temps += 1;
            }
      }
}
```
 $\_$  , and the set of the set of the set of the set of the set of the set of the set of the set of the set of the set of the set of the set of the set of the set of the set of the set of the set of the set of the set of th

#### **Question 53.**

Les points suivants pouvaient être abordés sur le système étudié :

- l'architecture utilisée permet de répondre au cahier des charges. L'utilisation du multitâche permet d'éviter un appel bloquant et rend la modification de l'application plus souple en cas de changement ;
- le point concernant la détection du défaut en espionnant des trames réseau est intéressante car elle ne modifie pas le superviseur. Cependant cette solution est moins satisfaisante que la modification du superviseur utilisant un socket pour communiquer directement avec l'application gérant l'enregistrement vidéo (donc plus d'espionnage du réseau et plus de hub).

# **D. Commentaires du jury**

Ce sujet propose aux candidats de s'intéresser à la conception de deux applications logicielles dans le contexte industriel des entrepôts logistiques dans lesquels les erreurs techniques mais également humaines entraînent une dégradation de la productivité.

La première application permet de résoudre :

- les erreurs de stockage dues aux mesures erronées des dimensions du colis ;
- les erreurs de stockage dues à la déformation mécanique des colis.

L'étude de cette première application est abordée dans les parties n°1 et n°2. Elle permet le contrôle dimensionnel et de déformation des colis par utilisation des techniques de vision industrielle.

Cette étude se situe dans la thématique du « traitement du signal et de l'information » du programme de l'agrégation de sciences industrielles option ingénierie informatique.

La partie n°1, intitulée « étude préliminaire » permet d'évaluer les candidats sur les points suivants :

- la détermination de la résolution de la caméra en relation avec la précision de mesure du cahier des charges. Cette caractéristique est importante puisqu'elle définit par la suite la taille des images utilisées par les algorithmes de traitement d'images. Cette détermination s'appuie sur des considérations d'optique géométrique simple (modèle de la lentille mince) et sur les principes du codage numérique des images ;
- puis la détermination des éléments de configuration de la caméra en relation avec les conditions d'éclairement. Cette dernière s'appuie sur des grandeurs physiques (optiques) et des grandeurs électroniques ;
- et enfin, l'utilisation d'une classe C++ de configuration de la caméra conformément aux éléments déterminés ci-dessus.

Dans cette partie, les candidats étaient invités à démontrer leur maîtrise de la chaîne d'acquisition d'un capteur depuis les grandeurs physiques jusqu'aux grandeurs numériques (codage numérique) en passant par les grandeurs électroniques (gain, bruit, plage de mesure, bande passante etc..).

Cette partie a été correctement traitée par 20% des candidats mais près de 50% des candidats ont obtenus des résultats insuffisants.

Le jury précise aux candidats que la conception de systèmes informatiques (machine, programmation, réseaux, base de données) a pour contexte des systèmes industriels (voir épreuve transversale). Il est donc essentiel de connaître le fonctionnement d'une chaîne d'acquisition et celui d'un système automatique/automatisé.

La partie n°2, intitulée « contrôle vision » permet d'évaluer les candidats sur les points suivants :

- utilisation d'une bibliothèque de traitement d'images dans le langage C++ s'appuyant sur les patrons de classe ;
- étude des algorithmes de traitement d'images pour mettre au point la solution et analyser les performances du système.

La démarche proposée aux candidats est la suivante :

- étude du modèle mathématique à partir duquel la méthode C++ était construite afin d'analyser le principe algorithmique du traitement d'images concerné ;
- définition et détermination des paramètres de la méthode C++ associée au traitement d'images ;

 conception des fonctions C++ en intégrant les méthodes C++ de la bibliothèque de traitement d'images.

Pour cette partie, seulement 14% des candidats obtiennent des résultats convenables voire satisfaisants. Environ 60% des candidats obtiennent des résultats insuffisants dus essentiellement à un manque de couverture de cette thématique.

Le jury rappelle aux candidats que le traitement d'images est une partie non négligeable du programme. Par ailleurs, dans le contexte d'une agrégation, l'étude d'une bibliothèque logicielle ne se limite pas à son utilisation. En effet, la simple réalisation fonctionnelle n'est pas suffisante car la mise au point de la solution informatique doit être réalisée conjointement avec le processus métier, i.e., le traitement d'images.

Enfin, les programmes informatiques ont pour finalité d'être exécutés sur des machines, il apparaît donc nécessaire de pouvoir spécifier les performances des algorithmes et des structures de données utilisées dans ces bibliothèques lors de l'étape de conception.

Pour cette épreuve de conception, les candidats sont donc invités à développer leur capacité à analyser des programmes et les structures de données associées dans l'objectif de leur mise au point et de leur implantation sur des cibles hétérogènes et réelles.

La partie n°3 intitulée « Surveillance vidéo » traite de la mise au point dans les grandes lignes d'une application permettant de surveiller le réseau afin de déclencher une sauvegarde vidéo à l'apparition d'un défaut. Elle permet d'évaluer les candidats sur les points suivants :

- des connaissances de base en réseau permettant d'intégrer le système de convoyage dans un réseau existant ;
- du multitâche permettant d'architecturer plus simplement l'application d'enregistrement vidéo ;
- l'utilisation d'une structure de données afin de répondre à l'exigence de sauvegarde de séquences vidéo.

Pour cette partie, seul 19 % des candidats obtiennent des résultats autour de la moyenne. Une grande partie des candidats (75%) obtient des résultats très bas alors que le niveau des questions est très accessible.

Le jury tient à préciser que l'informatique ne se limite pas au codage mais intègre aussi des éléments technologiques d'architecture logicielle en lien avec le noyau d'un système d'exploitation (multitâche, Inter Process Communication, fichiers de périphérique, etc). Les communications numériques, dont les éléments les plus connus sont les protocoles TCP et IP, ont aussi une grande importance et les candidats doivent en maîtriser les bases. Nous vivons dans un environnement connecté avec des réseaux de plus en plus enfouis allant jusqu'à l'IoT (**I**nternet **o**f **T**hings).

# **E. Résultats**

Les statistiques générales pour cette épreuve sont données ci-dessous.

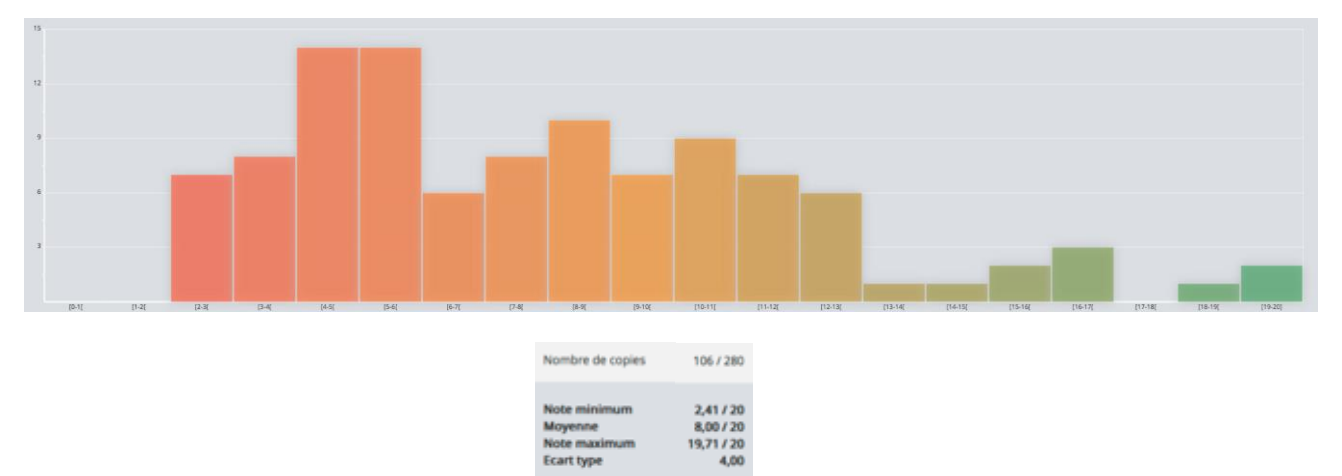

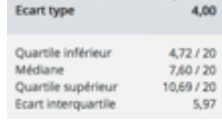

# **Épreuve d'admission d'exploitation pédagogique d'une activité pratique relative à l'approche globale d'un système pluritechnique**

# **A. Présentation de l'épreuve**

## **Texte de référence**

[http://www.devenirenseignant.gouv.fr/cid98734/les-epreuves-de-l-agregation-externe-section](http://www.devenirenseignant.gouv.fr/cid98734/les-epreuves-de-l-agregation-externe-section-sciences-industrielles-de-l-ingenieur.html)[sciences-industrielles-de-l-ingenieur.html](http://www.devenirenseignant.gouv.fr/cid98734/les-epreuves-de-l-agregation-externe-section-sciences-industrielles-de-l-ingenieur.html)

- Durée totale : 6 heures (activités pratiques : 4 heures, préparation de l'exposé : 1 heure, exposé : 30 minutes maximum, entretien : 30 minutes maximum)
- Coefficient 2

10 points sont attribués aux deuxième et troisième parties de la première phase et 10 points à la troisième phase.

L'épreuve fait appel à des connaissances technologiques et scientifiques communes à l'ensemble des options.

Le candidat est amené au cours de cette épreuve à élaborer une séquence pédagogique dont le contexte est imposé. Il doit notamment y intégrer le développement d'une séance à caractère expérimental. Elle sera construite autour d'activités pratiques proposées et réalisées par le candidat, sur un support didactique imposé.

L'exploitation pédagogique demandée est relative aux enseignements technologiques transversaux du cycle terminal sciences et technologies de l'industrie et du développement durable (STI2D), du cycle terminal sciences de l'ingénieur de la voie scientifique (SSI) du lycée ainsi que celui des classes préparatoires aux grandes écoles.

Le support didactique fourni est un système pluritechnique qui permet une analyse systémique globale.

Au cours de l'entretien, le candidat est conduit plus particulièrement à préciser certains points de sa présentation ainsi qu'à expliquer et justifier les choix de nature didactique et pédagogique qu'il a opérés notamment dans l'élaboration de la séquence de formation présentée.

# **Déroulement de l'épreuve**

L'objectif de la première épreuve d'admission de l'agrégation de SII est de permettre d'évaluer chez les candidats leurs compétences pour s'inscrire dans la démarche d'un agrégé de sciences industrielles de l'ingénieur capable d'élaborer une exploitation pédagogique à partir d'une activité pratique relative à l'approche globale d'un système pluritechnique.

Le titre d'une séquence pédagogique étant imposé, le candidat doit d'abord préparer la trame détaillée de la séquence en respectant le niveau de formation visé et les effectifs de la classe. Il doit ensuite répondre à une problématique technique et scientifique comprenant des activités pratiques. Le candidat prépare ensuite une séance à caractère expérimental s'inscrivant dans la séquence imposée.

 $\_$  , and the set of the set of the set of the set of the set of the set of the set of the set of the set of the set of the set of the set of the set of the set of the set of the set of the set of the set of the set of th

Les compétences attendues par le jury sont pédagogiques, comportementales et scientifiques.

Le candidat doit montrer ses aptitudes à :

- concevoir, organiser et décrire une séquence dans un contexte pédagogique imposé ;
- s'approprier un système réel ou un équipement et son environnement ;
- élaborer, justifier, conduire et exploiter un protocole expérimental ;
- analyser le comportement d'un système à partir d'un modèle ;
- maitriser, conduire et exploiter une simulation numérique ;
- formuler des conclusions pour choisir et décider ;
- savoir mener des démarches avec rigueur et évoluer avec autonomie.

L'évaluation du candidat s'effectue en trois phases :

# **Première phase – Conception et organisation d'une séquence de formation à un niveau imposé (durée = 4h00)**

Cette première phase d'une durée totale de 4h00 se déroule en quatre parties.

Elle se déroule dans un laboratoire où sont mis à disposition du candidat un support d'étude, un environnement numérique de travail relié à l'Internet, des moyens de mesure ou de simulation et si besoin des logiciels spécifiques d'acquisition.

## **Première partie (durée : 0h45) – Réflexions pédagogiques sur la séquence imposée**

Pour cette première partie, le candidat doit réfléchir et proposer une séquence de formation dont le contexte pédagogique lui est imposé. Ce dernier est composé :

- du titre de la séquence ;
- du niveau de formation visé ;
- d'un plan de formation adapté au niveau imposé ;
- du programme du niveau de formation visé ;
- d'un document d'accompagnement (ressource) pour faire la classe ;
- d'une liste non exhaustive de supports matériels pédagogiques d'un laboratoire de Sciences de l'Ingénieur.

Le candidat doit recenser les compétences à développer, en intégrant les savoir-faire et savoirs du programme du niveau imposé en lien avec le titre de la séquence, et proposer une trame détaillée de celle-ci (activités, durée, coordination). Les prérequis de la séquence doivent être identifiés vis-à-vis de la progression pédagogique proposée et présentée. Le candidat doit justifier ses choix de modalités pédagogique et didactique (TP, TD, cours, projet ...). L'ensemble de ces éléments doit être rédigé sur un support de présentation numérique, qui sera présenté et évalué lors de la troisième phase

## **Deuxième partie (durée : 0h30) – Prise en main du support**

Pour cette deuxième partie, les manipulations proposées ont pour objectif de faciliter la compréhension du fonctionnement global du système. À la fin de cette première partie, l'examinateur s'assure que le candidat s'est bien approprié le support de TP. L'objectif de cette partie est de faire émerger une problématique technique et scientifique à résoudre.

# **Troisième partie (durée : 2h00) – Expérimentations pour répondre à une problématique technique et scientifique imposée**

Pour cette partie, le candidat doit répondre aux activités proposées afin de résoudre la problématique technique et scientifique, par la mobilisation de compétences caractéristiques du niveau de l'agrégation. L'exploitation des résultats obtenus (hypothèses, modèles, résultats expérimentaux,

valeurs numériques …), la mise en évidence des écarts entre les performances souhaitées, les performances mesurées et les performances simulées et la proposition de solutions pour les réduire doivent permettre d'apporter une réponse aux problèmes posés.

## **Quatrième partie (durée : 0h45) – Élaboration du scénario d'une séance à caractère expérimental**

Pour cette quatrième partie, le candidat doit décrire une séance à caractère expérimental s'insérant dans la séquence pédagogique en :

- situant la séance à caractère expérimental dans sa proposition de séquence pédagogique ;
- précisant l'organisation matérielle et pédagogique de la séance (nombre d'élèves, systèmes utilisés, travail en ilots) ;
- décrivant la (ou les) démarche(s) pédagogique(s) retenue(s) (démarche d'investigation, de résolution de problème technique, de projet ...) ;
- détaillant le scénario des activités que doivent réaliser les élèves ;
- proposant et en mettant en œuvre au moins un protocole expérimental différent de ceux proposés dans la troisième partie ;
- explicitant clairement l'apport de la séance proposée dans le développement des compétences des élèves.

Pendant toute la durée de cette phase, le candidat a accès aux logiciels de simulation, au système et aux matériels de travaux pratiques. Le candidat doit donc entreprendre de réaliser de nouvelles simulations ou expérimentations utiles pour étayer et créer la trame de sa séance.

# **Deuxième phase – Préparation de l'exposé (durée = 1h00)**

Le candidat prépare son intervention devant le jury permanent en complétant son support de présentation numérique. Le candidat n'a plus accès au matériel de travaux pratiques, c'est-à-dire, ni au système, ni aux modèles associés, ni aux logiciels de simulation, mais conserve à sa disposition l'ensemble des ressources associées au sujet. Il dispose d'un poste informatique relié à l'internet et doté des logiciels courants de bureautique, et des résultats obtenus lors de la phase précédente qu'il aura stockés dans un espace dédié sur un serveur.

# **Troisième phase – Exposé oral et entretien avec le jury permanent (durée = 1h00)**

Le candidat a à sa disposition un tableau, un ordinateur et un vidéoprojecteur pour la présentation devant le jury.

L'exposé du candidat devant le jury a une durée de 30 minutes maximum sans intervention du jury. Il est suivi d'un entretien avec le jury (durée maximale 30 minutes). L'exposé doit comporter :

- la description du contexte pédagogique imposé ;
- la présentation de ses réflexions pédagogiques et la justification de ses choix de modalités pédagogiques ;
- la présentation de la trame de la séquence pédagogique en y intégrant l'évaluation ;
- la présentation des savoir-faire et savoirs à transmettre dans chaque séance ;
- la justification de la pertinence du support didactisé dans un contexte pédagogique (durée maximale 5 minutes) ;
- la démarche mise en œuvre dans la séance à caractère expérimental ;
- la présentation d'une ou des activités que devraient mener les élèves durant la séance d'activités à caractère expérimental ;
- la présentation de la valeur ajoutée pédagogique dans la formation de la séance proposée.

# **Utilisation des logiciels pendant l'interrogation :**

Aucun prérequis ne peut être exigé du candidat concernant l'utilisation d'un logiciel. Les consignes d'utilisation sont indiquées dans le sujet ou fournies oralement. Les modeleurs volumiques ne doivent pas être utilisés comme outil de conception de formes mais comme un outil de lecture de documents.

Les supports retenus lors de la session 2018 étaient les suivants :

- banc d'étude sismique ;
- incubateur à œufs;
- robot collaboratif ;
- monture de télescope ;
- robot d'assistance à la chirurgie laparoscopique ;
- ventilation mécanique contrôlée double flux ;
- système de déplacement de caméra ;
- robot haptique.

# **B. Commentaires du jury**

# **Analyse des résultats**

Le jury observe une grande disparité dans les prestations des candidats.

Les candidats pertinents mobilisent à bon escient leurs compétences pour répondre à la problématique pédagogique demandée. Le déroulement de la séquence pédagogique est structuré et cohérent. Ils positionnent convenablement la séance à caractère expérimental en présentant de nouvelles activités pratiques qu'ils ont réalisées durant la 4 ème partie de la première phase. Les prérequis, les objectifs, les démarches pédagogiques et d'évaluation sont bien assimilés et correctement décrits lors de l'exposé oral. Ces candidats ont généralement produit une présentation orale de qualité. La conduite des expérimentations pour répondre à la problématique technique et scientifique est traitée par la majorité des candidats.

Certains candidats présentent une séquence pédagogique qui ne respecte pas le contexte imposé se plaçant ainsi hors sujet. Lors de l'exposé oral, quelques candidats présentent le système et les résultats obtenus pendant la troisième partie de la première phase, or ce ne sont pas les attendus de l'épreuve. De même, les activités pratiques réalisées pendant la 3<sup>ème</sup> partie de la première phase sont souvent reprises dans la séance, alors que le jury en attend de nouvelles. La pertinence du système doit être abordée mais dans la perspective de la séance expérimentale proposée.

# **Commentaires sur les réponses apportées et conseils aux futurs candidats**

## **Phase 1 : première partie - réflexions pédagogiques sur la séquence imposée**

Le jury constate que :

- le déroulement de la séquence est souvent imprécis et peu approfondi ;
- **·** les compétences visées sont peu ciblées ;
- le choix des stratégies pédagogiques mises en œuvre est rarement pertinent et justifié ;
- l'évaluation est souvent absente de la séquence.

Le jury attend une séquence pédagogique structurée en lien avec la thématique proposée. Elle doit faire apparaître les prérequis, les compétences et connaissances visées, le positionnement temporel, le déroulement des différentes séances la constituant et l'évaluation adéquate.

Les outils et méthodes de l'ingénierie pédagogique doivent être connus et maîtrisés. Le jury ne peut se satisfaire d'un exposé de pédagogie formel ou d'une récitation d'un extrait de programme. Il souhaite qu'il soit fait preuve d'imagination et de créativité dans le contenu pédagogique présenté afin de susciter l'intérêt et la motivation des élèves.

Le jury conseille aux futurs candidats d'étudier préalablement et attentivement les programmes et les objectifs de formation du cycle terminal S option sciences de l'ingénieur, du cycle terminal STI2D et des CPGE ainsi que les commentaires associés. Cette étude, ainsi que la lecture des documents « ressources pour faire la classe » et des guides d'équipement, leur permettront de proposer une exploitation pédagogique en adéquation avec le niveau imposé. Une réflexion pédagogique sur les objectifs de formation de ces séries et classes post bac est indispensable pour réussir cette partie de l'épreuve.

Le jury engage les candidats à clairement indiquer la ou les démarches pédagogiques qui structureront l'organisation pédagogique retenue (démarche d'investigation, démarche de résolution de problème technique, démarche scientifique ou encore démarche de projet technologique).

## **Phase 1 : deuxième partie - prise en main du support**

Pour cette partie, les manipulations ainsi que les activités proposées ont pour objectif de faciliter la compréhension du fonctionnement global du système, de s'approprier le support du travail pratique et de la problématique pédagogique proposée. Les candidats disposent d'un dossier technique, d'un dossier ressource, ainsi que diverses ressources numériques. Le système proposé au candidat peut être le système réel ou un système didactisé.

# **Phase 1 : troisième partie - expérimentations pour répondre à une problématique technique et scientifique imposée**

Pour cette phase, le jury tient à porter à l'attention des candidats les points suivants :

- la maitrise du raisonnement scientifique et la caractérisation des échanges d'énergie, de matière et d'information à un niveau de généralité permettent de s'adapter à une large diversité de systèmes ;
- l'extraction des informations pertinentes dans les ressources mises à disposition constitue un préalable indispensable à l'appropriation du système et de la problématique ;
- la problématique scientifique et technique doit être comprise afin d'y répondre. Elle permet d'appréhender correctement le fil directeur des activités et manipulations proposées ;
- les analyses externes et internes des systèmes gagnent en pertinence lorsqu'elles sont appuyées sur des outils formalisés (schéma des chaines d'énergie et d'information, diagrammes SysML) ;
- une bonne culture personnelle pluritechnique, fondée sur l'observation et l'analyse de systèmes variés et modernes, est indispensable.

Le candidat est amené à :

- utiliser une instrumentation spécifique dédiée à la mesure de grandeurs physiques sur les systèmes instrumentés ;
- mettre en œuvre différents outils informatiques (logiciels de pilotage et/ou d'acquisition dédiés aux supports, logiciels de simulation, modeleur, logiciel de calculs par éléments finis, tableurs, traitements de textes, logiciels de calcul ou de visualisation…).

Le jury assiste le candidat en cas de difficultés matérielles ou de mise en œuvre des différents outils informatiques. La maitrise de ces logiciels n'est pas exigée.

Lors des activités pratiques, le jury souhaite que les candidats s'attachent à :

- lire et analyser l'ensemble du sujet proposé ;
- maitriser la durée consacrée à chaque activité ;
- maitriser les outils d'analyse courants (structurels, fonctionnels et comportementaux) ;
- exploiter et interpréter l'ensemble des résultats des expérimentations et des mesures dans leur totalité et de façon rigoureuse ;
- corréler les résultats des simulations et des expérimentations en les associant à des phénomènes physiques et à des solutions technologiques ;
- effectuer une analyse critique des résultats expérimentaux ;
- vérifier la cohérence et la pertinence des résultats expérimentaux ;
- mettre en œuvre une démarche de résolution du problème technique et scientifique posé ;
- réfléchir à de nouvelles activités pratiques pouvant nourrir la séance expérimentale qui sera présentée.

Le jury précise que les supports de travaux pratiques sont principalement issus des laboratoires des filières S-SI, STI2D, CPGE et couvrent l'ensemble des champs disciplinaires transversaux des sciences industrielles de l'ingénieur.

## **Phase 1 : quatrième partie - élaboration du scénario d'une séance à caractère expérimental**

Le jury constate que :

- la séance à caractère expérimental n'intègre pas toujours des activités pratiques différentes de celles réalisées lors de la troisième partie de la première phase ;
- les activités proposées aux élèves sont peu détaillées.

Le candidat doit développer une séance expérimentale contextualisée, positionnée avec pertinence dans la séquence pédagogique proposée. Il est attendu la description des activités proposées aux élèves. La configuration pédagogique choisie doit être justifiée.

Les manipulations et protocoles de mesures insérés dans la séance doivent être adaptés au niveau requis. Ils doivent être différents de ceux réalisés lors de la partie « expérimentations » tout en utilisant le système de l'épreuve. Des modalités d'évaluation doivent également être présentées et justifiées pédagogiquement.

## **Troisième phase – Exposé oral et entretien avec le jury en salle**

Le jury attend lors de cette phase de présentation de la séquence pédagogique que le candidat soit capable de :

- présenter le contexte pédagogique imposé ;
- situer la séquence de formation en l'inscrivant dans la formation au niveau requis ;
- expliciter les connaissances et les compétences visées par la séquence ;
- décrire le déroulement de la séquence ;
- situer la séance expérimentale dans la séquence pédagogique ;
- expliciter les connaissances et compétences visées dans la séance ;
- présenter la pertinence du système pour les activités pratiques de la séance ;
- définir l'enchaînement des activités réalisées par les élèves dans la séance ainsi que les résultats attendus ;
- justifier les choix pédagogiques retenus ;
- présenter les moyens de l'évaluation des connaissances et compétences acquises par les élèves ou étudiants.

Le jury attend également du candidat qu'il mette en œuvre des compétences professionnelles telles que :

- produire un discours clair, précis et rigoureux en sachant attirer l'attention du jury ;
- être pertinent et réactif aux questions posées ;
- être capable de dégager l'essentiel, de donner du sens aux connaissances développées et de captiver l'auditoire.

Le jury conseille, aux candidats qui n'en auraient pas eu la possibilité au cours de leur formation, de prendre contact avec un établissement scolaire dispensant les filières de formation visées par le concours (STI2D – S-SI – CPGE) et de s'y déplacer afin de prendre connaissance des réalités matérielles, humaines et organisationnelles du terrain.

## **Comportement des candidats**

Les candidats doivent être méthodiques et rigoureux pour appréhender un système pluritechnique dans sa globalité et dans sa complexité. L'exploitation pédagogique d'une activité pratique relative à l'approche globale et transversale d'un système pluritechnique ne s'improvise pas. Elle doit se préparer tout au long des formations conduisant à l'agrégation. Les candidats doivent éviter les présentations stéréotypées ne permettant pas de mettre en valeur la qualité de leur réflexion personnelle. Les contenus scientifiques des séquences doivent être maitrisés par les candidats, l'accès à internet est toujours possible sur des sites publics.

Le jury déplore les fautes d'orthographe dans les supports numériques présentés, elles nuisent à l'image du candidat. Les candidats se présentant au concours de l'agrégation se destinent à être de futurs cadres de l'éducation nationale. Ils se doivent d'avoir un vocabulaire, un comportement et une tenue en adéquation avec le métier d'enseignant.

## **Conclusion**

La session 2018 de l'agrégation externe SII confirme que l'usage d'un laboratoire unique, composé de systèmes pluritechniques, commun aux quatre options de l'agrégation de sciences industrielles de l'ingénieur, impose au candidat de s'approprier tous les champs disciplinaires transversaux liés au triptyque « matière, énergie et information ». Au-delà même de la juxtaposition des savoirs pluridisciplinaires indispensables pour réussir cette épreuve, cette session met aussi en évidence toute l'importance, pour un candidat, d'être réellement apte à appréhender les systèmes dans leur globalité. Enfin, les compétences en ingénierie pédagogique attendues lui imposent une connaissance approfondie des différents programmes, des objectifs de formation associés et des stratégies pédagogiques préconisées.

# **C. Résultats**

La moyenne des notes obtenues est de 10,6/20. L'écart-type est 3,78. La meilleure note est 17,8/20. La plus faible est 3,3/20. La moyenne des candidats admis est de 13,2.

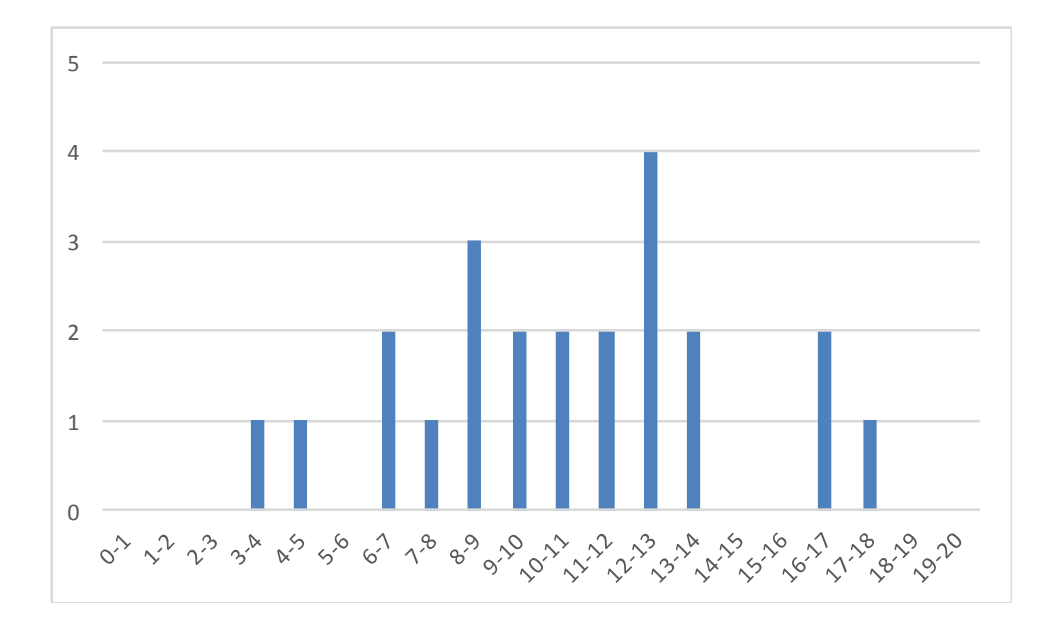

# **D. Exemple de sujet**

## **Incubateur à œufs**

## **Phase 1 – Conception et organisation d'une séquence de formation à un niveau imposé (durée : 4h00)**

## **Partie 1.1 – Conception de l'architecture de la séquence de formation imposée (0 heure 45)**

Objectifs : s'approprier le besoin pédagogique imposé par le jury et concevoir l'architecture de la séquence de formation.

#### **Contexte pédagogique de la séquence de formation imposée :**

La séquence pédagogique à construire est associée au contexte pédagogique suivant :

- Titre de la séquence : vérification des performances énergétiques d'un système ;
- Niveau de formation visé : Terminale série S enseignement spécifique de Sciences de l'Ingénieur ;
- Supports pédagogiques à disposition dans le laboratoire de Sciences de l'Ingénieur. Ces supports sont judicieusement choisis pour répondre au besoin pédagogique de la séquence imposée :
	- o Incubateur à œufs ;
	- o Robot cueilleur de fruits (MaxPid) ;
	- o Ventilation double flux ;
	- o Drone didactique D2C ;
	- o Pompe à chaleur air-eau et eau-eau PRODILAC ;
	- o Direction Assistée Electrique DAE ;
	- o Robot tondeuse RL500 ;
	- o Système de portail automatisé et autonome SET ;
	- o Banc didactique d'étude combiné d'une éolienne et d'un panneau solaire RE58.
- Effectif : classe de 36 élèves, groupe à effectif réduit de 18 élèves ;
- Volume horaire : 8 heures hebdomadaires (2 h cours + 2 h TD + 2h TP + 2h Projet Interdisciplinaire).

Documents fournis et accessibles dans le dossier Contexte pédagogique :

- le programme du niveau de formation visé (fichier Programme Bac SSI.pdf) ;
- le document d'accompagnement (fichier Document Ressource SSI.pdf);
- une proposition de liste de séquences adaptée au niveau de formation visé (fichier Séquences Pédagogiques SSI.pdf).

Production attendue : l'architecture de la séquence pédagogique en s'assurant de la cohérence, de la faisabilité et de la pertinence des choix effectués après avoir :

- recensé les compétences à développer et les savoir-faire et savoirs à faire acquérir aux élèves ;
- identifié les prérequis et le positionnement temporel de la séquence dans une progression pédagogique (vis-à-vis de la proposition de liste de séquences fournie) ;
- spécifié les modalités pédagogique et didactique (TP, TD, cours, projet, évaluation, remédiation, ...), leurs coordinations et leurs organisations. (Référence Doc ressources S SI.pdf)

## **Partie 1.2 – prise en main du support didactisé (durée : 0h30)**

Objectif : s'approprier l'environnement et la structure du support didactisé du laboratoire.

\_\_\_\_\_\_\_\_\_\_\_\_\_\_\_\_\_\_\_\_\_\_\_\_\_\_\_\_\_\_\_\_\_\_\_\_\_\_\_\_\_\_\_\_\_\_\_\_\_\_\_\_\_\_\_\_\_\_\_\_\_\_\_\_\_\_\_\_\_\_\_\_\_\_\_\_\_\_\_\_\_\_\_\_\_\_\_\_\_\_\_\_\_\_\_\_\_\_\_\_\_\_

Le candidat dispose des éléments suivants :

- le banc incubateur représenté figure 1 ;
- un oscilloscope ;
- une sonde de courant ;
- un logiciel de simulation multi-physique (Matlab Simulink V2018a) ;
- un logiciel de type tableur
- un wattmètre ou compteur d'énergie ;
- un thermo-hygromètre portatif ;
- une balance électronique de précision.

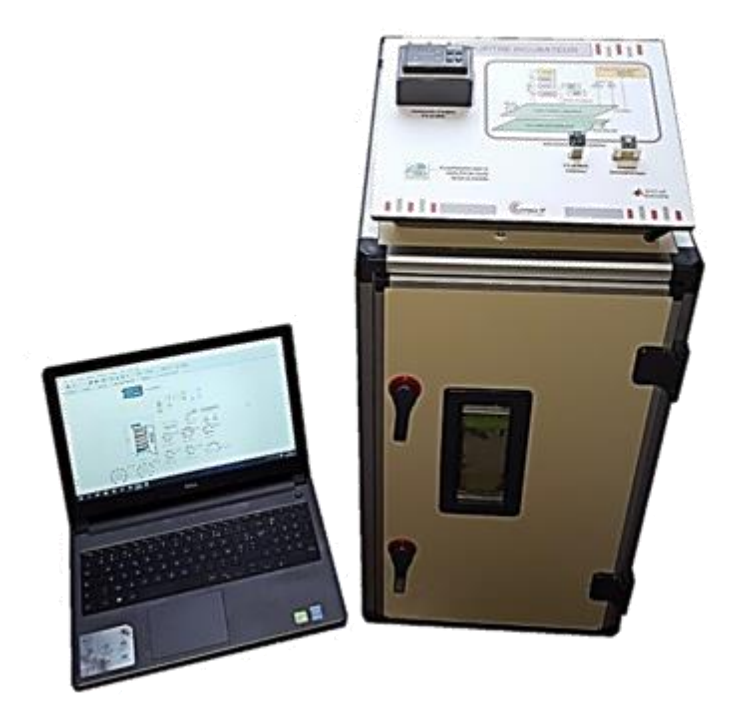

## **Figure 1 : Le banc incubateur instrumenté**

Un dossier technique est fourni sous forme papier. Il comprend notamment :

- la définition du contexte d'utilisation de l'incubateur ;
- la présentation documentée des principaux constituants du produit (documents constructeurs, etc) ;
- un dossier ressource comprenant BDD, IBD, documents techniques, notices d'utilisation de Matlab, procédures ou modes opératoires.

# **Activité 1** Découverte du banc de mesure (10')

En manipulant le matériel d'essai mis à votre disposition et en vous appuyant sur les documents de description structurelle du système (IBD, BDD) du dossier Ressources :

- identifier physiquement les composants ;
- identifier la fonction de chacun des éléments des chaines d'énergie et de la chaîne d'information ;
- présenter brièvement, à l'examinateur de salle, les constituants et le fonctionnement de l'incubateur.

## **Activité 2** Découverte du modèle de simulation (10').

Dans le répertoire Dossier candidat \ Modèles et Soft \ Fichiers MATLAB :

- ouvrir le modèle « IncubateurModèle1.slx » de l'incubateur qui vous permet de simuler le comportement hygrothermique de l'incubateur en régime permanent, lors d'une injection d'eau ;
- simuler le comportement hygrothermique de l'incubateur en vous référant à la notice de présentation du modèle et en appuyant sur le bouton dans la barre de menu en haut

Pour la suite il est recommandé de consulter le document ressource : « Notice de présentation des modèles MATLAB ».

\_\_\_\_\_\_\_\_\_\_\_\_\_\_\_\_\_\_\_\_\_\_\_\_\_\_\_\_\_\_\_\_\_\_\_\_\_\_\_\_\_\_\_\_\_\_\_\_\_\_\_\_\_\_\_\_\_\_\_\_\_\_\_\_\_\_\_\_\_\_\_\_\_\_\_\_\_\_\_\_\_\_\_\_\_\_\_\_\_\_\_\_\_\_\_\_\_\_\_\_\_\_

identifier les entrées sorties de cette simulation.

 interpréter les évolutions des températures et d'hygrométrie correspondant à cette première simulation.

## **Activité 3** Découverte de la solution de modulation de puissance

(10'). Mettre en œuvre le protocole expérimental N°1 (dossier technique).

Exploiter vos résultats de mesure pour évaluer les valeurs des paramètres du modèle PR (puissance de chauffe nominale de la résistance) et PV (puissance nominale du ventilateur), ainsi que la puissance moyenne de chauffe Pmrp en régime permanent.

## **Partie 1.3 – expérimentations pour répondre à la problématique technique et scientifique (durée : 2h00)**

# **Problématique technique et**

#### **scientifique :**

Caractériser et optimiser la solution technique permettant le maintien d'une hygrométrie stable au sein de l'incubateur.

La solution de maintien de l'hygrométrie utilisée par le constructeur est une injection d'eau via un brumisateur piloté en tout ou rien. L'objet de ce travail est de caractériser cette solution technique, de vérifier qu'elle permet de respecter le cahier des charges et de proposer des améliorations permettant de réduire la consommation en eau et d'améliorer le confort d'utilisation.

## **1. Étude de l'impact de la brumisation sur le comportement énergétique de l'incubateur.**

Les activités suivantes ont pour but :

- de déterminer expérimentalement le débit volume d'eau apporté par le brumisateur ;
- de mettre en évidence l'impact de la brumisation sur la consommation énergétique,
- l'humidité relative et la température intérieure de l'enceinte.

**Activité 4** Définir et mettre en œuvre un protocole expérimental (30').

 Proposer un protocole d'essai et un mode opératoire permettant de déterminer le débit masse d'eau apporté par le brumisateur dans l'enceinte.

Lors de cet essai, relever l'impact de la brumisation sur le comportement hygrothermique de l'incubateur (tracé des évolutions de la température et de l'hygrométrie).

Veiller à fermer les ouïes de ventilation pour éviter le renouvellement d'air.

Veiller à ne pas dépasser 10 minutes d'essai.

Mettre en œuvre l'ensemble des manipulations nécessaires à la réalisation de cet essai.

## **2. Renseigner et valider le modèle de l'incubateur**

**Activité 5** Exploitation des résultats d'un essai pour enrichir un modèle (20').

- Exploiter et interpréter les résultats de l'essai précédent.
- Renseigner le modèle « IncubateurModèle1.slx » de manière à simuler l'essai réalisé dans l'activité N°4.

**Activité 6** Comparaison du modèle et du réel (20').

 Simuler et identifier les écarts de comportement entre modèle et réel dans les conditions de l'essai.

Ouvrir la ressource « Calculette air humide.xls ».

- Utiliser la calculette air humide, et déterminer la valeur du débit d'eau obtenue par analyse de la variation des conditions hygrothermiques de l'enceinte durant l'essai.
- Identifier et analyser les erreurs intrinsèques au protocole qui mènent aux écarts constatés entre ces deux méthodes d'évaluation du débit d'eau.

## **3. Exploiter la modélisation de l'enceinte de manière à optimiser le choix du mode de pilotage de l'humidification.**

\_\_\_\_\_\_\_\_\_\_\_\_\_\_\_\_\_\_\_\_\_\_\_\_\_\_\_\_\_\_\_\_\_\_\_\_\_\_\_\_\_\_\_\_\_\_\_\_\_\_\_\_\_\_\_\_\_\_\_\_\_\_\_\_\_\_\_\_\_\_\_\_\_\_\_\_\_\_\_\_\_\_\_\_\_\_\_\_\_\_\_\_\_\_\_\_\_\_\_\_\_\_

© [www.devenirenseignant.gouv.fr](http://www.devenirenseignant.gouv.fr/)

Dans sa version de base l'incubateur est piloté en mode tout ou rien. Dans cette partie il s'agit d'observer l'influence de ce pilotage sur le comportement hygrothermique de l'incubateur.

**Activité 7** Exploitation de la modélisation pour améliorer la gestion de l'humidité (15').

L'objectif de cette activité est d'exploiter la modélisation de l'enceinte de manière à valider la solution technique de pilotage de l'humidité vis-à-vis des exigences du cahier des charges :

- Variation de l'humidité +/-2% pour une consigne de 50% ;
- Simuler le fonctionnement de l'enceinte thermique à l'aide des modèles PID « IncubateurModèle2.slx » et Tout Ou Rien (TOR) « IncubateurModèle3.slx » ;
- Vérifier si les critères de performance attendus en humidité sont respectés, dans ces deux modes de pilotag ;
- Faire une analyse multi-critères permettant de comparer ces deux solutions de pilotage.

# **4. Profil de consigne d'hygrométrie.**

La consigne d'hygrométrie est de 50% pendant la phase d'incubation et doit passer à 60% pendant la phase d'éclosion.

**Activité 8** Création d'une loi de pilotage permettant d'améliorer la gestion de l'humidité (15'). Ouvrir le modèle « IncubateurModèle4.slx ».

Dans la fenêtre Matlab principale, ouvrir le fichier « cons.m » qui contient la fonction programmée pour le profil de la consigne de température.

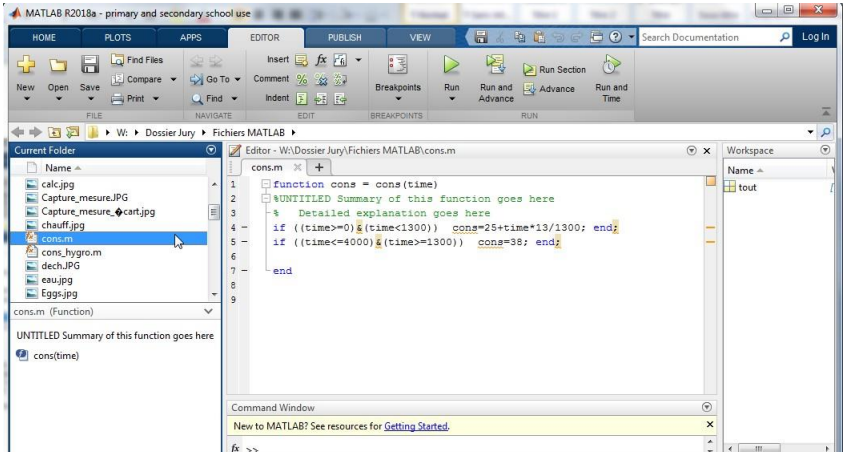

- En consumettant de cette permettant de créer permettant de consigner permettant fonction de l'angles programmer le production de l'angles programmer le programmer de l'angles programmer de l'angles permettes de l'angles pe
	- o Pour t∈[0,2000 s], consigne\_hygrométrie=50%
	- o Pour t∈]2000 s, 2100 s], consigne\_hygrométrie varie linéairement jusqu'à 60%

\_\_\_\_\_\_\_\_\_\_\_\_\_\_\_\_\_\_\_\_\_\_\_\_\_\_\_\_\_\_\_\_\_\_\_\_\_\_\_\_\_\_\_\_\_\_\_\_\_\_\_\_\_\_\_\_\_\_\_\_\_\_\_\_\_\_\_\_\_\_\_\_\_\_\_\_\_\_\_\_\_\_\_\_\_\_\_\_\_\_\_\_\_\_\_\_\_\_\_\_\_\_

 $\circ$  Pour t>2100 s, consigne\_hygrométrie = 60%

**Activité 9** Bilan des activités menées (5').

Conclure par rapport à la problématique initiale.
### **Partie 1.4 – élaboration du scénario d'une séance à caractère expérimental (durée : 0h45)**

Objectif : développer une séance à caractère expérimental s'intégrant dans la séquence pédagogique proposée dans la partie 1.1.

Production attendue – une séance à caractère expérimental pertinente après avoir :

- situé cette séance dans la séquence pédagogique (objectifs et prérequis) ;
- décrit l'organisation matérielle et pédagogique de la séance (nombre d'élèves, systèmes utilisés, travail en îlots ou autres) ;
- décrit et justifié la (ou les) démarche(s) pédagogique(s) retenue(s) (démarche d'investigation, de résolution de problème technique, de projet ...) ;
- détaillé le scénario des activités que doivent réaliser les élèves sur le support didactisé à l'aide des documents fournis ci-après ;
- réalisé concrètement au moins une des activités expérimentales proposées dans la séance développée. Cette activité doit être nouvelle et différente de celles réalisées dans la partie 1.3.

# **Épreuve d'admission d'activité pratique et d'exploitation pédagogique relatives à l'approche spécialisée d'un système pluritechnique**

## **A. Présentation de l'épreuve**

#### **Texte de référence**

[http://www.devenirenseignant.gouv.fr/cid98734/les-epreuves-de-l-agregation-externe-section](http://www.devenirenseignant.gouv.fr/cid98734/les-epreuves-de-l-agregation-externe-section-sciences-industrielles-de-l-ingenieur.html)[sciences-industrielles-de-l-ingenieur.html](http://www.devenirenseignant.gouv.fr/cid98734/les-epreuves-de-l-agregation-externe-section-sciences-industrielles-de-l-ingenieur.html)

- Durée totale : 6 heures (activités pratiques : 4 heures, préparation de l'exposé : 1 heure, exposé : 30 minutes maximum, entretien : 30 minutes maximum)
- Coefficient 2

10 points sont attribués à la première partie liée aux activités pratiques et 10 points à la seconde partie liée à la leçon.

Le support de l'activité pratique proposée permet, à partir d'une analyse systémique globale, l'analyse d'un problème technique particulier relatif à la spécialité du concours dans l'option choisie. La proposition pédagogique attendue, directement liée aux activités pratiques réalisées, est relative aux enseignements technologiques de spécialité du cycle terminal "sciences et technologies de l'industrie et du développement durable (STI2D)" du lycée et des programmes de BTS et DUT relatifs aux champs couverts par l'option choisie.

L'épreuve a pour but d'évaluer l'aptitude du candidat à :

- mettre en œuvre des matériels ou équipements, associés si besoin à des systèmes informatiques de pilotage, de traitement, de simulation, de représentation,
- conduire une expérimentation, une analyse de fonctionnement d'une solution, d'un procédé, d'un processus, dans la spécialité du concours, afin d'analyser et vérifier les performances d'un système technique,
- exploiter les résultats obtenus et formuler des conclusions,
- concevoir et organiser une séquence de formation pour un objectif pédagogique imposé à un niveau de classe donné et présenter de manière détaillée un ou plusieurs points-clés des séances de formation constitutives. Elle prend appui sur les investigations et les analyses effectuées au préalable par le candidat au cours d'activités pratiques relatives à un système technique.

Le candidat est amené au cours de sa présentation orale à expliciter sa démarche méthodologique, à mettre en évidence les informations, données et résultats issus des investigations conduites au cours des activités pratiques qui lui ont permis de construire sa proposition pédagogique.

Au cours de l'entretien, le candidat est conduit plus particulièrement à préciser certains points de sa présentation ainsi qu'à expliquer et justifier les choix de nature didactique et pédagogique qu'il a opérés dans la construction de la séquence de formation présentée.

#### **Déroulement de l'épreuve**

Cette épreuvecomporte trois phases.

#### **Phase 1 – Manipulation expérimentale au laboratoire (durée 4h00)**

Cette phase, d'une durée totale de 4 heures, se déroule en trois parties dans le laboratoire où sont mis àdisposition des candidats les différents supports qui permettent à chaque candidat de proposer uneséquence pédagogique. Celle-ci est liée aux activités pratiques réalisées par le candidat.

#### Première partie (durée ≈ 0h30)

Pour cette partie, les développements ainsi que les activités proposées ont pour objectif de faciliter la compréhension du fonctionnement global du système. À la fin de cette première partie, le jury s'assure que le candidat s'est bien approprié le support de l'activité pratique ainsi que la problématique proposée.

#### Deuxième partie (durée ≈ 2h00)

Pour cette partie, après la présentation du système, le candidat doit suivre les études et le questionnement proposés afin de répondre à la problématique de l'activité pratique. Cette partie permet au candidat, par la mobilisation de compétences caractéristiques du niveau de l'agrégation, de développer des sous-ensembles logiciels, d'intégrer du code, de résoudre les problèmes posés, puis d'en exploiter les résultats obtenus (modèles, algorithmes, jeu de tests, interface graphique, résultats numériques, etc…).

#### Troisième partie (durée ≈ 1h30)

Le candidat doit préparer la trame détaillée de sa séquence en s'aidant du support à sa disposition, des développements, investigations et analyses effectués ou d'autres éléments qu'il a la possibilité de concevoir, en précisant et en validant un ou plusieurs protocoles permettant de répondre à la problématique.

Cette phase 1 se déroule dans le laboratoire dans lequel se trouve le support utilisé.

L'exploitation pédagogique proposée est liée aux activités pratiques réalisées lors des première et seconde parties mais aussi aux expérimentations que le candidat réalise librement pendant la troisième partie. Cette exploitation pédagogique proposée est relative à l'enseignement spécifique du cycle terminal sciences et technologies de l'industrie et du développement durable de la spécialité système d'information et numérique (STI2D SIN) du lycée, et des programmes du BTS systèmes numériques (options : informatique et réseaux, électronique et communication) et des DUT génie électrique et informatique industrielle, réseaux et télécommunications, informatique relatifs aux champs couverts par l'option ingénierie informatique.

Les candidats disposent de l'ensemble des moyens nécessaires à l'expérimentation et d'un poste informatique, relié à Internet, doté des logiciels courants de bureautique et des logiciels plus spécifiques liés au sujet qui leur est proposé.

#### **Phase 2 – préparation de la présentation (durée 1h00)**

Durant cette phase d'une heure, le candidat s'appuie sur la trame de la séquence qu'il a construitedans la troisième partie de la phase 1 et prépare l'intervention qu'il fera devant le jury. Il dispose d'unposte informatique relié à l'Internet doté des logiciels courants de bureautique et de tous les résultatsde mesures, analyses ou investigations issus de la phase 1.

#### **Phase 3 – présentation des travaux devant le jury (durée 1h00)**

L'exposé oral est d'une durée maximale de 30 minutes. Le jury n'intervient pas pendant l'exposé ducandidat. L'entretien avec le jury est d'une durée maximale de 30 minutes.

Le candidat est amené au cours de sa présentation orale à présenter :

- le système (durée maximale 5 minutes) ;
- une synthèse des activités menées dans la deuxième partie de la première phase de l'activité pratique (durée maximale 5 minutes) ;
- son exploitation pédagogique (durée maximale 20 minutes).

Au cours de l'entretien, le candidat est amené à :

- préciser certains points de sa présentation ;
	- expliquer et justifier les choix de nature didactique et pédagogique qu'il a opérés.

Pour la présentation devant le jury, les candidats ont à leur disposition un tableau, un ordinateur et unvidéoprojecteur. Ils disposent d'un poste informatique relié à l'Internet et doté des logiciels courants

debureautique, et des résultats obtenus lors des phases 1 et 2 qu'ils ont stockés dans l'espace qui leurest dédié.

#### **Systèmes proposés**

Pour la session 2018, les systèmes proposés sont donnés ci-dessous :

- convergence VDI sur réseau local ;
- datalogger communicant permettant de publier dans une page Web des données de mesure depuis un système embarqué ;
- drone instrumenté communicant ;
- lunettes immersives et mesures dans un espace en 3D;
- reconnaissance de panneaux routiers ;
- gestion des badges d'accès dans une grande organisation ;
- réception et traitement de données issues de modules météorologiques.

Ces études permettent aux candidats de mettre en œuvre leurs compétences à haut niveau scientifique sur les activités suivantes :

- modélisation de systèmes (UML, Merise) ;
- analyse critique de modèles et proposition de modifications ;
- validation de modèles ;
- utilisation des langages C++, Java, Python, SQL;
- configuration, déploiement et test de réseaux informatiques ;
- mise en œuvre de bibliothèques logicielles existantes (traitement d'images, interface graphique…) ;
- développement d'algorithmes spécifiques et prise en compte de leurs performances ;
- intégration logicielle.

## **B. Commentaires du jury**

#### **Compétences attendues par le jury**

Lors de cette épreuve d'activités pratiques, le jury évalue chez les candidats les compétences suivantes :

- faire preuve d'ingénierie pédagogique en élaborant une séance d'activités pratiques dans une séquence pédagogiquecohérente, inscrite dans une progression pédagogique ;
- proposer des activités pratiques ou des modélisations nouvelles, adaptées au niveau imposé et aux objectifs de formation ;
- s'approprier un support, un environnement de développement, un système d'exploitation ;
- s'approprier la problématique associée ;
- élaborer, conduire et justifier un algorithme, un développement et/ou un protocole de test ;
- exploiter et analyser des résultats de tests ;
- élaborer, justifier, analyser de manière critique un modèle ;
- évoluer en autonomie en mobilisant toutes ses connaissances et ses compétences ;
- présenter oralement ses travaux avec clarté, précision et rigueur ;
- être réactif et pertinent dans les réponses aux questions posées par les membres du jury.

#### **Analyse des résultats**

La majorité des candidats répond favorablement aux attentes du jury lors des deux premières parties de la phase de manipulation au laboratoire (phase 1), témoignant ainsi d'une réelle capacité de leur part à expérimenter un système en suivant un fil conducteur existant. Peu de candidats ont utilisé la troisième partie de la phase 1 pour réaliser des manipulations complémentaires pour illustrer leur séquence pédagogique.

La prestation orale des candidats lors de la phase 3 de présentation des travaux devant le jury se révèle souvent insatisfaisante pour les raisons suivantes :

- la présentation du système est parfois insuffisante ;
- l'analyse des résultats expérimentaux est parfois trop superficielle, voire éludée par certains candidats ;
- les temps de présentation préconisés ne sont pas toujours respectés (système, résultats expérimentaux, exploitation pédagogique) ;
- $-$  l'exploitation pédagogique envisagée se limite trop souvent à proposer une séquence pédagogique incluant la seule activité de travaux pratiques conduite précédemment au laboratoire, sans véritable réflexion pédagogique quant aux objectifs poursuivis en liaison avec la classe visée, sans préciser ni les prérequis nécessaires au bon déroulement de la séquence ni les moyens à mettre en œuvre compte tenu du nombre d'élèves ou d'étudiants présents dans la section considérée, sans proposer d'évaluation permettant de mesurer de façon pertinente le niveau d'acquisition des compétences et savoirs visés.

#### **Conseils apportés aux futurs candidats**

Le jury tient à rappeler que l'expérimentation proposée durant les première et deuxième parties de la phase 1 (2h30) doit permettre au candidat de prendre connaissance du système support puis d'effectuer librement pendant la troisième partie de la phase 1 un certain nombre de développements parmi les plus significatifs afin d'élaborer une exploitation pédagogique pertinente.

Pour réussir au mieux ces deux phases, le jury invite les candidats à maitriser parfaitement l'utilisation des systèmes d'exploitation courants (Windows et Linux), les logiciels de bureautiques habituels (suite bureautique, utilitaires classiques de captures d'écran), les concepts de la programmation objet, leur modélisation en UML et leur implémentation dans les trois langages de programmation que sont le C++, java et python. Les futurs candidats doivent garder à l'esprit que cette agrégation demande des qualités dépassant largement le simple codage.

Le jury attend que les candidats mettent à profit le temps dont ils disposent durant la troisième partie de la phase 1 (1h30) pour conduire d'autres développements que ceux demandés précédemment, sur lesquels ils pourront s'appuyer pour proposer ensuite une exploitation pédagogique originale et personnelle.

Le jury rappelle qu'il s'agit pour le candidat de présenter une séquence pédagogique inscrite dans une progression pédagogique. Dans cette séquence doit apparaitre de façon précise un ou plusieurs points caractéristiques des séances de formation proposées. L'ensemble prend appui sur les investigations et les analyses effectuées au préalable par le candidat au cours d'activités pratiques relatives au support proposé.

Les candidats disposent certes sur leur poste informatique du référentiel de certification des différents diplômes visés par cette épreuve, mais il est impératif, afin de préparer au mieux cette épreuve, qu'ils en aient fait une lecture préalable suffisamment fine.

Le jury incite donc les candidats à l'agrégation à pousser la porte des lycées et IUT ainsi que des ESPE ou des ENS, afin d'obtenir de la part d'enseignants de terrain ou formateurs, un maximum d'informations d'ordre pédagogique leur permettant de préparer au mieux cette épreuve.

# **C. Résultats**

Lamoyennedesnotesobtenuesestde10,9/20.L'écart-

typeest3,9.Lameilleurenoteest17,2/20.Laplusfaibleest2,8/20.Lamoyennedescandidatsadmisestde 12,5/ 20.

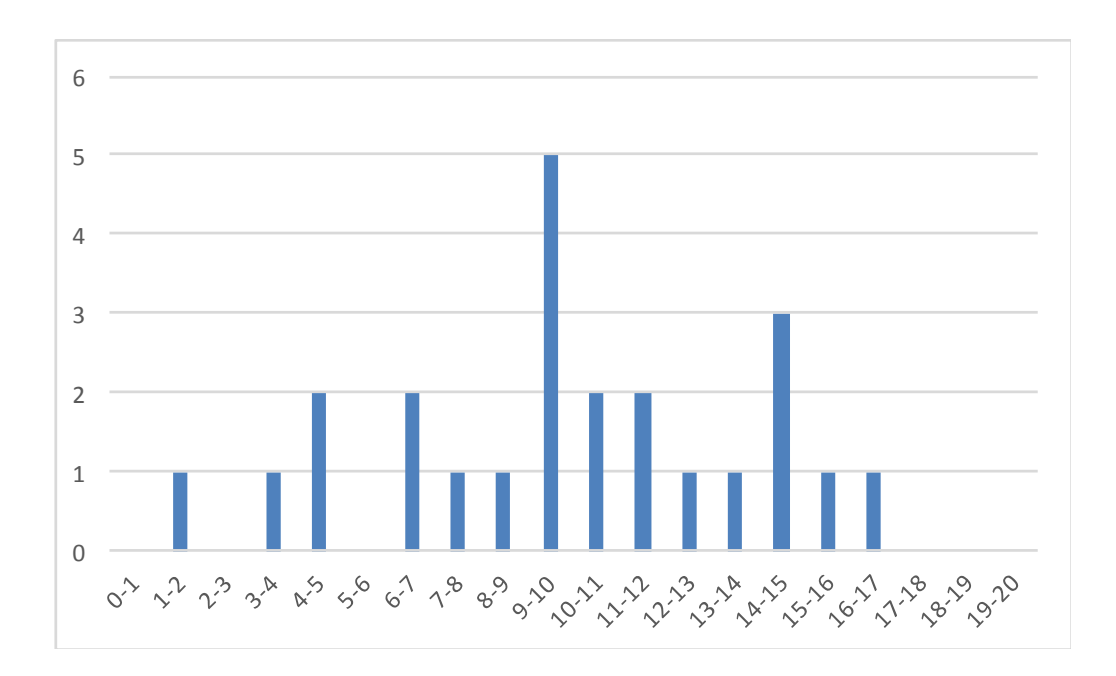

## **D. Exemple de sujet**

#### **Mise en situation**

Ce travail expérimental concerne un système d'acquisitioncommunicant pour deux capteurs magnétiques dans la gamme 3Hz-30kHz. Les activités proposent d'étudier les thématiques suivantes :

- la chaîne d'acquisition ;
- le décodage des messages transmis par socket ;
- l'utilisation de la bibliothèque logicielle FFTW permettant de réaliser la transformée de Fourier des signaux ;
- la sauvegarde des mesures dans une base de données.

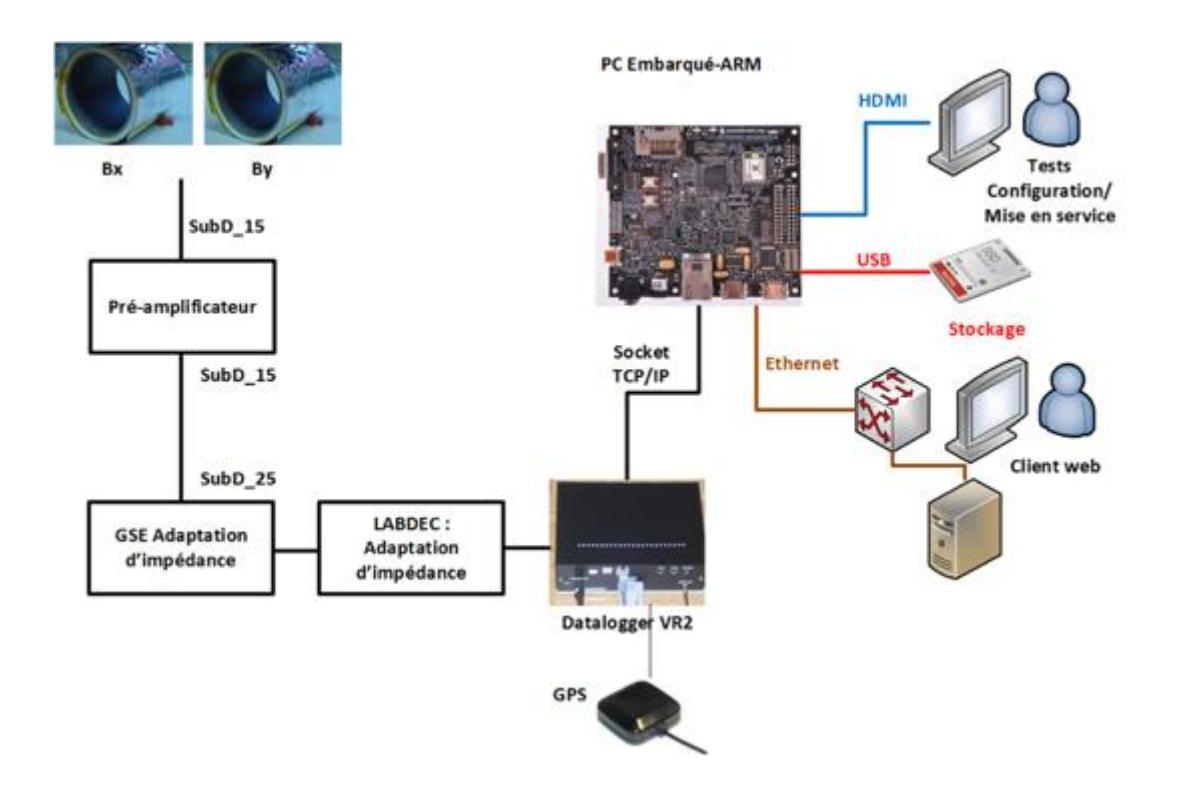

#### **Première partie, prise en main du système (durée de la partie 0h30)**

*Première activité (durée activité ≈ 0h10) : Mise en service des préamplificateurs et des capteurs*

- Visualiser/vérifier les connexions des capteurs aux deux préamplificateurs.
- Visualiser à l'oscilloscope le bon fonctionnement de l'acquisition.
- Connecter les sorties des préamplificateurs à l'arrière du VLF Receiver VR2 (B1-CH1 et B2- CH2).
- Mettre sous tension le VLF Receiver et vérifier que les diodes électroluminescentes verte et rouge clignotent alternativement.
- Connecter le RJ45 de la carte d'acquisition au système embarqué (en fonctionnement)
- Vérifier si les adresses IP sont convenablement configurées et procéder à un test de vérification.

*Deuxième activité (durée activité ≈ 0h20) : Mise en service et configuration de la carte d'acquisition, connexion au serveur Web*

 Ouvrir une session TELNET depuis un terminal et configurer l'acquisition pour une voie avec une fréquence d'échantillonnage de 100 kHz.

- Vérifier la configuration effectuée avec une commande TELNET propre à la carte d'acquisition.
- Compiler et lancer l'application d'acquisition « datalogger\_candidat » depuis le système embarqué et vérifier le bon fonctionnement en observant l'IHM.
- Faire une requête de connexion depuis un navigateur et comparer avec l'IHM de l'application embarquée.
- Analyser les résultats conformément à la description UML donnée en annexe.

#### **Deuxième partie, expérimentations (durée de la partie 2h00)**

*Troisième activité (durée activité ≈ 0h15) : Identification des paramètres de l'acquisition*

- Ouvrir le code source de l'application embarquée et identifier les parties conformément au diagramme de classes. Identifier les classes/méthodes dédiées respectivement à la réception des données, au décodage des trames TCP-IP, à la sauvegarde dans la base de données et à la transformée de Fourier.
- Quelle est la stratégie temporelle adoptée pour l'acquisition ? Justifier cette solution.
- Expliquer la stratégie multitâche. Comment s'effectue la transmission des données entre le socket et l'IHM. Identifier la variable appartenant à la classe GUI qui récupère les données.
- Donner le principe algorithmique permettant d'extraire une donnée de mesure au format entier signé.
- Donner la relation permettant de convertir une donnée entière de la trame TCP en valeur réelle en Volt.
- En vous appuyant sur l'annexe, donner l'expression de la valeur réelle en Tesla.

*Quatrième activité (durée activité ≈ 0h30) : Codage de la méthode parsingTrame\_CH1\_CH2()*

- Ajouter une méthode permettant d'extraire les données des deux voies de mesure
- Utiliser le debugger intégré afin de vérifier votre algorithme,
- Ajouter l'instruction permettant de tracer la nouvelle mesure dans le même graphe,
- Configurer la carte d'acquisition et procéder aux tests,

#### *Cinquième activité (durée activité ≈ 0h45) : Étude de la classe CFFTW1*

La classe « CFFTWV1 » intègre la librairie FFTW3 pour le calcul de la transformée de Fourier rapide dont la documentation complète est fournie au format pdf [\(http://www.fftw.org/\)](http://www.fftw.org/).

Ci-après, est rappelée la définition de la transformée de Fourier discrète (TFD) à la fréquence *k* pour un signal temporel *x(n)*constitué de N valeurs discrètes :

$$
X(k) = \sum_{n=0}^{N-1} x(n).e^{-j2\pi \frac{k n}{N}}
$$

Pour cette étude, le signal *x(n)* est défini par la relation suivante où f<sub>0</sub>, f<sub>e</sub> représentent respectivement la fréquence du signal et la fréquence d'échantillonnage.

$$
x(n) = \hat{x}.\sin\left(2\pi.\frac{f_0}{f_e}n\right)
$$

 Réaliser un programme Python permettant de calculer les 16 échantillons de la transformée de Fourier discrète du signal *x(n)* de fréquence 10Hz. La fréquence d'échantillonnage sera prise égale à 1000Hz. Tester votre programme.

Un projet C++ du type console a permis la validation des résultats fournis par la méthode FFT\_proceed(…) du projet final.

Le premier projet « fft\_cooley\_tukey » implémente l'algorithme éponyme encore appelé algorithme du papillon.

- Tester ce premier projet et vérifier les résultats avec votre programme Python précédent.
- En vous appuyant sur le projet final, coder et tester la FFT de *x(n)* réalisée avec la librairie FFTW3 dans le projet console précédent et comparer les résultats. Justifier les fonctions et les structures de données utilisées dans la méthode FFT\_Proceed(…). Conclure.
- Préciser la plage de valeur ainsi que la résolution d'une FFT réalisée avec N points et une fréquence d'échantillonnage Fe concernant l'application étudiée.

#### *Sixième activité (durée activité ≈ 0h30) : Base de données*

- Utiliser l'utilitaire de gestion de la base de données et ouvrir la base de données SQLITE enregistrée dans « /var/www/database/ ». Décrire cette base de données.
- Réaliser une requête SQL depuis l'utilitaire permettant de vérifier la sauvegarde des 10 dernières occurrences.
- Réaliser une requête SQL permettant de sélectionner les mesures associées à un spectrogramme pour une clé primaire « id » donnée.
- Vérifier l'acquisition en ouvrant les fichiers de mesures avec l'utilitaire de votre choix.

#### **Troisième partie, expérimentations libres (durée de la partie 1h30)**

La séquence pédagogique aura pour cadre la tâche principale **A7** du référentiel du BTS SN option IR destinée à un groupe de 12 étudiants. Elle sera placée au second semestre de la première année.

Avec les compétences possibles :

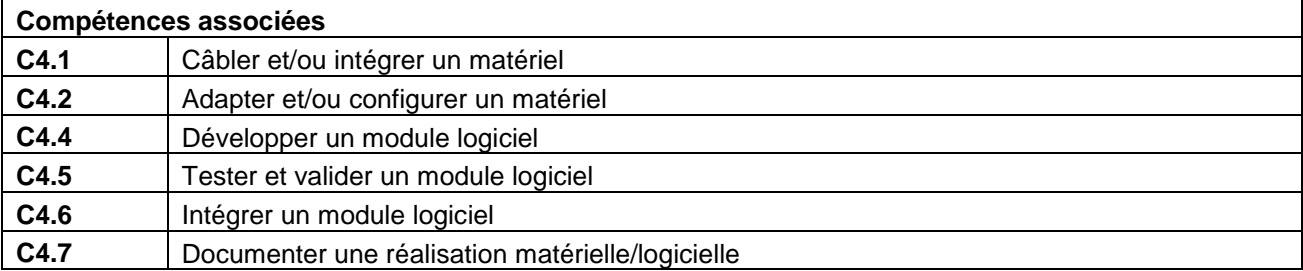

La séquence pédagogique prend appui principalement sur le support étudié ainsi que sur les activités pratiques ou expérimentales – manipulation expérimentale au laboratoire.

#### **Annexes**

Ci-dessous les fonctionnalités de l'application décrivant l'acquisition des mesures, leur visualisation, et l'enregistrement dans la base de données :

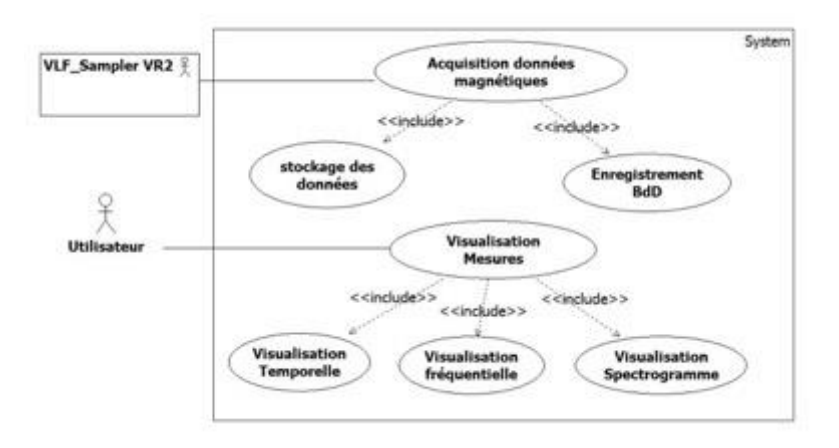

Enchaînement des traitements pour l'acquisition :

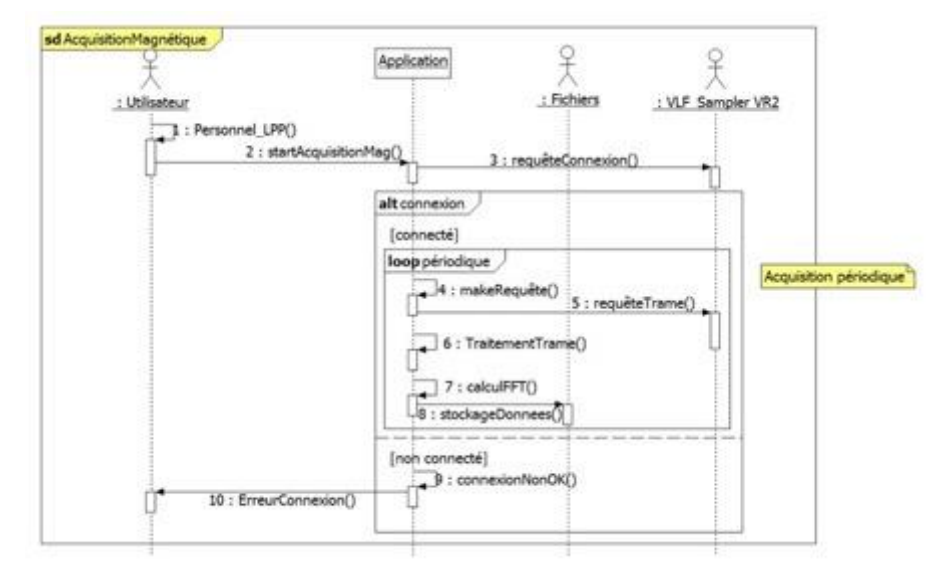

Éléments logiciels dans les différents composants matériels :

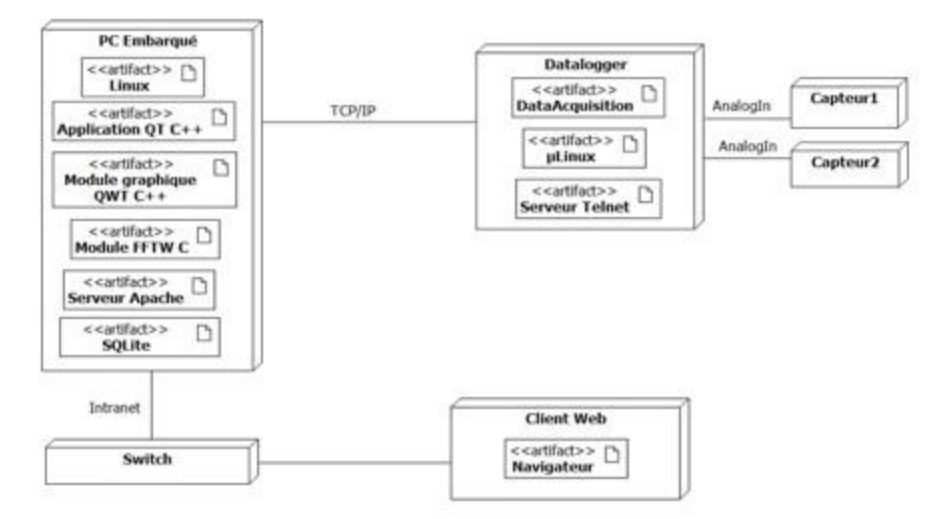

Diagramme de classes de l'application embarquée :

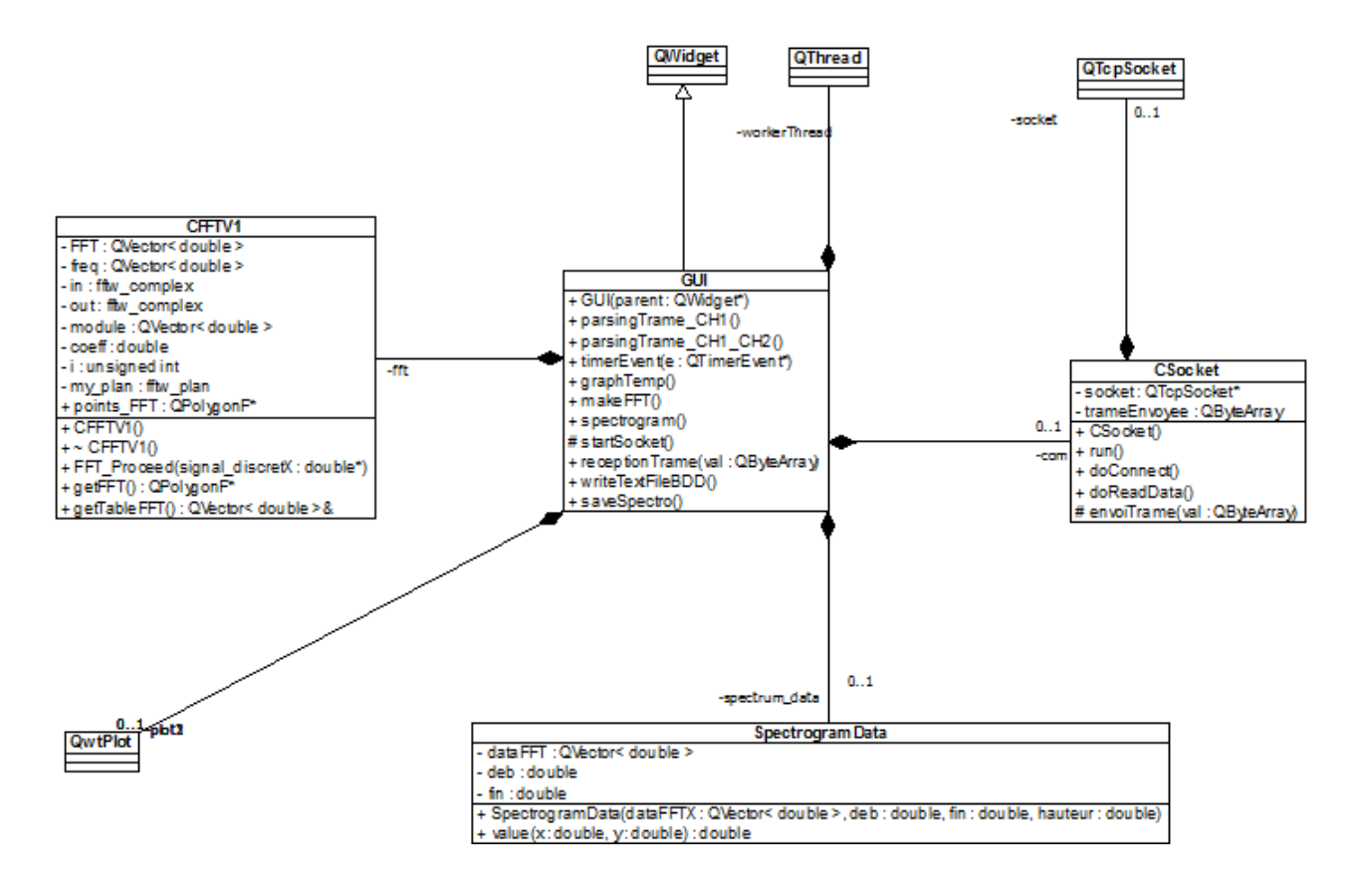

Interface Web avec choix des dates de mesures :

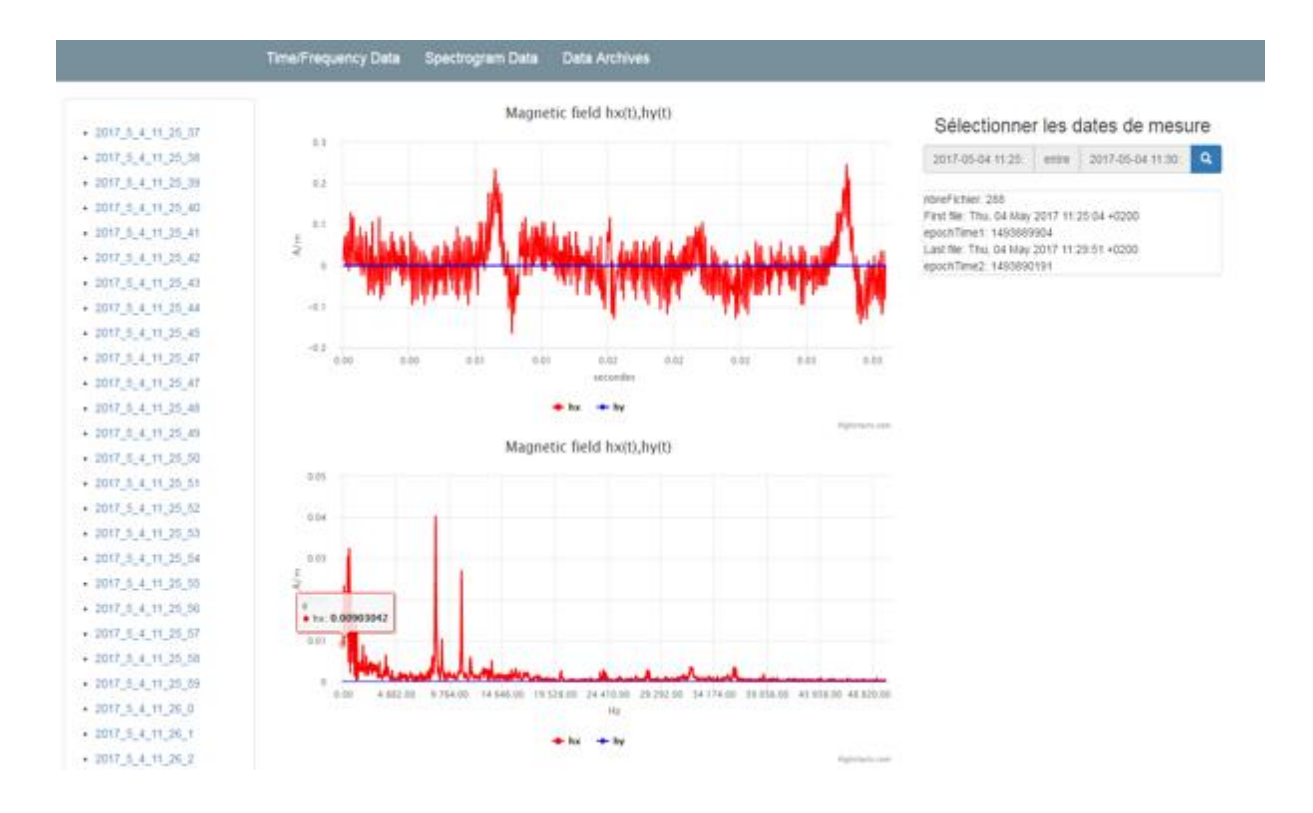

## Interface de l'application embarquée QT C++.

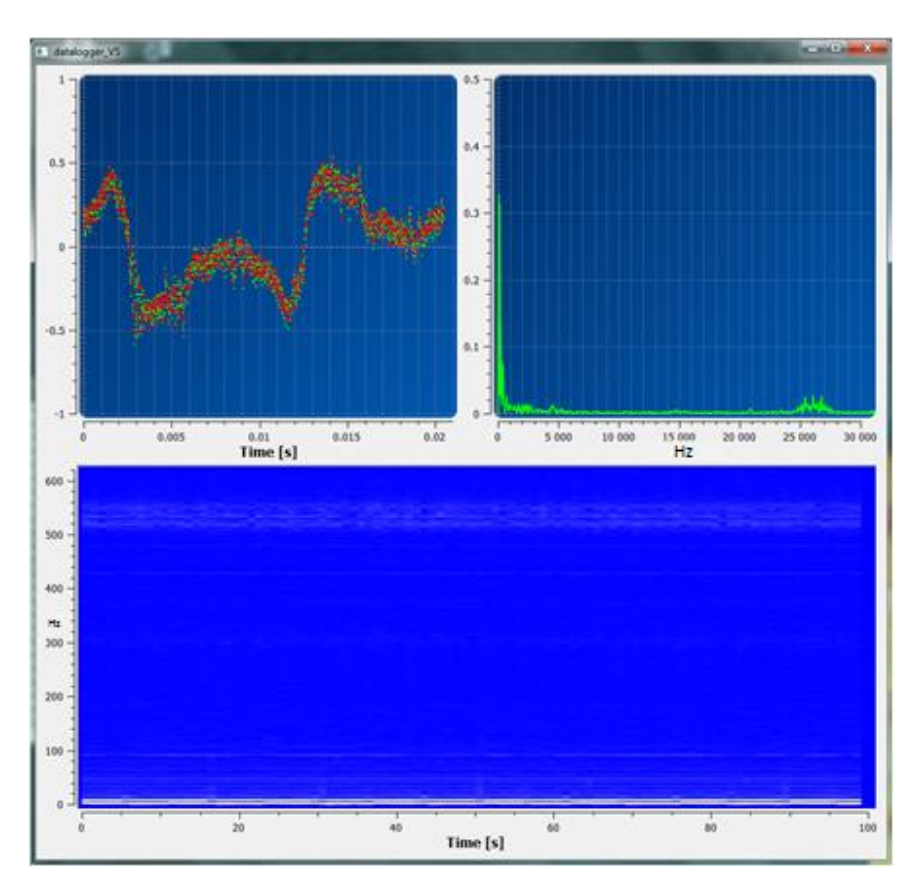

Gain du capteur «  $B_x$  » :

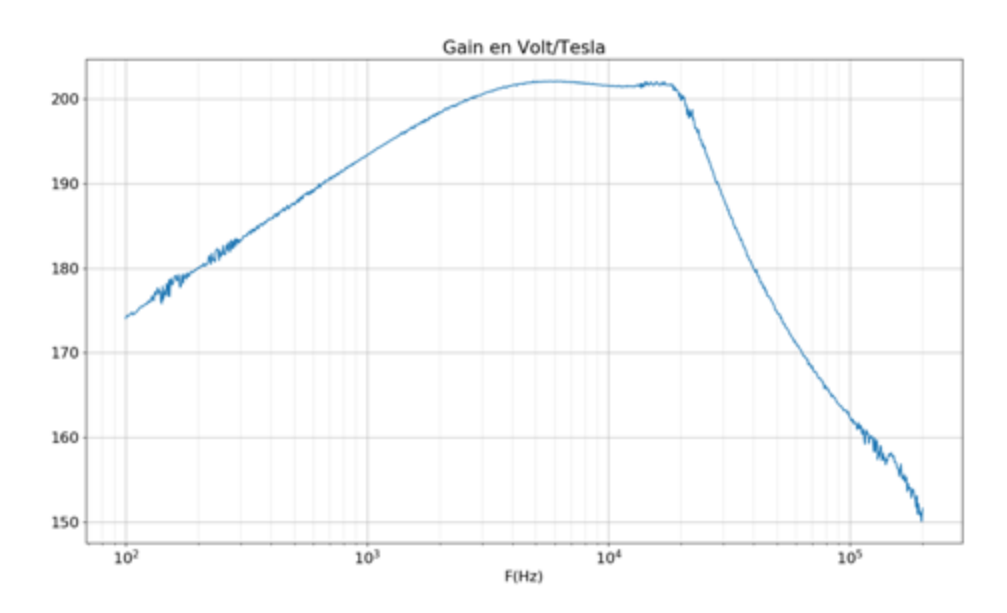

# **Épreuve d'admission de soutenance d'un dossier industriel**

### **A. Présentation de l'épreuve**

#### **Texte de référence**

[http://www.devenirenseignant.gouv.fr/cid98734/les-epreuves-de-l-agregation-externe-section](http://www.devenirenseignant.gouv.fr/cid98734/les-epreuves-de-l-agregation-externe-section-sciences-industrielles-de-l-ingenieur.html)[sciences-industrielles-de-l-ingenieur.html](http://www.devenirenseignant.gouv.fr/cid98734/les-epreuves-de-l-agregation-externe-section-sciences-industrielles-de-l-ingenieur.html)

- Durée de la préparation des moyens de l'exposé : 30 minutes
- Durée totale de l'épreuve : 1 heure (présentation : 30 minutes maximum, entretien avec le jury : 30 minutes)
- Coefficient 2

L'épreuve consiste en la soutenance devant le jury d'un dossier technique et scientifique réalisé par le candidat dans un des domaines de l'option préparée, suivie d'un entretien.

L'épreuve a pour but de vérifier que le candidat est capable de rechercher les supports de son enseignement dans le milieu économique et d'en extraire des exploitations pertinentes pour son enseignement en cycle terminal du lycée, en classes préparatoires aux grandes écoles, en sections de techniciens supérieurs et instituts universitaires de technologie.

Le dossier présenté par le candidat est relatif à un système technique dont la dominante est choisie par le candidat. Son authenticité et son actualité sont des éléments décisifs.

L'exposé et l'entretien permettent d'apprécier l'authenticité et l'actualité du problème choisi par le candidat, sa capacité à en faire une présentation construite et claire, à mettre en évidence les questionnements qu'il suscite et à en dégager les points remarquables et caractéristiques. Ils permettent également au candidat de mettre en valeur la qualité de son dossier et l'exploitation pédagogique qu'il peut en faire dans le cadre de son enseignement.

En utilisant les moyens courants de présentation (vidéoprojecteur et informatique associée, en particulier), le candidat présente le support technique qu'il a choisi pour l'épreuve ainsi que les investigations et développements qu'il a conduits pour s'en approprier totalement le fonctionnement et les évolutions potentielles. Lors de la présentation, le candidat justifiera le choix du support d'études et les investigations conduites qui pourraient, selon lui, donner lieu à des exploitations pertinentes en collège ou en lycée.

Pendant l'entretien, le jury conduit des investigations destinées à se conforter dans l'idée que le dossier présenté résulte bien d'un travail personnel du candidat et s'en faire préciser certains points.

Les éléments constitutifs du dossier sont précisés par note publiée sur le site internet du ministère chargé de l'Éducation. Les dossiers doivent être déposés au secrétariat du jury cinq jours francs au moins avant le début des épreuves d'admission.

Le jury cherche également à apprécier la capacité du candidat, en qualité de futur agent du service public d'éducation, à se représenter la diversité des conditions d'exercice du métier et les valeurs qui le portent, dont celles de la République.

### **B. Commentaires du jury**

#### **B.1. Principaux conseils**

L'épreuve de dossier nécessite anticipation, développements et préparation spécifique :

- le dossier réalisé par le candidat est relatif à un système authentique et actuel d'un domaine significatif de l'ingénierie informatique en sciences industrielles de l'ingénieur en lien avec des enjeux sociétaux. Les systèmes novateurs sont appréciés. Les éléments fournis doivent permettre d'attester de l'implication et des apports personnels ;
- la problématique scientifique et/ou technologique est à exprimer avec clarté et précision ;

- il est attendu du candidat un développement scientifique et technologique, personnel, en lien avec la spécialité Ingénierie Informatique, référencé dans le dossier. Il sera traité à un niveau équivalent au master 2 avec une démarche et des fondements scientifiques (théories, publications référencées, brevets, …). La modélisation-simulation multiphysique, l'implémentation du développement proposé, la validation expérimentale des modèles, la procédure de recette, l'acquisition de grandeurs ou d'informations sont des éléments essentiels des sciences industrielles de l'ingénieur. Pour cela, les outils numériques « métiers » seront utilisés à bon escient ;
- une analyse critique, une prise de recul, et des éléments de réponse et d'amélioration en rapport avec la problématique initiale annoncée sont attendus ;
- $-$  une simple analyse d'un produit est hors sujet ;
- un partenariat industriel réel avec l'entreprise est demandé. En retour, les études et expertises conduites par le candidat sont communiquées à l'entreprise en vue d'une valorisation. Les éléments témoignant des échanges entre le candidat et l'entreprise sont un gage d'authenticité. Il est souhaitable, dans la mesure du possible, qu'un accord de confidentialité soit signé entre les parties prenantes en vue de protéger les intérêts réciproques ;
- les exploitations pédagogiques proposées doivent être en cohérence avec le système industriel, la problématique, et les développements scientifiques et technologiques. Une activité particulière (y compris évaluations) sera développée en cohérence avec le référentiel ou programme ciblé, et située dans une progression pédagogique sur un temps plus long. Les documents élèves de cette activité sont à présenter. Une attention particulière sur les stratégies pédagogiques est attendue ;
- l'innovation pédagogique utilisant des outils numériques « métiers » et connexes est appréciée.

#### **B.2. Réalisation du dossier**

La forme et la qualité de réalisation du dossier montrent que le candidat a réfléchi à la teneur du message qu'il souhaite communiquer aux membres du jury :

- les éléments figurant sur le support numérique doivent être cités dans le corps du texte du dossier chaque fois que nécessaire et référencés dans une annexe ;
- les règles de citation des sources (des tables, illustrations, articles, références ...) doivent être respectées ;
- le dossier doit comporter un titre, un sommaire, une conclusion et être paginé. Les tableaux, graphiques et annexes doivent être correctement référencés et récapitulés dans des tables dédiées ;
- le dossier ne doit en aucun cas être un manuel d'utilisation ou une documentation commerciale ;
- le dossier doit être rédigé dans une langue française soignée en tenant compte des règles grammaticales et orthographiques ;
- les développements et résultats des expérimentations et mesures réalisées doivent être référencés dans le dossier et présents en annexes ;
- l'exploitation pédagogique doit être développée en précisant les référentiels ou programmes choisis au regard de la spécialité Ingénierie Informatique, les compétences et connaissances associées et l'organisation matérielle des activités d'enseignement. Des propositions d'exploitation pédagogique dans une perspective d'activités pluri-technologiques ou interdisciplinaires sont appréciées ;
- les séquences proposées doivent s'inscrire dans une progression générale formalisée ;
- le dossier doit résulter d'un travail personnel du candidat. Le jury qui a étudié l'ensemble des dossiers au préalable utilise des moyens informatiques de détection de plagiat ;
- les dossiers doivent être parvenus au secrétariat du jury cinq jours ouvrés avant le début des épreuves d'admission. Le candidat doit envoyer ou déposer, en deux exemplaires, le dossier « papier» et la version numérique sur une clé USB.

#### **B.3. Présentation orale**

Durant les 30 minutes de l'exposé le candidat doit mettre en valeur ses qualités de communicant pour expliquer ses choix, ses démarches et ses analyses, dans le champ de l'ingénierie informatique. Le jury veillera à ce que le candidat ne dépasse pas les 30 minutes autorisées. L'échange avec le jury permet d'approfondir certains points présentés dans le dossier ou durant l'exposé. Cet échange porte tant sur les développements scientifiques et technologiques que sur les propositions d'exploitation pédagogique qui en découlent. Le choix des éléments présentés à l'oral est important. Le candidat peut utiliser tout support permettant d'attester des réalisations (vidéo de présentation ou lien vers des démonstrations). Les documents vidéo-projetés doivent être lisibles.

Le jury élargit son questionnement pour vérifier que le candidat a entrepris une réelle réflexion sur :

- les finalités de l'enseignement des sciences industrielles de l'ingénieur, ses interactions avec d'autres disciplines et les démarches pédagogiques ;
- les compétences (référentiel métier) qu'un enseignant doit développer ainsi que sur les missions qui lui sont confiées ;
- les situations au cours desquelles, en tant qu'agent du service public d'éducation, il est en position de faire partager les valeurs et les principes de la République.

### **C. Résultats**

23 candidats se sont présentés à cette épreuve. La moyenne des notes obtenues est de 9,6/20. L'écart-type est 4,4. La meilleure note est 17,9/20 et la plus faible est 2,7/20. La moyenne des candidats admis est de 12,7/20.

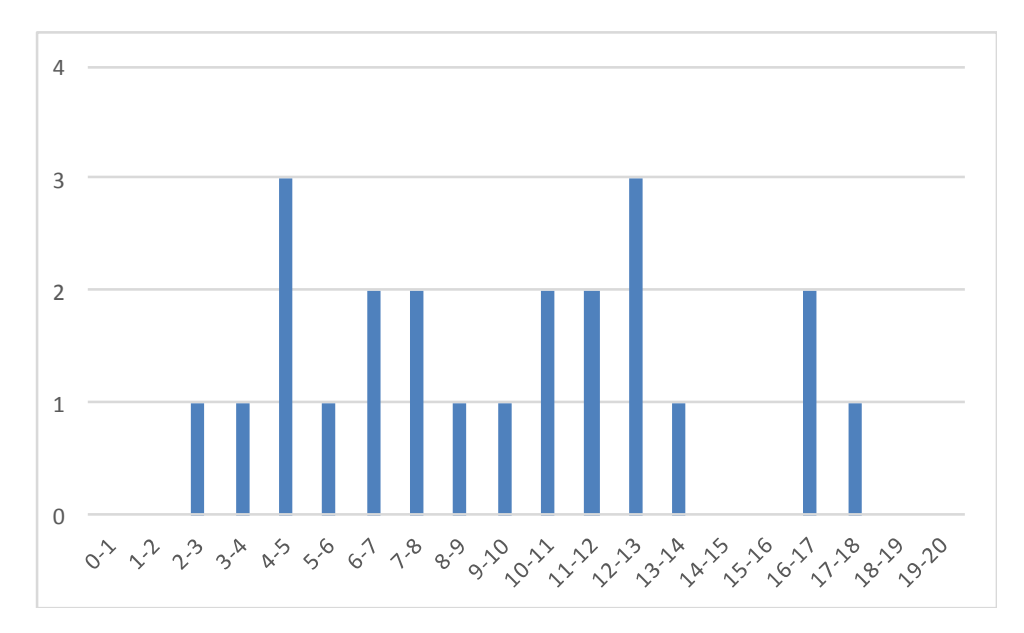

Les candidats ont intégré pour partie les recommandations faites dans le rapport de jury de l'an dernier. Plusieurs candidats ont préparé soigneusement leur dossier et ont répondu avec de grandes qualités aux exigences de cette épreuve. A contrario, quelques candidats ont présenté des dossiers préparés dans l'urgence, ou re-présentés des dossiers sans les avoir actualisés ou qui sont insuffisamment dans le domaine de l'ingénierie informatique, ce qui conduit à de mauvais résultats. Il faut rappeler que l'épreuve de dossier nécessite anticipation, développements scientifiques, technologiques, pédagogiques, et une préparation spécifique.

# **Rapport sur la transmission des valeurs et principes de la République**

« Lors des épreuves d'admission, outre les interrogations relatives aux sujets et à la discipline, le jury pose les questions qu'il juge utiles lui permettant d'apprécier la capacité du candidat, en qualité de futur agent du service public d'éducation, à prendre en compte dans le cadre de son enseignement la construction des apprentissages des élèves et leurs besoins, à se représenter la diversité des conditions d'exercice du métier, à en connaitre de façon réfléchie le contexte, les différentes dimensions (classe, équipe éducative, établissement, institution scolaire, société) et les valeurs qui le portent, dont celles de la République.

Le jury peut, à cet effet, prendre appui sur le référentiel des compétences professionnelles des métiers du professorat et de l'éducation fixé par l'arrêté du 1er juillet 2013. »

Texte de référence **(**[http://www.devenirenseignant.gouv.fr/cid98734/les-epreuves-de-l-agregation](http://www.devenirenseignant.gouv.fr/cid98734/les-epreuves-de-l-agregation-externe-section-sciences-industrielles-de-l-ingenieur.html)[externe-section-sciences-industrielles-de-l-ingenieur.html\)](http://www.devenirenseignant.gouv.fr/cid98734/les-epreuves-de-l-agregation-externe-section-sciences-industrielles-de-l-ingenieur.html)

Le candidat doit prendre en compte ces exigences dans la conception des séquences pédagogiques présentées au jury. Il s'agit de faire acquérir, à l'élève, des compétences alliant des connaissances scientifiques et technologiques et des savoir-faire associés, mais également d'installer des comportements responsables et respectueux des valeurs républicaines.

Cet objectif exigeant induit une posture réflexive du candidat lors de la préparation et de la présentation d'une séquence pédagogique. En particulier, les stratégies pédagogiques proposées devront permettre d'atteindre l'objectif de formation visé dans le cadre de « l'école inclusive ». Il est indispensable de donner du sens aux enseignements en ne les déconnectant pas d'un contexte sociétal identifiable. Cela doit contribuer à convaincre les élèves du bien-fondé des valeurs républicaines et à se les approprier.

L'éducation aux valeurs républicaines doit conduire à adopter des démarches pédagogiques spécifiques, variées et adaptées. Il s'agit en particulier de doter chaque futur citoyen d'une culture faisant de lui un acteur éclairé et responsable de l'usage des technologies et des enjeux éthiques associés. À dessein, il est nécessaire de lui faire acquérir des comportements fondateurs de sa réussite personnelle et le conduire à penser et construire son rapport au monde. Les modalités pédagogiques, déployées en sciences industrielles de l'ingénieur, sont nombreuses et sont autant d'opportunités offertes à l'enseignant pour apprendre aux élèves :

- à travailler en équipe et coopérer à la réussite d'un projet ;
- à assumer une responsabilité individuelle et collective ;
- à travailler en groupe à l'émergence et à la sélection d'idées issues d'un débat et donc favoriser le respect de l'altérité ;
- à développer des compétences relationnelles en lui permettant de savoir communiquer une idée personnelle ou porter la parole d'un groupe ;
- à comprendre les références et besoins divers qui ont conduit à la création d'objets ou de systèmes à partir de l'analyse des « modes », des normes, des lois… ;
- à différencier, par le déploiement de démarches rigoureuses, ce qui relève des sciences et de la connaissance de ce qui relève des opinions et des croyances. L'observation de systèmes réels, l'analyse de leur comportement, de la construction ou de l'utilisation de modèles multiphysiques participent à cet objectif ;
- à observer les faits et situations divers suivant une approche systémique et rationnelle ;
- à adopter un positionnement citoyen assumé au sein de la société en ayant une connaissance approfondie de ses enjeux au sens du développement durable. L'impact environnemental, les coûts énergétiques, de transformation et de transport, la durée de vie des produits et leur recyclage, sont des marqueurs associés à privilégier ;

- à réfléchir collectivement à son environnement, aux usages sociaux des objets et aux conséquences induites ;
- à comprendre les enjeux sociétaux liés au respect de l'égalité républicaine entre hommes et femmes ;

…

Ces différentes approches permettent d'évaluer la posture du candidat par rapport au besoin de transmettre les valeurs et les principes de la République à l'école. La dimension civique de l'enseignement doit être explicite.

Pour prendre en compte cette dimension du métier d'enseignant dans la conception de séquences pédagogiques, les candidats peuvent s'appuyer sur différents textes réglementaires et ressources pédagogiques disponibles :

- le parcours citoyen et les valeurs républicaines à l'école [\(http://eduscol.education.fr/cid46702/les-valeurs-de-la-republique.html\)](http://eduscol.education.fr/cid46702/les-valeurs-de-la-republique.html) ;
- les programmes d'enseignement moral et civique [\(http://eduscol.education.fr/cid92403/l-emc](http://eduscol.education.fr/cid92403/l-emc-principes-et-objectifs.html)[principes-et-objectifs.html\)](http://eduscol.education.fr/cid92403/l-emc-principes-et-objectifs.html) ;
- les ressources du portail national des professionnels de l'éducation Eduscol sur la laïcité [\(http://eduscol.education.fr/cid78495/la-laicite-a-l-ecole.html\)](http://eduscol.education.fr/cid78495/la-laicite-a-l-ecole.html) ;
- le parcours avenir [\(http://eduscol.education.fr/cid46878/le-parcours-avenir.html\)](http://eduscol.education.fr/cid46878/le-parcours-avenir.html) ;
- le socle commun de connaissances, de compétences et de culture [\(http://eduscol.education.fr/pid23410/le-socle-commun.html\)](http://eduscol.education.fr/pid23410/le-socle-commun.html) ;
- l'instruction relative au déploiement de l'éducation au développement durable dans l'ensemble des écoles et établissements scolaires pour la période 2015-2018 (BOEN n°6 du 5 février 2015) ;
- les ressources numériques en ligne du réseau de création et d'accompagnement pédagogiques CANOPÉ – éducation et société ;

\_\_\_\_\_\_\_\_\_\_\_\_\_\_\_\_\_\_\_\_\_\_\_\_\_\_\_\_\_\_\_\_\_\_\_\_\_\_\_\_\_\_\_\_\_\_\_\_\_\_\_\_\_\_\_\_\_\_\_\_\_\_\_\_\_\_\_\_\_\_\_\_\_\_\_\_\_\_\_\_\_\_\_\_\_\_\_\_\_\_\_\_\_\_\_\_\_\_\_\_\_\_

...